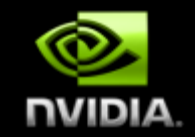

### **NVIDIA GPU Computing**

**IDRIS - December 18th 2008**

*Jean-Christophe Baratault [jbaratault@nvidia.com](mailto:jbaratault@nvidia.com)*

### **GPU as CPU coprocessor: Not a new idea**

- 
- **Hoff, et al. 1999] Hoff, K.E.I., Culver, T., Keyser, J., Lin, M. and Manocha, D. Fast Computation of Generalized Voronoi Diagrams Using Graphics Hardware.**
- **[Jobard, et al. 2001] Jobard, B., Erlebacher, G. and Hussaini, M.Y. Lagrangian-Eulerian Advection for Unsteady Flow Visualization.**  $\begin{array}{c} \bullet \\ \bullet \end{array}$
- **[Lengyel, et al. 1990] Lengyel, J., Reichert, M., Donald, B.R. and Greenberg, D.P. Real-Time Robot Motion Planning Using Rasterizing**   $\bullet$ **Computer Graphics Hardware.**
- $\qquad \qquad \bullet$ **[Peercy, et al. 2000] Peercy, M.S., Olano, M., Airey, J. and Ungar, P.J. Interactive Multi-Pass Programmable Shading.**
- **[Potmesil and Hoffert 1989] Potmesil, M. and Hoffert, E.M. The Pixel Machine: A Parallel Image Computer.**   $\qquad \qquad \bullet$
- $\bullet$ **[Proudfoot, et al. 2001] Proudfoot, K., Mark, W.R., Tzvetkov, S. and Hanrahan, P. A Real-Time Procedural Shading System for Programmable Graphics Hardware.**
- $\qquad \qquad \bullet$ **[Purcell, et al. 2002] Purcell, T.J., Buck, I., Mark, W.R. and Hanrahan, P. Ray Tracing on Programmable Graphics Hardware.**
- **[Rhoades, et al. 1992] Rhoades, J., Turk, G., Bell, A., State, A., Neumann, U. and Varshney, A. Real-Time Procedural Textures.**   $\qquad \qquad \bullet$ 
	- **[Trendall and Steward 2000] Trendall, C. and Steward, A.J. General Calculations using Graphics Hardware, with Applications to Interactive Caustics.**

#### **Source: [www.gpgpu.org](http://www.gpgpu.org/)**

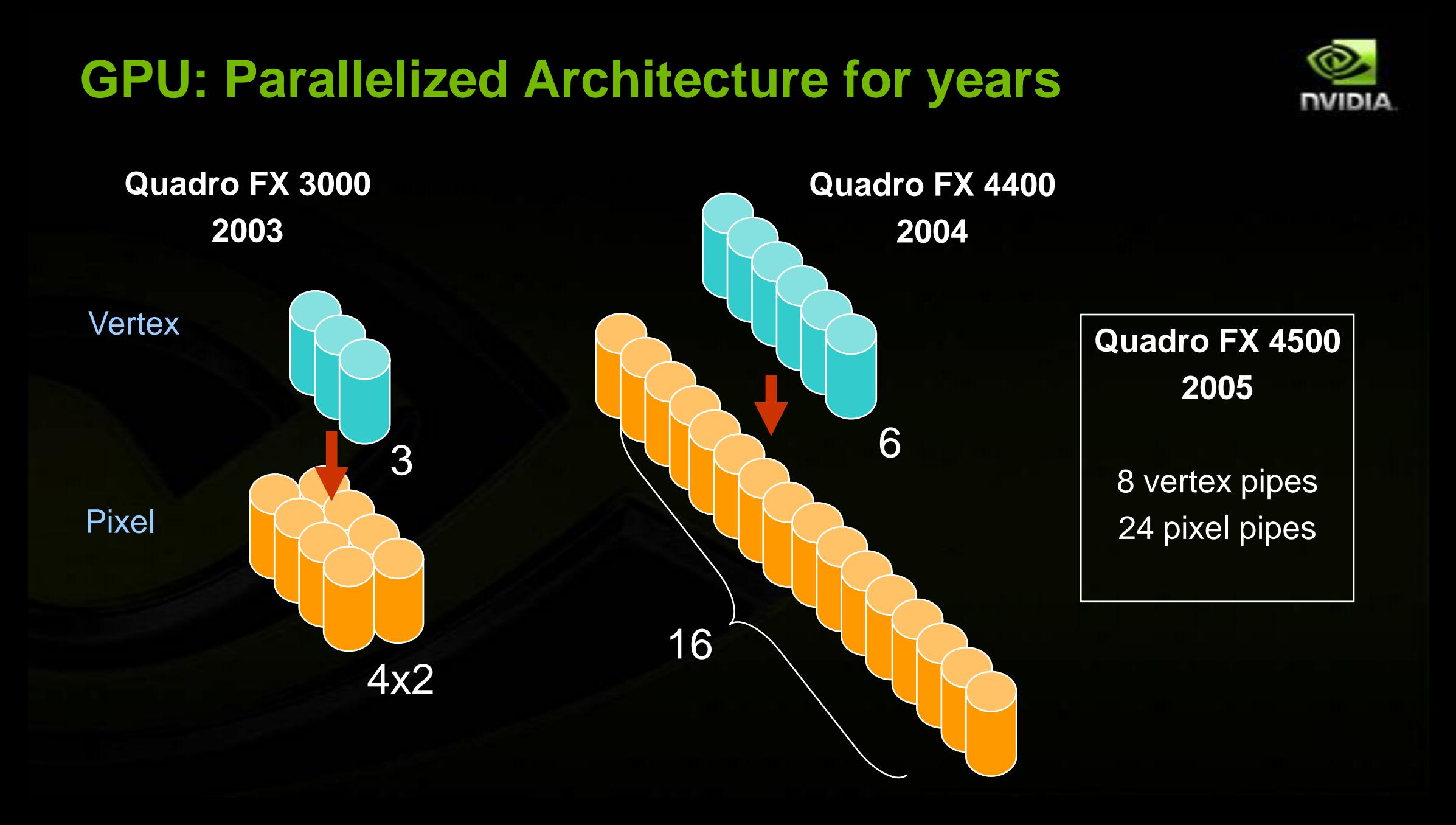

### **Why didn't GPU Computing took off sooner?**

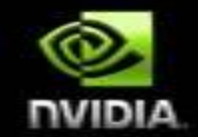

### **GPU Architecture**

- **Gaming oriented, process pixel for display**
- **Single threaded operations**
- **No shared memory**

### **Development Tools**

- **Graphics oriented (OpenGL, GLSL)**
- **University research (Brook)**  $\bullet$
- **Assembly language**

### **Deployment**

- **Gaming solutions with limited lifetime**
- **Expensive OpenGL professional graphics boards**
- **No HPC compatible products**

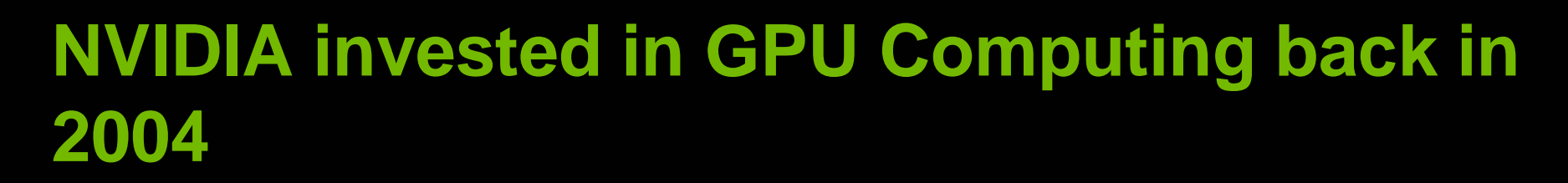

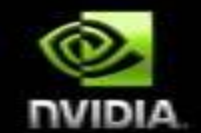

### **Strategic move for the company**

- **Expand GPU architecture beyond pixel processing**
- **Future platforms will be hybrid, multi/many cores based**

### **Hired key industry experts**

- **x86 architecture**
- **x86 compiler**
- **HPC hardware specialist**

**Provide a GPU based Compute Ecosystem by 2008**

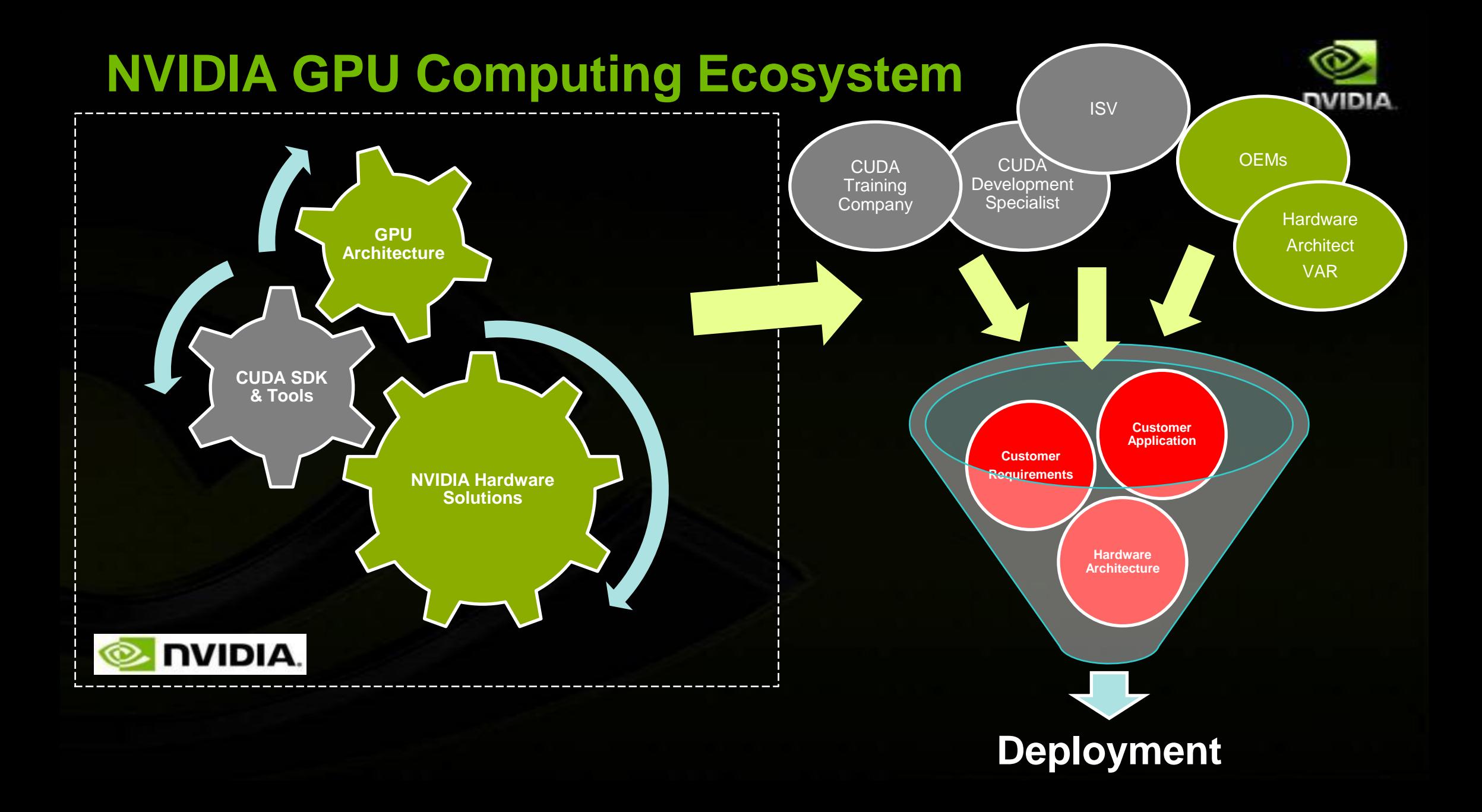

### **The Past 2 years**

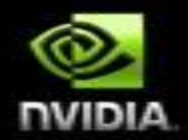

### **2006**

- **G80, first GPU with built-in Compute features**
	- **128 core, scalable multi-threaded architecture**
- **CUDA SDK Beta**  $\bullet$

### **2007**

- **Tesla HPC product line**  $\bullet$
- **CUDA SDK 1.0, 1.1**  $\begin{picture}(20,20) \put(0,0){\line(1,0){10}} \put(15,0){\line(1,0){10}} \put(15,0){\line(1,0){10}} \put(15,0){\line(1,0){10}} \put(15,0){\line(1,0){10}} \put(15,0){\line(1,0){10}} \put(15,0){\line(1,0){10}} \put(15,0){\line(1,0){10}} \put(15,0){\line(1,0){10}} \put(15,0){\line(1,0){10}} \put(15,0){\line(1,0){10}} \put(15,0){\line(1$
- **University trainings programs** $\bullet$

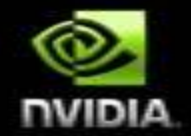

## **#1 GPU Architecture**

### **G80 – GPU Architecture Tuned for Compute**

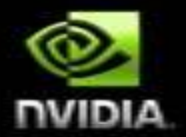

- **Processors execute computing threads**
- **Thread Execution Manager issues threads**
- **128 Thread Processors grouped into 16 Multiprocessors**
- **Parallel Data Cache (Shared Memory) enables thread cooperation**

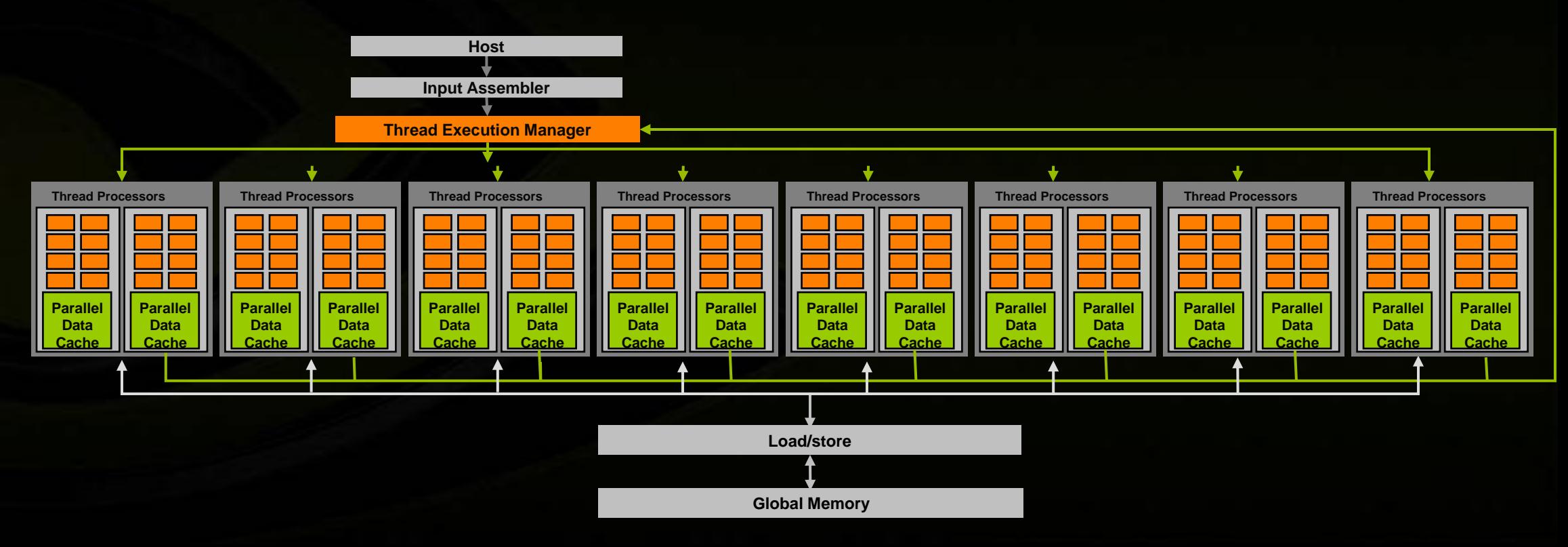

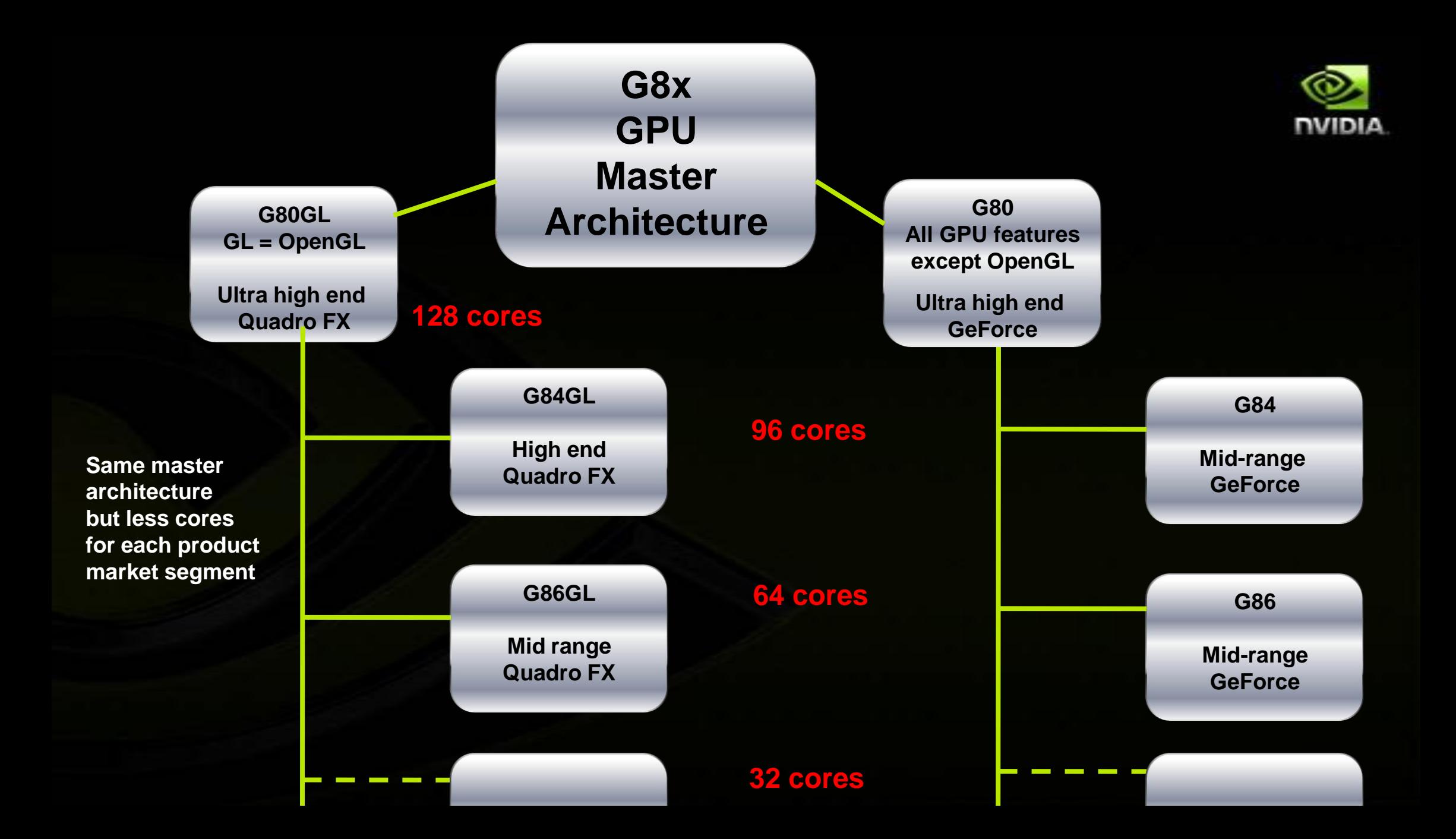

### **June 2008: NVIDIA GT200 GPU 2 nd Generation Parallel Computing Architecture**

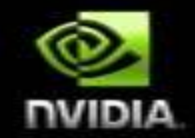

# 1.4 billion transistors 933 GFlops 240 processing cores

### **NVIDIA GPU marketing names**

**GT200 Consumer GeForce GT200GL Professional Quadro T10 HPC Tesla**

**GT200, GT200GL and T10 are based on the same master architecture but different features are enabled for each target market** 

### **GT200 / GT200GL / T10**

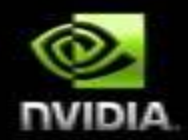

### *Thread Processor Array (TPA)*

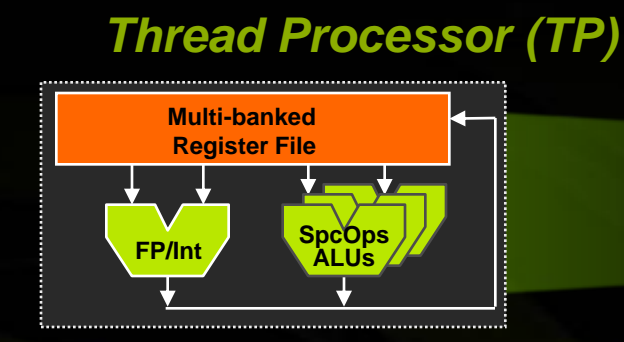

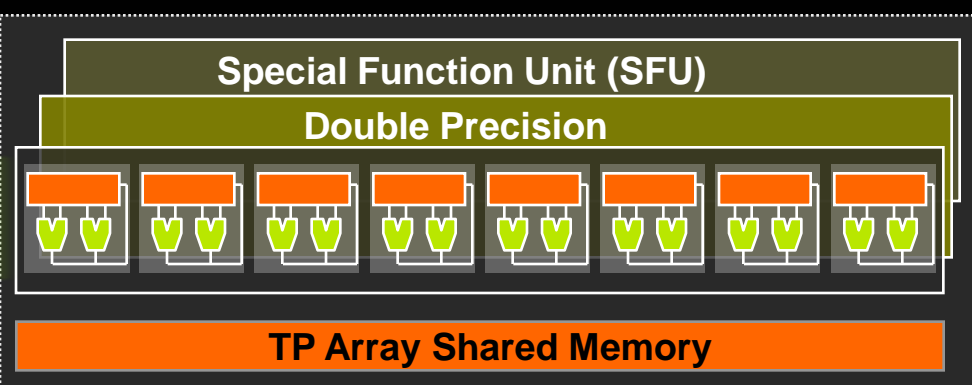

- **240 SP thread processors**
- **30 DP thread processors**
- **Full scalar processor**
- **IEEE 754 64-bit floating point**

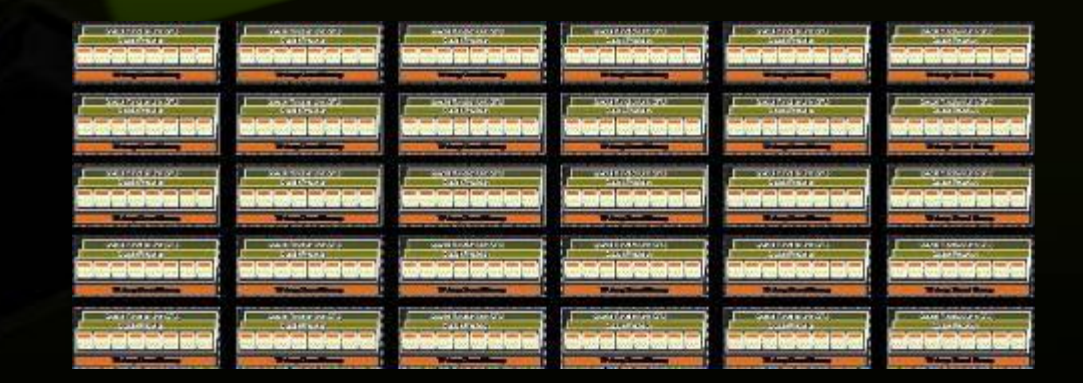

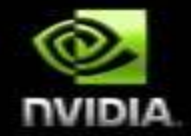

### **G8x**

**Up to 128 cores No async. transfer\***

### **G9x**

- **Up to 112 cores**
- **Async. transfer**

### **GT200**

- **Up to 240 cores**
- **Async. Transfer**
- **Double Precision**

- **GeForce 8-serie Quadro FX 5600/4600 Tesla C870**
- **GeForce 9-serie Quadro FX 3700**
- **GeForce GTX280/260**
- **Quadro FX 5800/4800**
- **Tesla C1060**

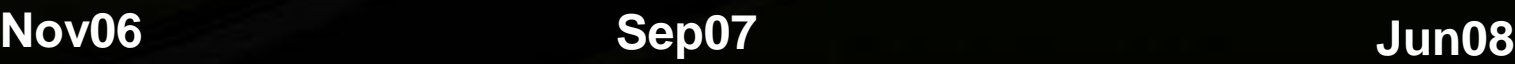

**Asynchronous transfer is used to hide data transfer from CPU to GPU or GPU to CPU while the GPU is processing data, thus improving application speedup**

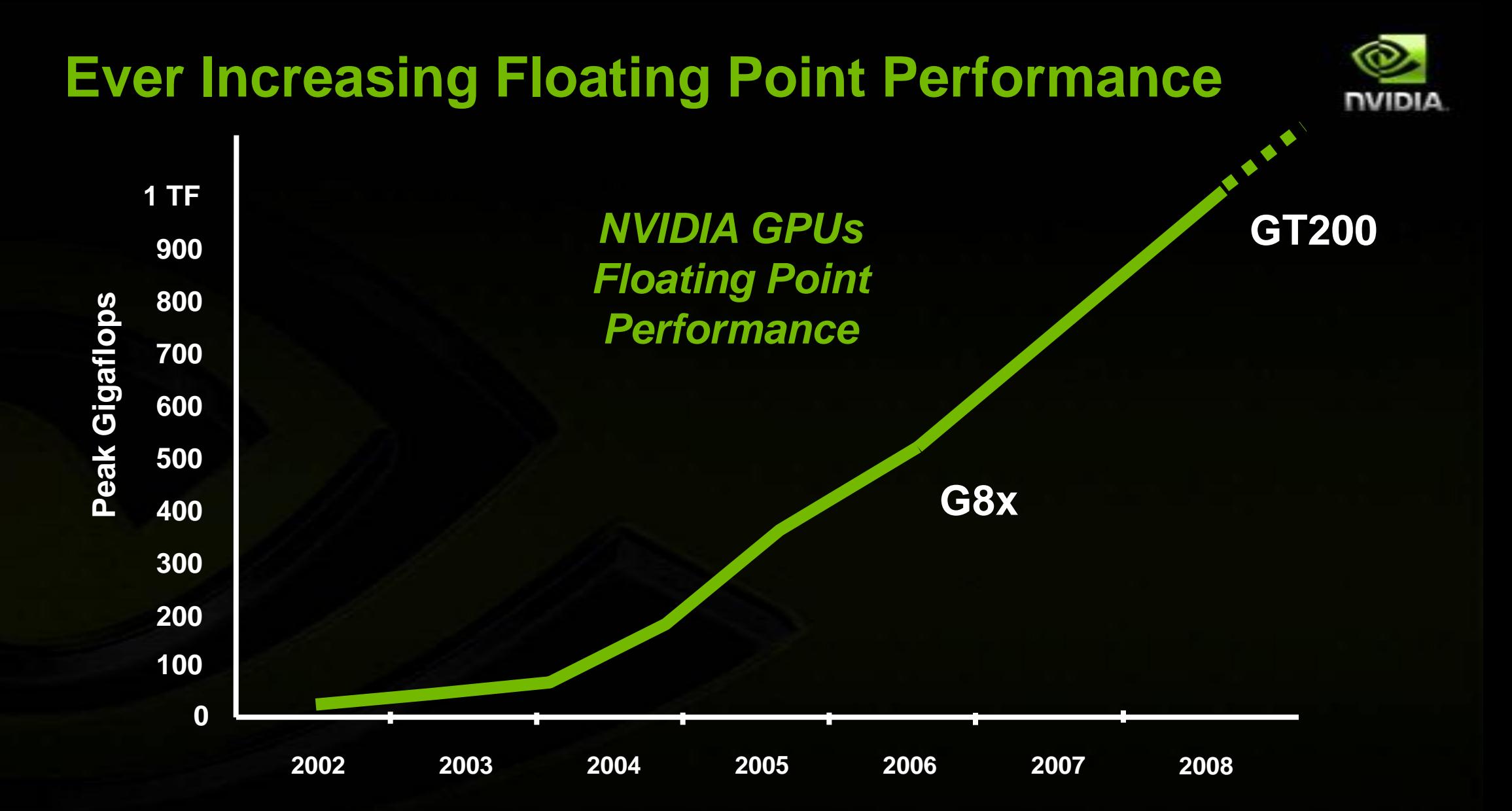

### **GPU Computing : Heterogeneous Computing**

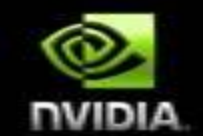

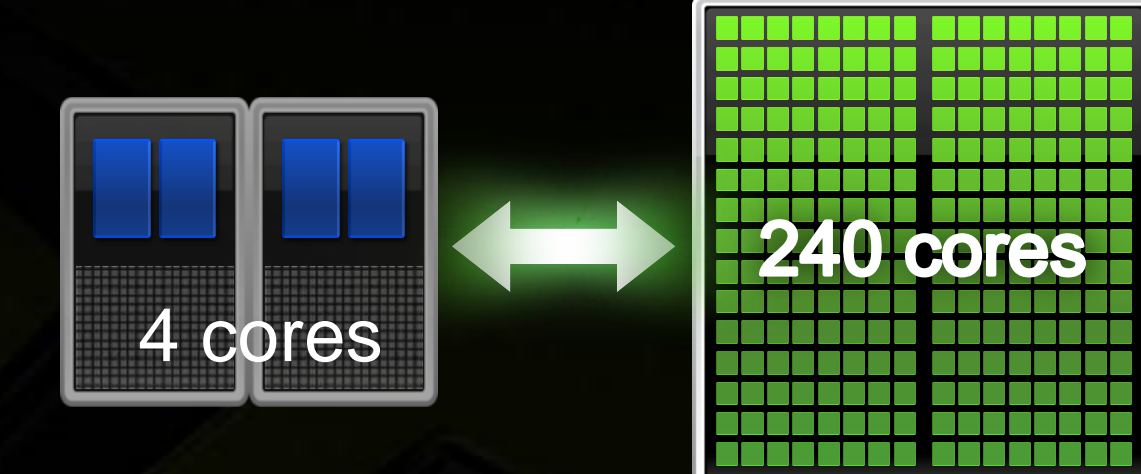

### **Computing with CPU + GPU** *Heterogeneous Computing*

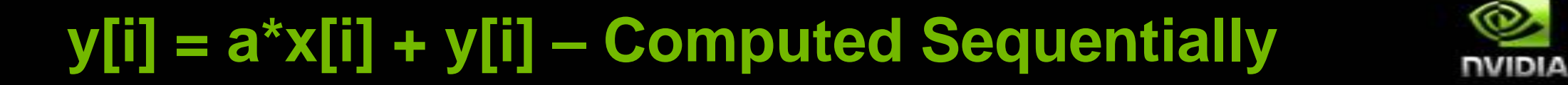

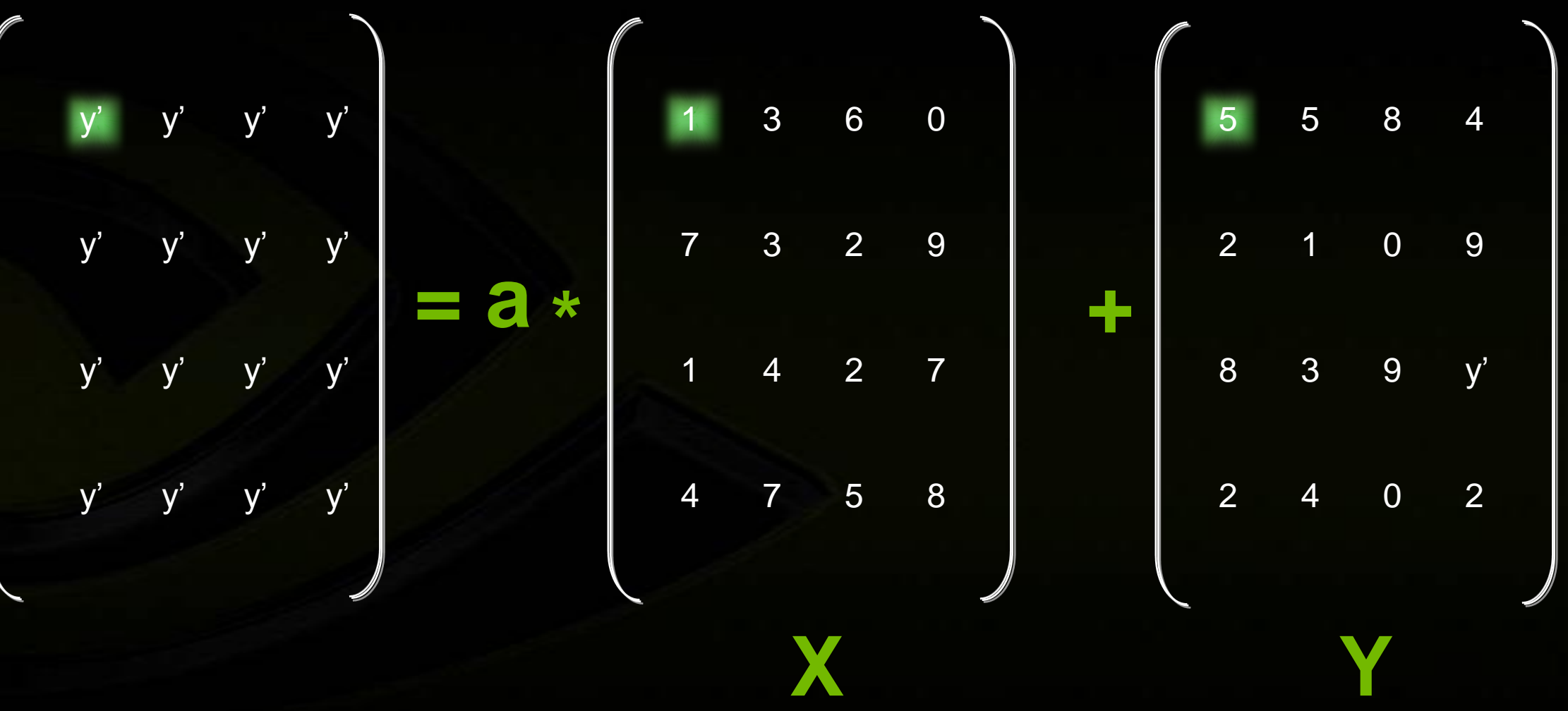

### **y[i] = a\*x[i] + y[i] – Computed In Parallel**

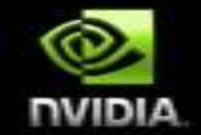

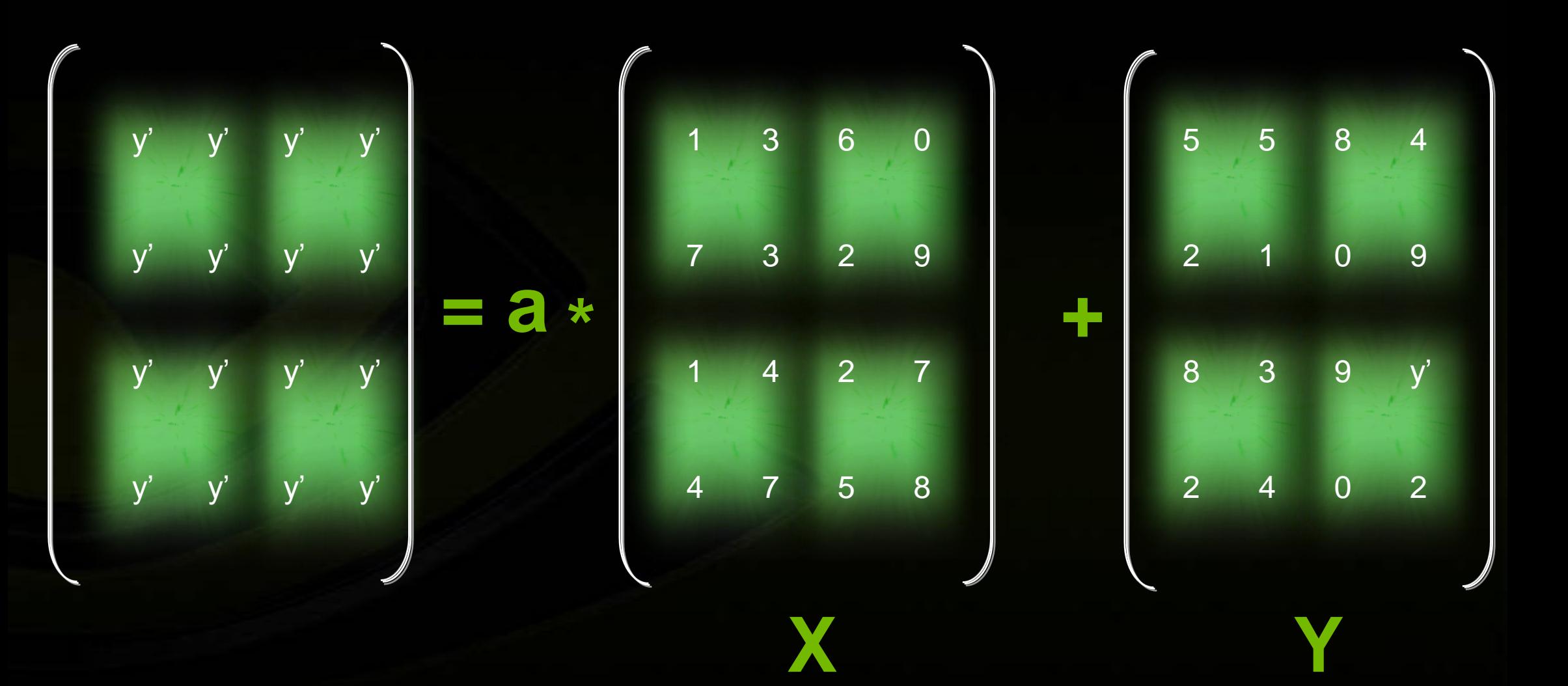

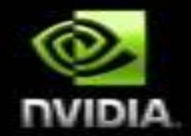

# **#2 CUDA SDK**

### **CUDA is C for Parallel Processors**

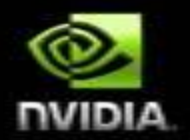

#### **CUDA is industry-standard C**  $\bullet$

- **Write a program for one thread**
- **Instantiate it on many parallel threads**  $\bullet$
- **Familiar programming model and language**  $\bullet$
- **CUDA is a scalable parallel programming model**
	- **Program runs on any number of processors without recompiling**
- **CUDA parallelism applies to both CPUs and GPUs**
	- **Compile the same program source to run on different platforms with widely different parallelism**
	- **Map to CUDA threads to GPU threads or to CPU vectors** $\bullet$

### **Heterogeneous Programming**

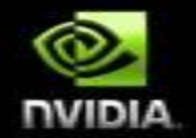

- **CUDA = serial program with parallel kernels, all in C**
	- **Serial C code executes in a host thread (i.e. CPU thread)**
	- **Parallel kernel C code executes in many device threads across multiple processing elements (i.e. GPU threads)**

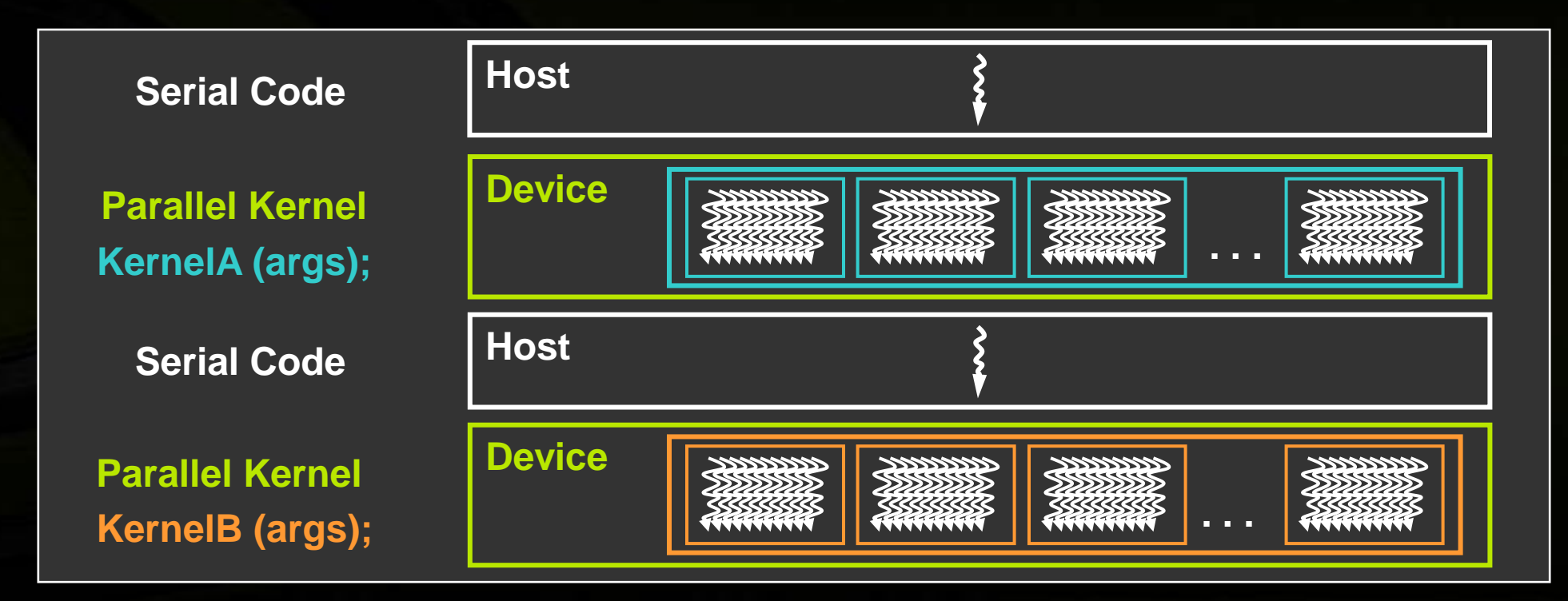

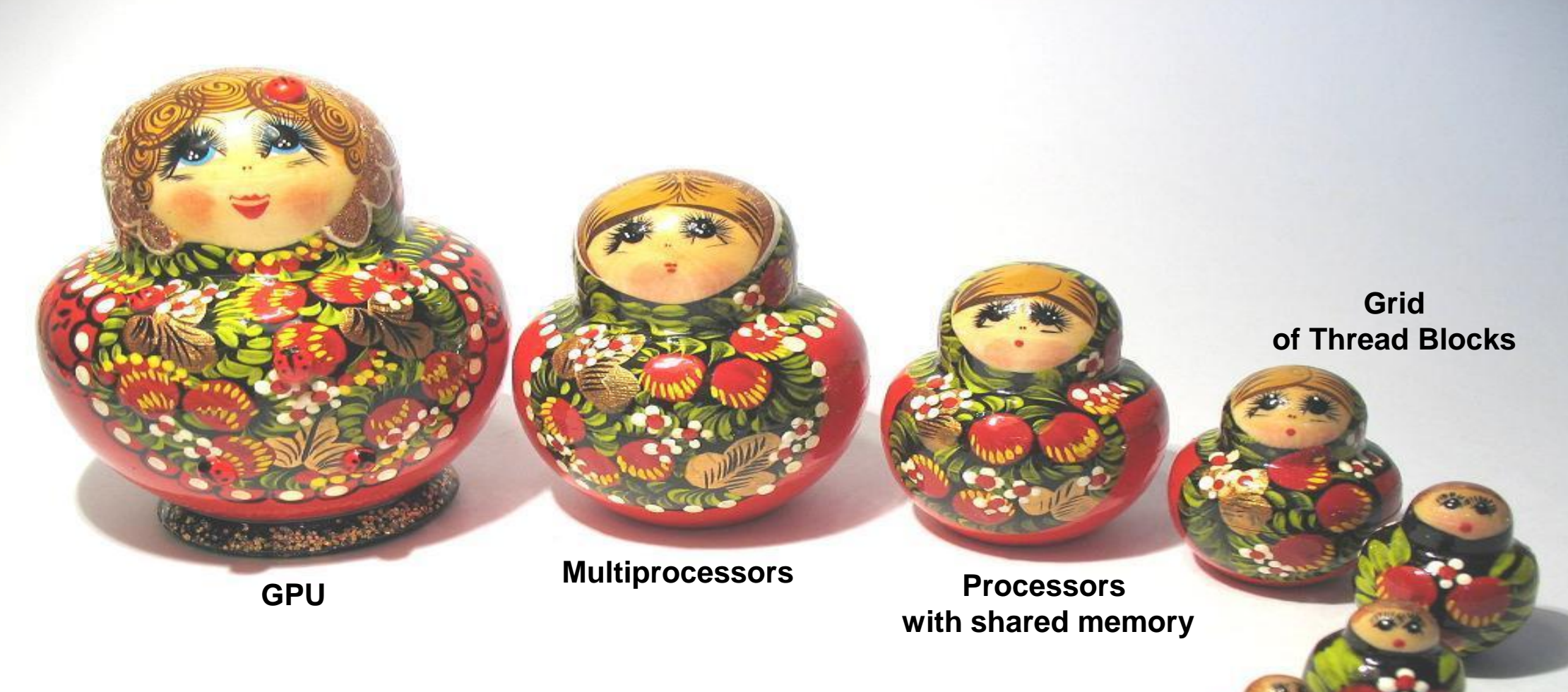

- **One kernel is executed at a time on the GPU**  $\bigcirc$
- **Many threads execute each kernel**  $\bigcirc$ 
	- **Each thread executes the same code…**  $\bigcirc$
	- **… on different data based on its threadID**  $\bullet$

**Thread Blocks**

**Warps**

**Threads**

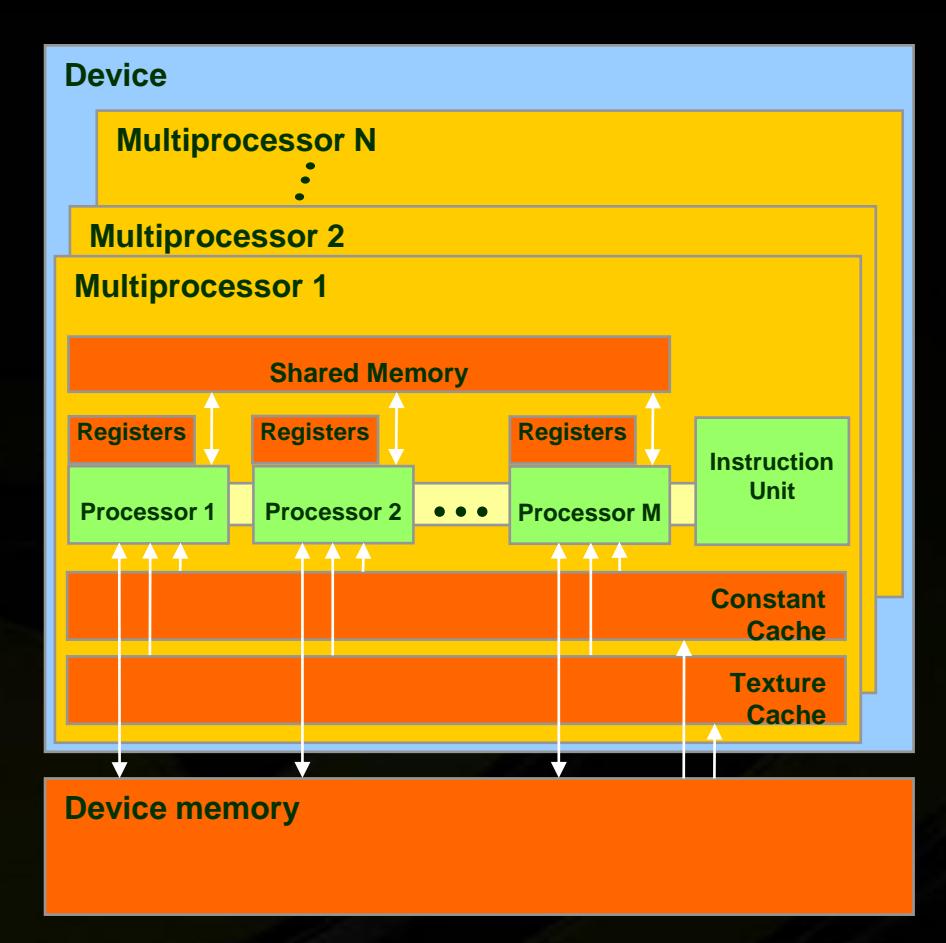

**Device** = **GPU** = set of multiprocessors **Multiprocessor** = set of processors & shared memory

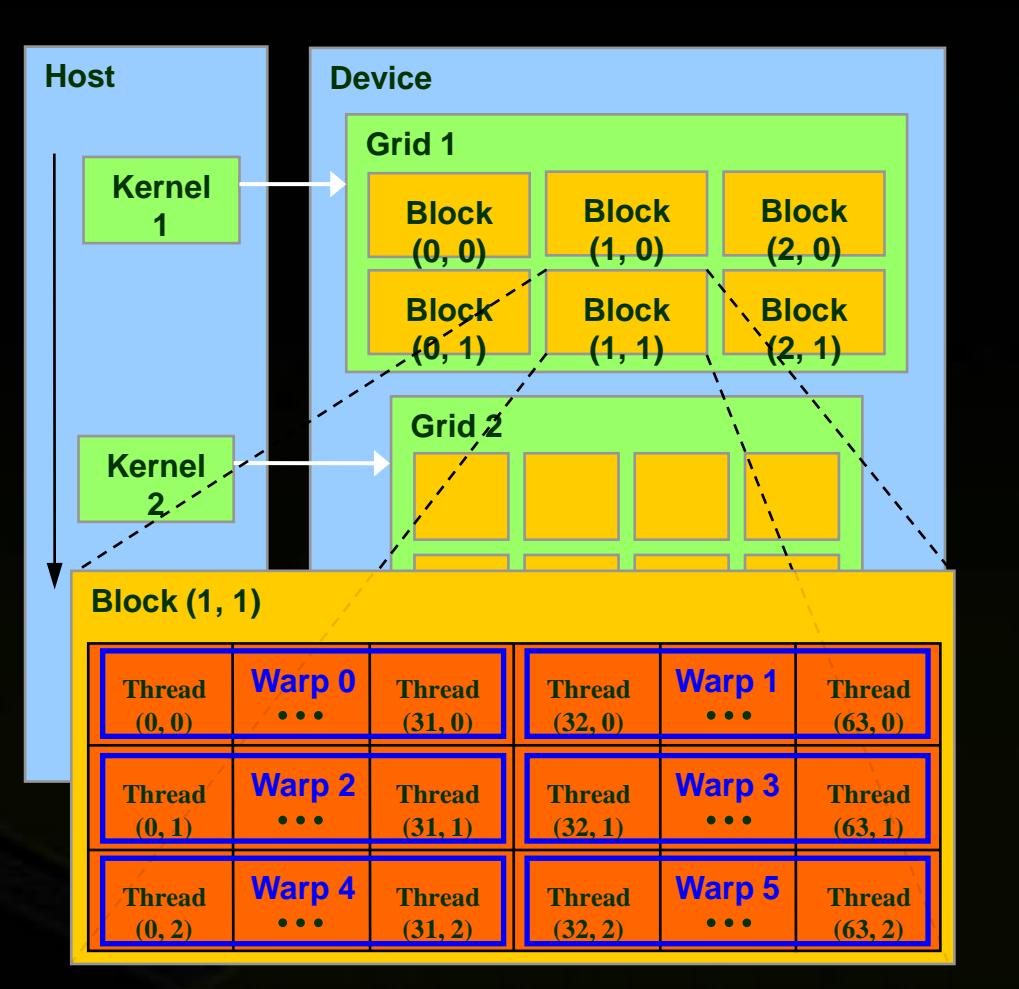

**NVIDIA** 

**Kernel** = GPU program **Grid** = array of thread blocks that execute a kernel **Thread block** = group of SIMD threads **Warp** = group of threads

### **Transparent Scalability**

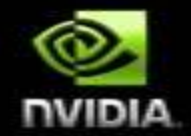

- **Hardware is free to schedule thread blocks on any processor**  $\bigcirc$ 
	- **So they can run in any order, concurrently or sequentially**
- **This independence gives scalability**
	- **A kernel scales across parallel multiprocessors**

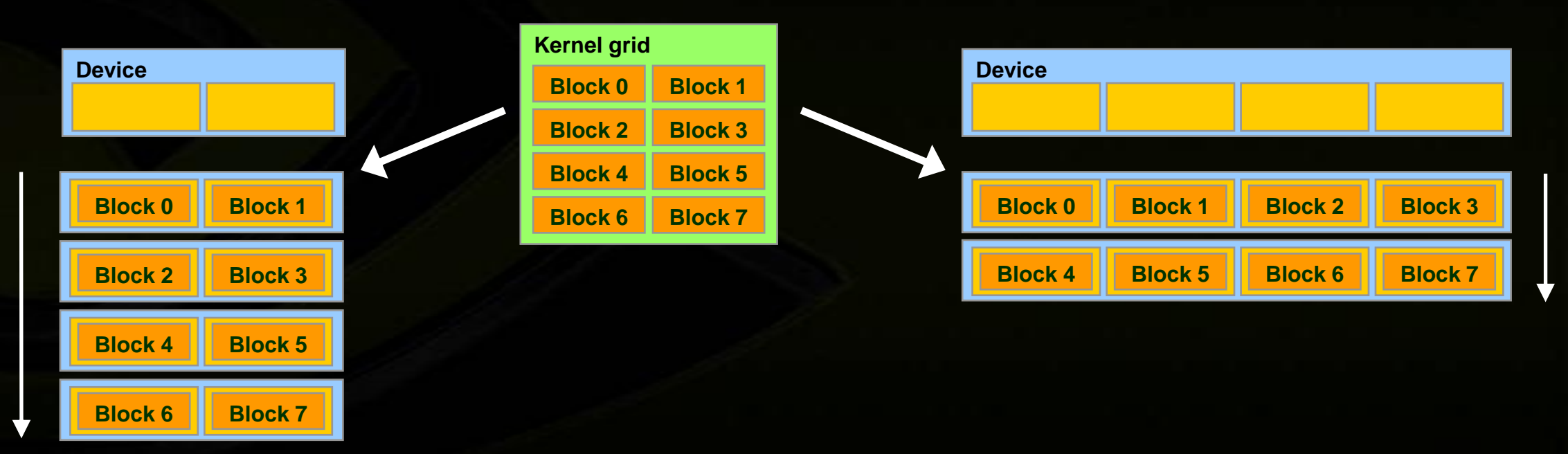

### **CUDA Language: C with Minimal Extensions**

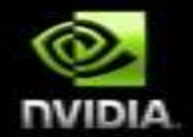

**Philosophy: provide minimal set of extensions necessary to expose power**

#### **Declaration specifiers to indicate where things live**

**\_\_global\_\_ void KernelFunc(...); //** kernel function, runs on device **\_\_device\_\_ int GlobalVar; //** variable in device memory **\_\_shared\_\_ int SharedVar; //** variable in per-block shared memory

**Extend function invocation syntax for parallel kernel launch KernelFunc<<<500, 128>>>(...); //** launch 500 blocks w/ 128 threads each

**Special variables for thread identification in kernels dim3 threadIdx; dim3 blockIdx; dim3 blockDim; dim3 gridDim;**

**Intrinsics that expose specific operations in kernel code**

syncthreads();  $\frac{1}{2}$  **barrier synchronization within kernel** 

### **Simple "C" Description For Parallelism**

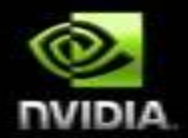

```
void saxpy_serial(int n, float a, float *x, float *y)
\{for (int i = 0; i < n; ++i)
       y[i] = a*x[i] + y[i];}
// Invoke serial SAXPY kernel
saxyy_serial(n, 2.0, x, y);
                                                       Standard C Code
```

```
\Boxglobal\Box void saxpy_parallel(int n, float a, float *x, float *y)
\{int \overline{\mathbf{i}} = blockIdx.x*blockDim.x + threadIdx.x;
      if (i < n) y[i] = a*x[i] + y[i];}
// Invoke parallel SAXPY kernel with 256 threads/block
int nblocks = (n + 255) / 256;
saxypy\_parallel</math> <math>\langle</math> <sub>56</sub> <math>\rangle</math> <sub>6</sub> <math>\rangle</math> <sub>6</sub> <math>\rangle</math> <sub>7</sub> <sub>8</sub> <sub>9</sub>;Parallel C Code
```
### **CUDA Toolkit**

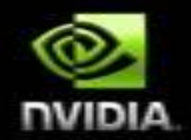

**The CUDA development environment includes:**

- **nvcc C compiler**
- **CUDA FFT and BLAS libraries for the GPU**
- **Profiler**
- **gdb debugger for the GPU**
- **CUDA runtime driver (also available in the standard NVIDIA GPU driver)**   $\bullet$
- **CUDA programming manual**

This MATLAB plug-in for CUDA provides: acceleration of standard MATLAB 2D FFTs and

simulation of 2D fluid flow MATLAB scripts from his course material at the University of

CUDA/MEX example plug-in and build environment using Chris Bretherton's Fourier spectral

When MATLAB makes 2D FFT calls of any size, the NVIDIA plug-in intercepts them and handles

This is transparent to MATLAB users. Note: this current implementation uses a single-precision 2-

implementation uses without the NVIDIA plug-in. Can be run with and without CUDA acceleration. Time to run the example shows a 14X speedup (from 216 seconds to 15 seconds using CUDA via

illustrative on how to write a custom CUDA interface via a MATLAB MEX file interface for all CUDA

them with a MEX file that in-turn utilizes an optimized CUDA FFT implementation on the GPU.

FFT on the NVIDIA hardware, so the results are not in 64-bit precision that the native MATLAB

The MEX file example and build environment uses an FS\_2Dflow example but the method is

Search Developer Zone

Last Updated: 05 / 05 / 2008

Developer Site Homepage

DEVELOPER

**ZONE** 

Washington,

libraries.

the MEX file interface).

**Previous Versions** 

**MATLAB plug-in for CUDA** 

[Download] MathWorks MATLAB® Plug-in for Linux

Developer News Homepage

**DVIDIA** 

Developer Login

Become a **Registered Developer** 

Developer Tools

Developer Forums

Documentation

NVIDIA PhysX

DirectX

OpenGL

**CUDA GPU Computing** 

Handheld

Events Calendar

Newsletter Sign-Up

Newsletter Archive

Drivers

 $Jobs(1)$ 

Contact

Legal Information

Site Feedback

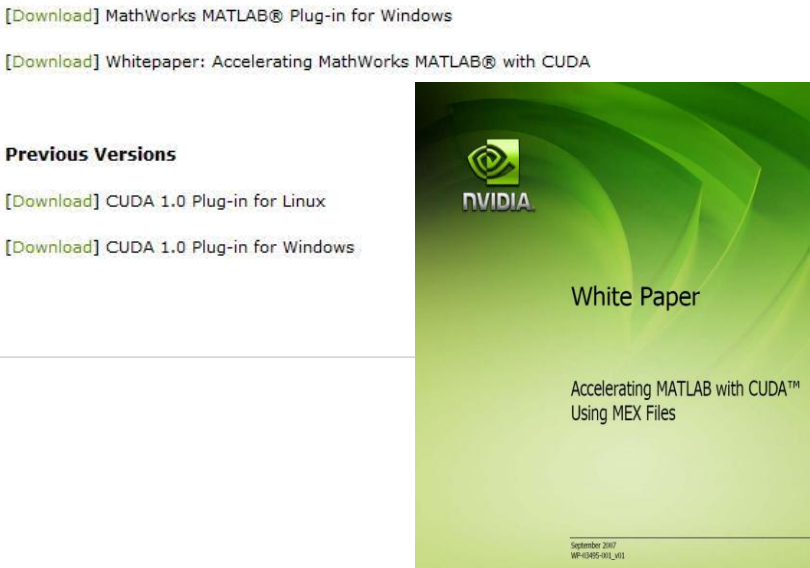

Using MATLAB on Linux, the results for the computation of the advection of an elliptic vortex on a 256×256 mesh, stream function (left) and vorticity (right) in Figure 1 required 168 seconds. By contrast, the results using MATLAB with CUDA in Figure 2 required only 14.9 seconds.

For a better comparison of the quality of the results, we ran a 2D isotropic turbulence simulation compared the vorticity power spectra of the different runs. The first used the original MATLAB code (Figure 3) and the second used MATLAB accelerated with CUDA code (Figure 4). Even for this quantity, that is very sensitive to fine scales, the results are in close agreement.

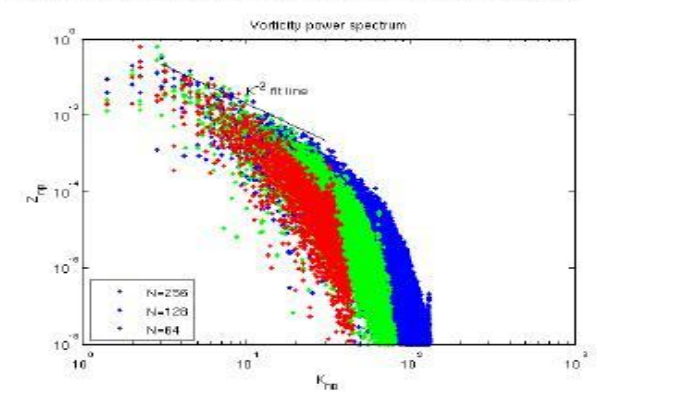

**168''**

Final Results Using MATLAB Figure 3.

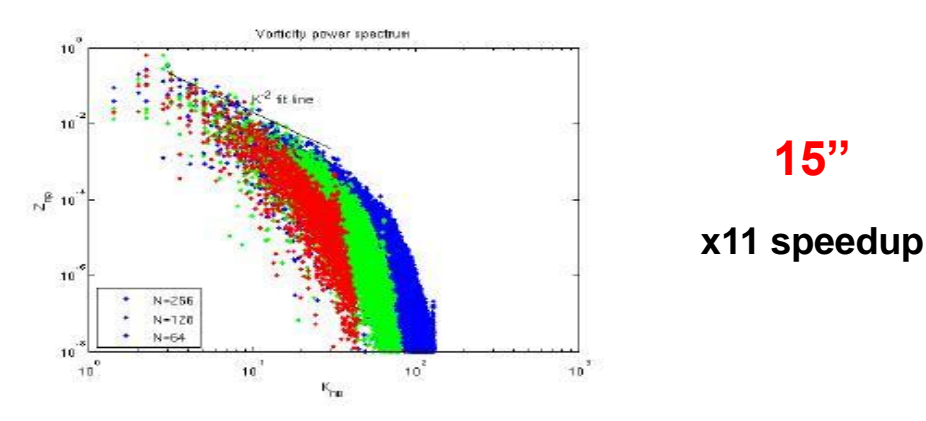

#### Final Results Using MATLAB with CUDA Figure 4.

### **Pseudo-spectral simulation of 2D Isotropic turbulence.**

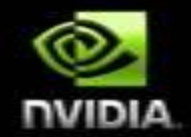

512x512 mesh, 400 RK4 steps, Windows XP, MATLAB file [http://www.amath.washington.edu/courses/571-winter-2006/matlab/FS\\_2Dturb.m](http://www.amath.washington.edu/courses/571-winter-2006/matlab/FS_2Dturb.m)

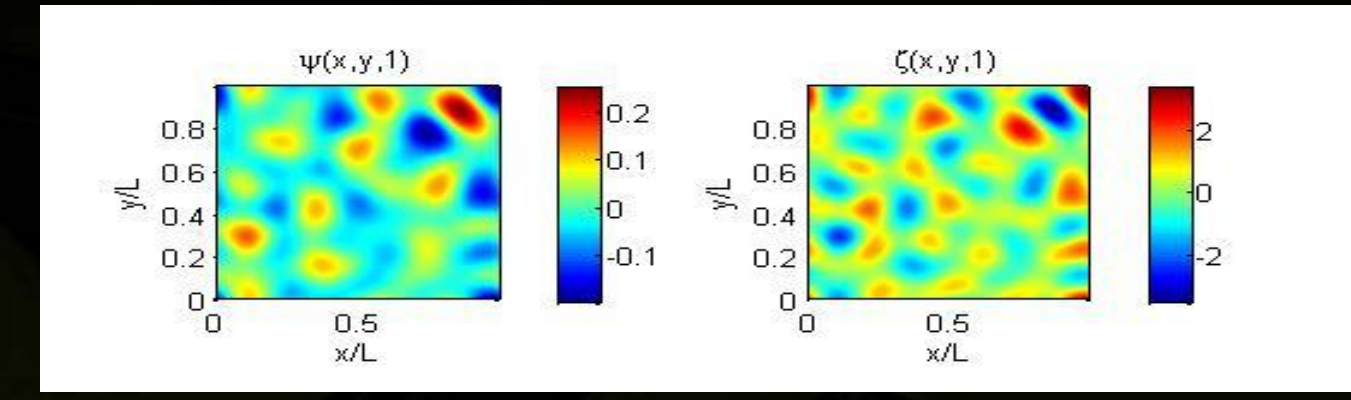

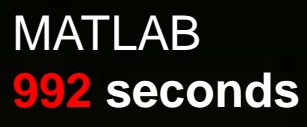

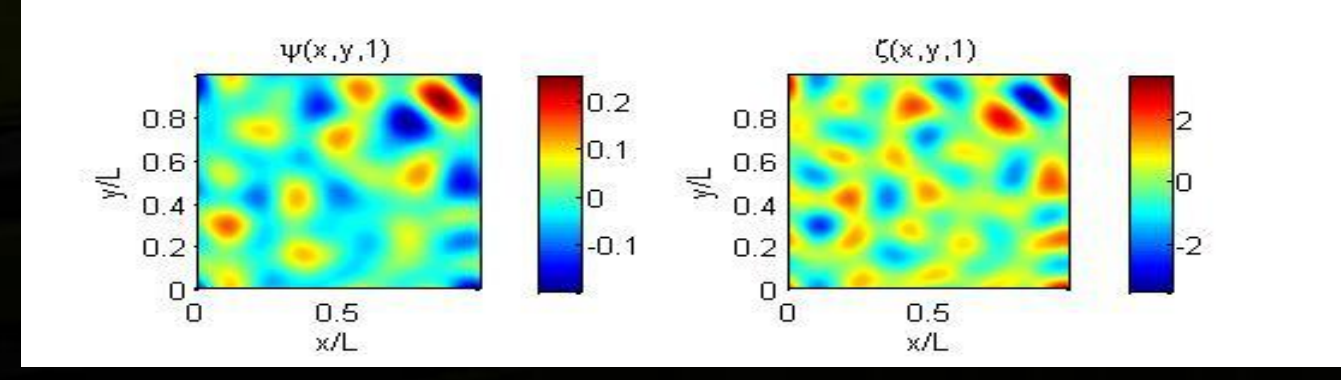

MATLAB with CUDA (single precision FFTs) **93 seconds**

### **CUDA SDK Code Samples**

- **CUDA Basic Topics**
- **CUDA Advanced Topics**
- **Computational Finance**
- **Parallel Algorithms**
- **Linear Algebra**  $\bullet$
- **Physically-Based Simulation**
- **Texture**
- **Video Decode**
- **Image/Video Processing**
- **Graphics Interop**
- **Performances Strategies**

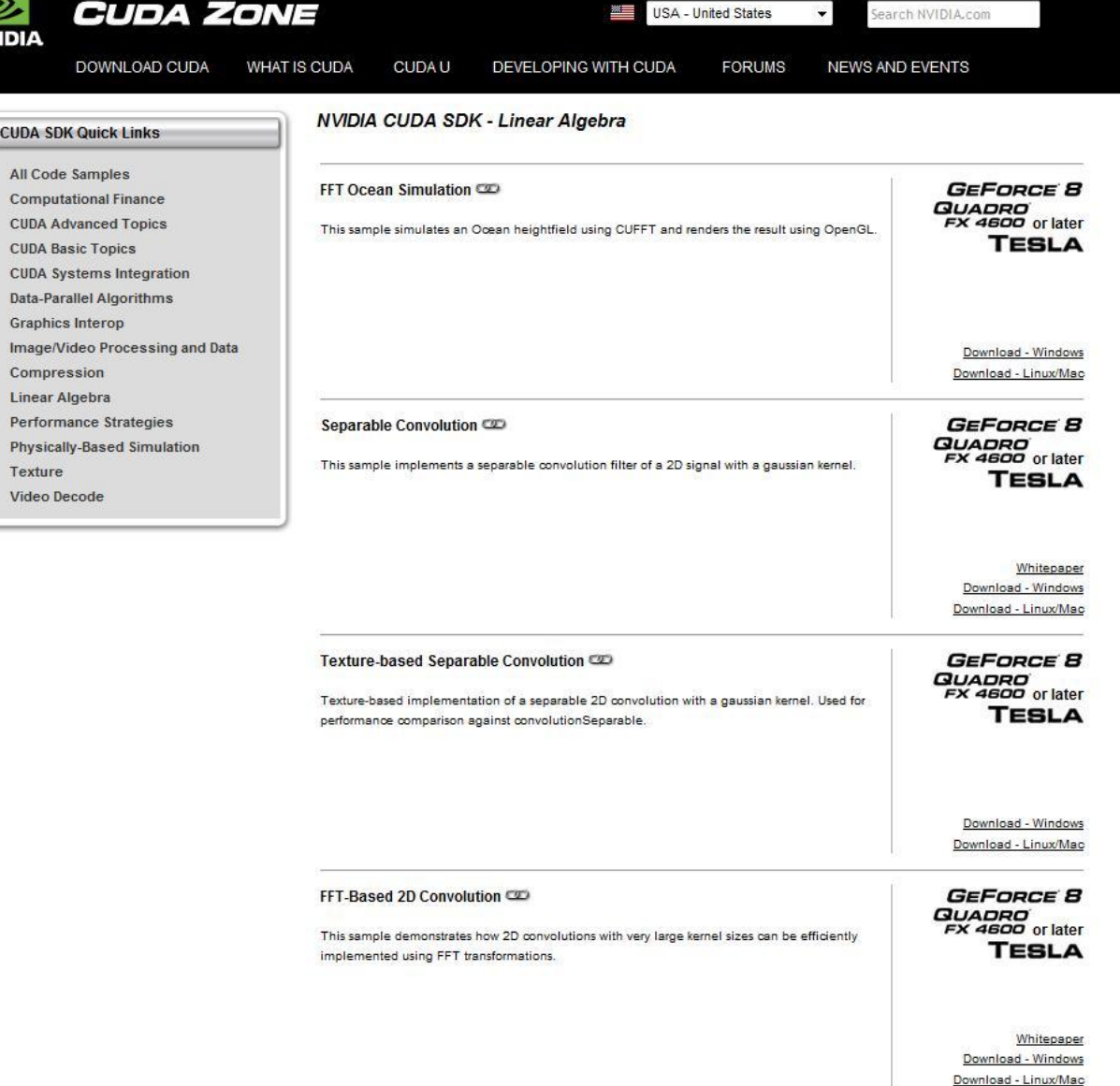

Matrix Transpose

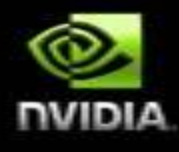

**GEFORCE B GUADED** 

### **CUDA 2.0: Many-core + Multi-core support**

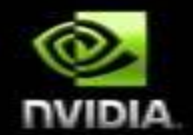

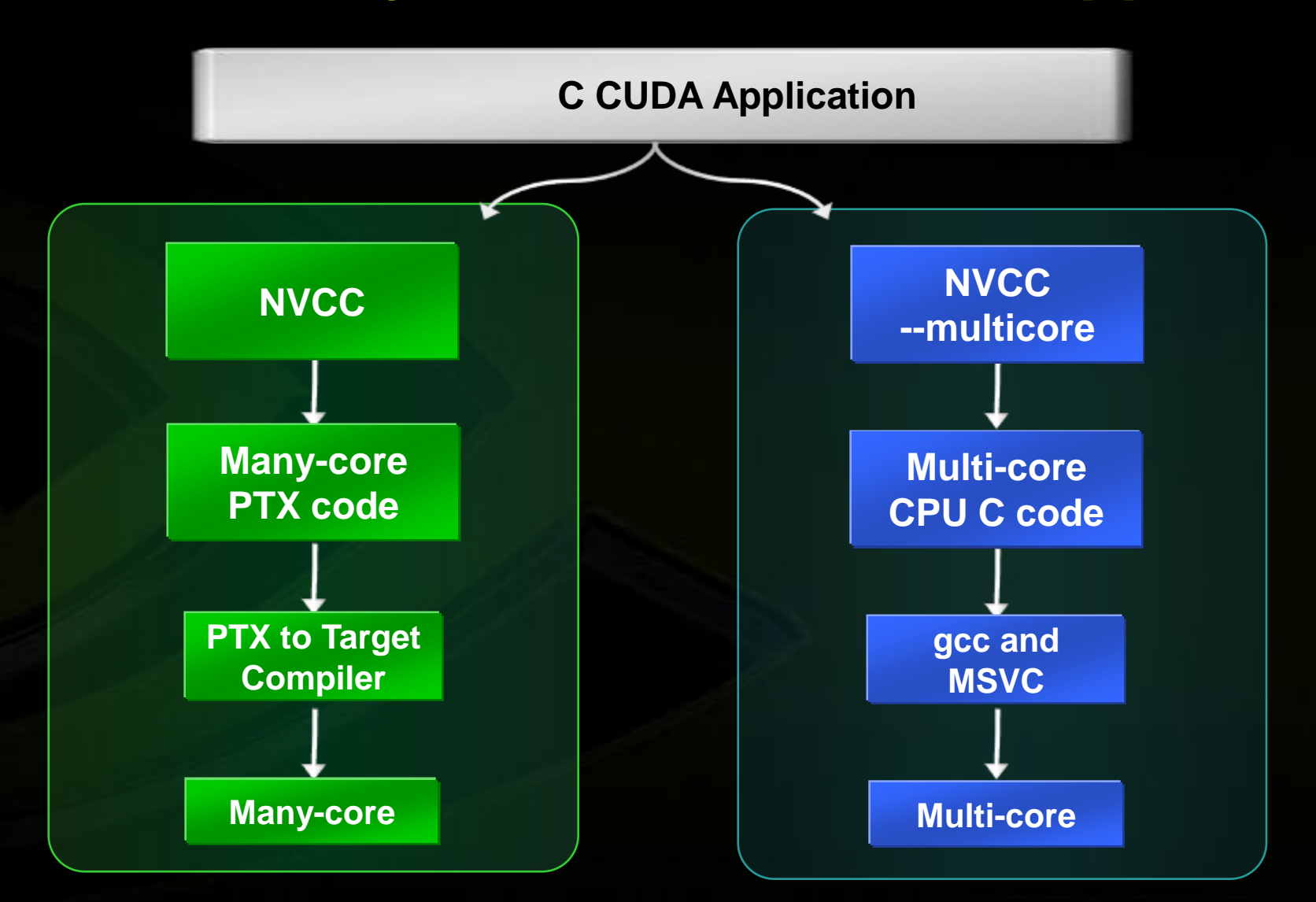

### **CUDA Zone: [www.nvidia.com/cuda](http://www.nvidia.com/cuda)**

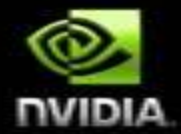

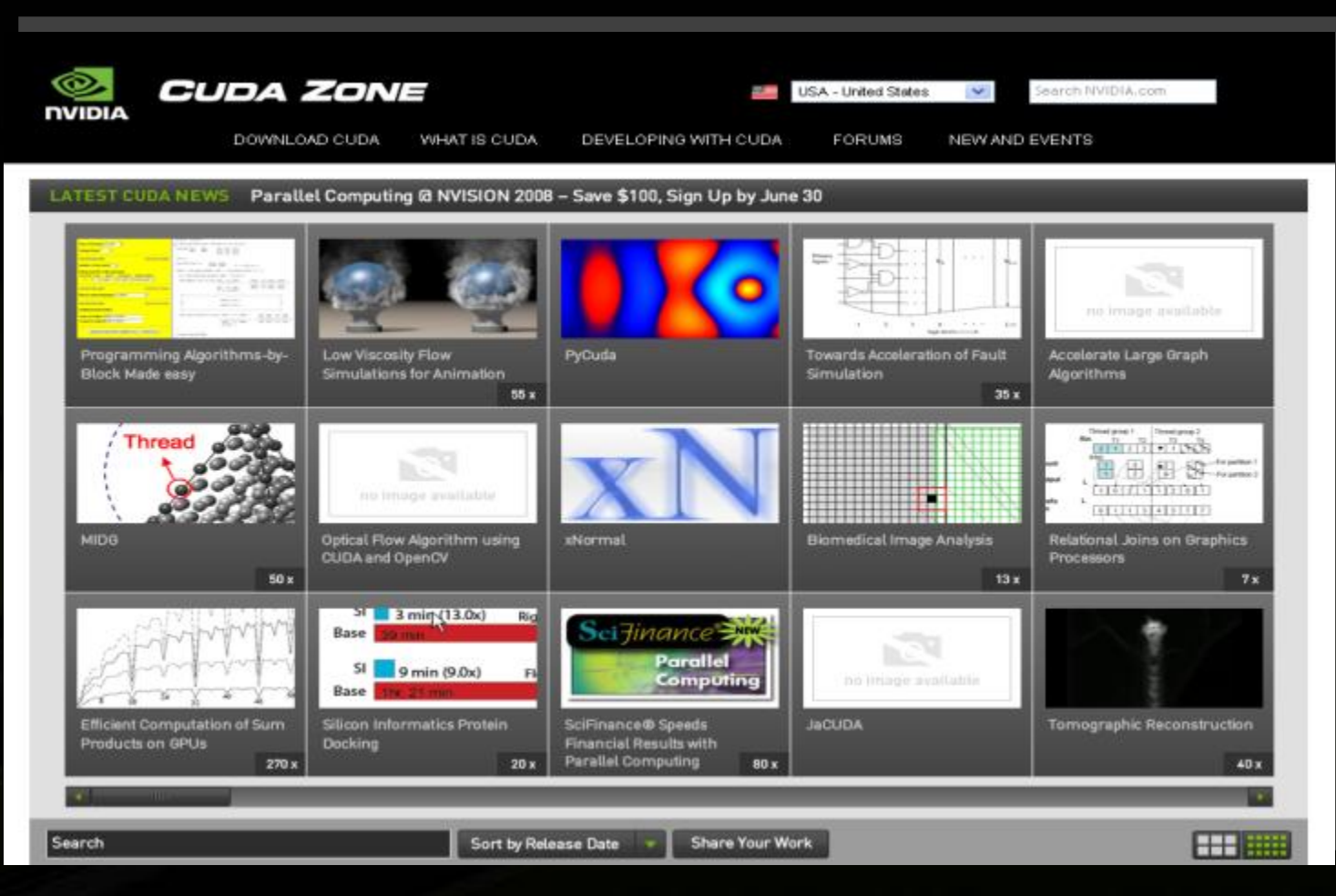

### **CUDA Tutorial**

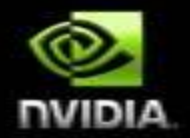

- **Latest and greatest on [www.nvidia.com/object/cuda\\_education.html](http://www.nvidia.com/object/cuda_education.html)**
- **NVIDIA CUDA Tutorial, SuperComputing 2008 Austin Nov08 [www.gpgpu.org/sc2008](http://www.gpgpu.org/sc2008)**

Introduction [\(PDF\)](http://www.gpgpu.org/sc2008/M02-01_Intro.pdf) Parallel Programming with CUDA [\(PDF\)](http://www.gpgpu.org/sc2008/M02-02_CUDA.pdf) CUDA Toolkit [\(PDF\)](http://www.gpgpu.org/sc2008/M02-03_Toolkit.pdf) Optimizing CUDA [\(PDF\)](http://www.gpgpu.org/sc2008/M02-04_Optimization.pdf) Seismic Imaging on NVIDIA GPUs: Algorithms and Porting & Production Experiences [\(PDF\)](http://www.gpgpu.org/sc2008/M02-05_Seismic_imaging.pdf) Molecular Visualization and Analysis [\(PDF\)](http://www.gpgpu.org/sc2008/M02-06_Molecular_analysis.pdf) Molecular Dynamics [\(PDF\)](http://www.gpgpu.org/sc2008/M02-07_Molecular_dynamics.pdf) Computational Fluid Dynamics [\(PDF\)](http://www.gpgpu.org/sc2008/M02-08_CFD.pdf)

### **NVIDIA CUDA French Partners Training & Development**

### **CAPS**

- **ANEO**
- **Scalable Graphics**  $\bigcirc$
- **GPU-Tech**
- **HPC Project**

#### **AS SCALABLE GRAPHICS** CUDA™ Expertise and Training

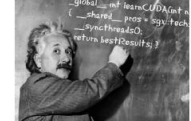

Scalable Graphics helps you master the development of high performance parallel applications. Benefit from our ten vears of experience in parallel computing and our extensive knowledge of NVIDIA  $CIDA$ 

cuda.scalablegraphics.com

#### **Parallel Programming Training**

Our training will give you a solid parallel programming background and ready to use hands-on knowledge of CUDA

• CUDA Programming

Learn about CUDA from the basic concepts to the high end features. This course covers CUDA application design, porting applications to CUDA, and kernel optimization

· Parallel Programming

Master all the levels of parallelism at hand: OpenMP, Intel TBB, MPI and NVIDIA CUDA

This course will teach you how to maximize parallelism in your developments.

#### CUDA™ Engineering

Need assistance in developing parallel applications? We provide you with the expertise and the workforce to:

- . Evaluate the benefit from introducing parallel computing in your application. · Implement and integrate optimized CUDA kemels.
- · Provide scalability by distributing your application across multiple GPUs.

We have a long term proficiency in data compression, simulation (finite elements and stochastic methods), visualization and large datasets.

#### **Hardware Expertise**

Studying your application, we help you define tailor-made hardware configurations matching your problems size and performance needs. Our expertise ranges from single systems to NVIDIA Tesla based PC clusters.

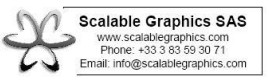

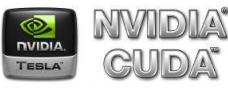

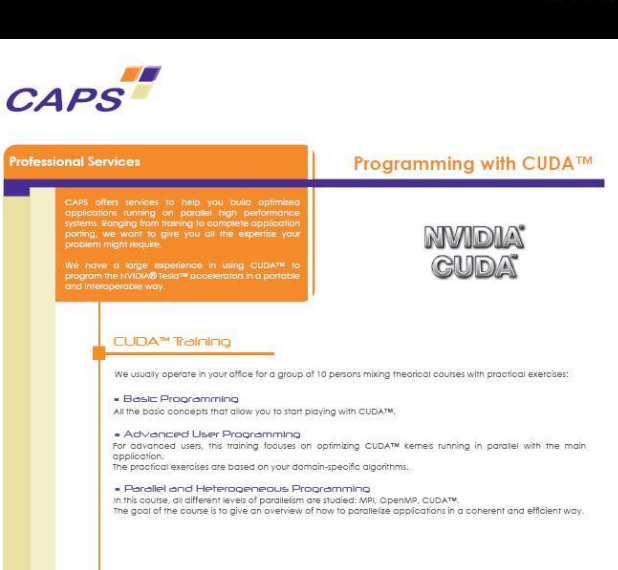

#### CUDA™ Engineering

Based on a study of your application, we first evaluate the computations that will benefit from a NVIDIA® Tesla™ acceleration. We then provide you with the CUDA™ kernels and their integration glue in your application so as to minimize the data transfers and maximize the nerformance

#### CUDA™ Expertise

- Ask us for any issue you might have in using CUDA™:
- . Study of an appropriate hybrid machine configuration
- · CUDA™ kernel tuning . Application mapping strategy on a parallel hybrid cluster

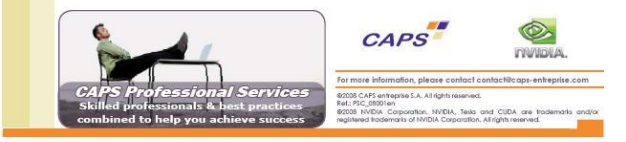

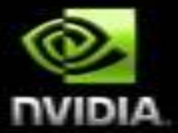

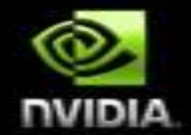

# **OpenCL**

### **OpenCL**

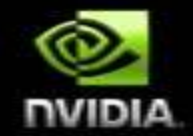

**A new compute API for parallel programming of heterogeneous systems**

**Allows developers to harness the compute power of BOTH the GPU and the CPU**

**A multi-vendor standards effort managed through the Khronos Group**

### **NVIDIA and OpenCL**

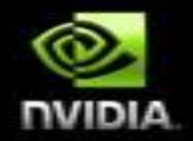

**OpenCL is terrific We support any initiative that unleashes the massive power of the GPU**

- **Neil Trevett, NVIDIA VP, chairs Khronos OpenCL working group - several**  O **active NVIDIA participants**
- **NVIDIA is working closer with Apple since the inception of OpenCL**
	- **OpenCL was developed on NVIDIA GPUs**
	- **First to show working OpenCL**
	- **Top to bottom supplier of GPUs for new Apple notebooks**

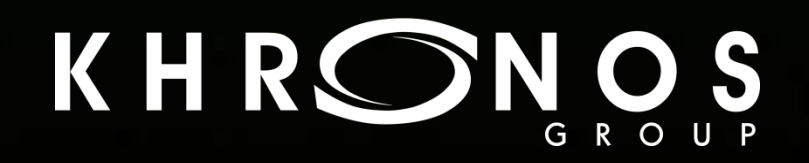
## **OpenCL and C for Cuda**

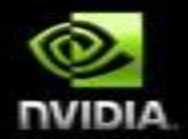

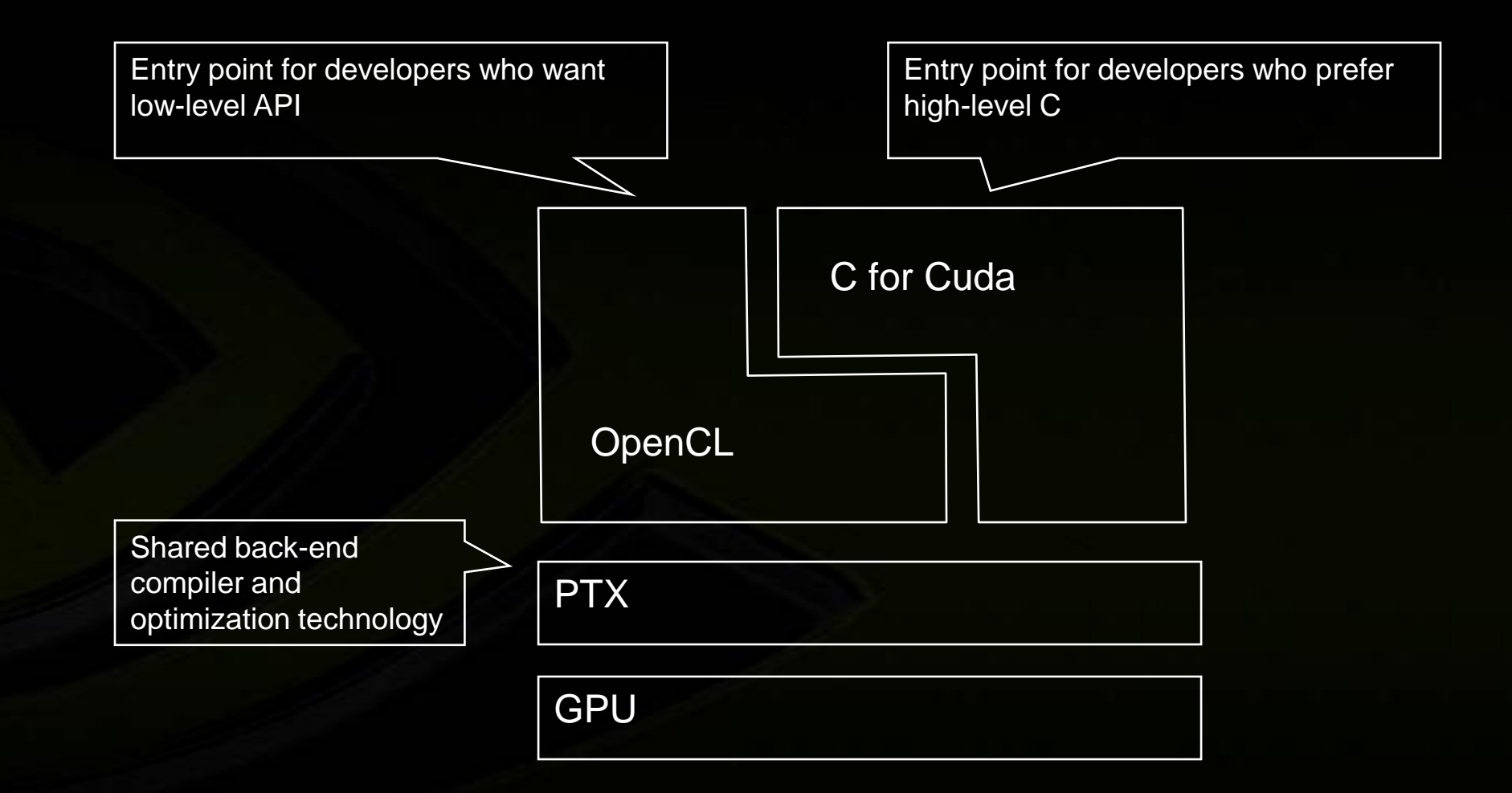

#### **Different Programming Styles**

#### **C for CUDA**

- **C with parallel keywords**  $\bullet$
- **C runtime that abstracts driver API**  $\bullet$
- **Memory managed by C runtime**
- **Generates PTX**

#### **OpenCL**

- **Hardware API - similar to OpenGL**
- **Programmer has complete access to hardware device**
- **Memory managed by programmer**
- **Generates PTX**

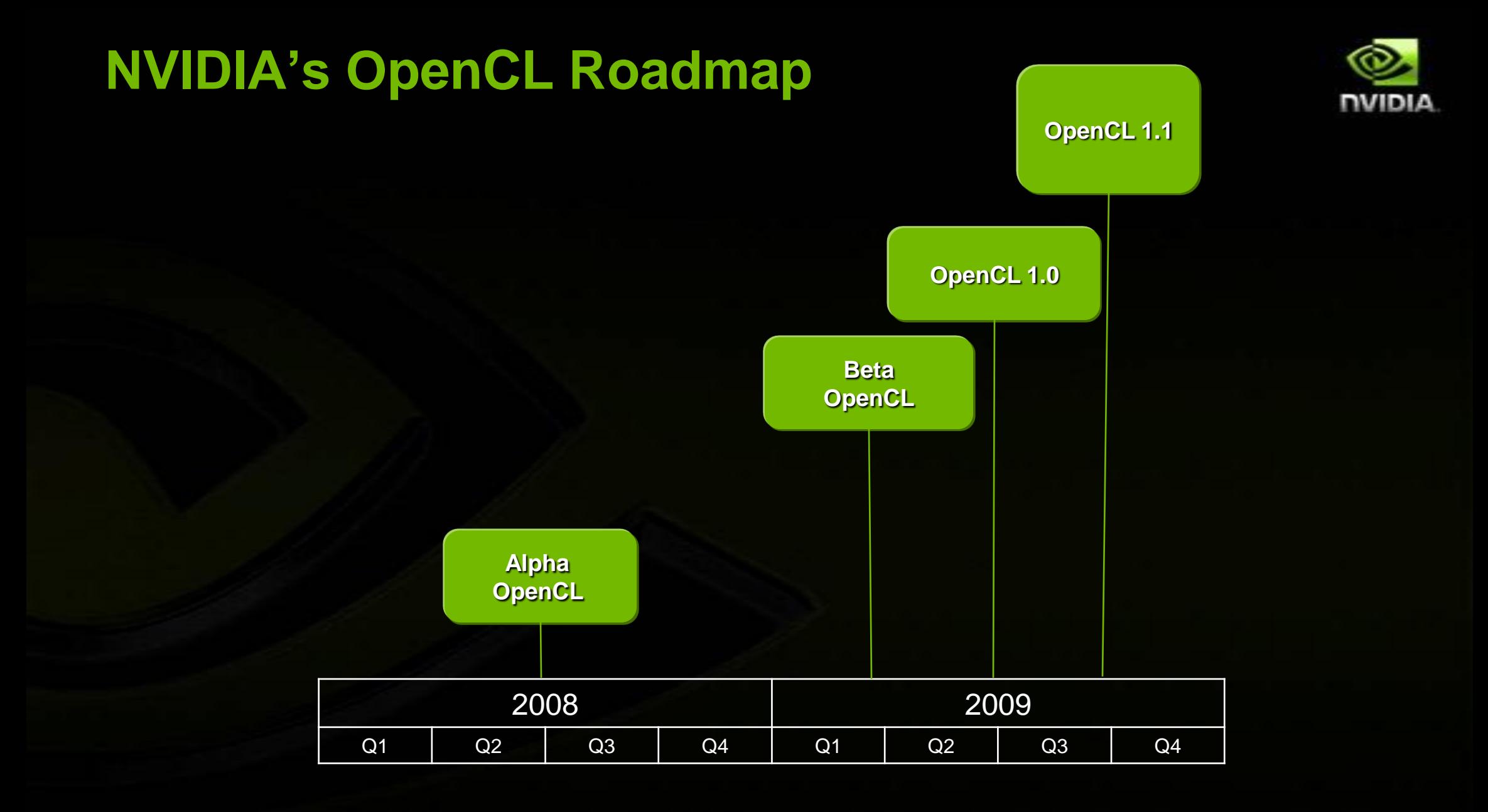

# S. K H R C

### **OpenCL The Open Standard for Heterogeneous Parallel Programming**

**Neil Trevett President, Khronos Group and OpenCL Chair SIGGRAPH Asia, December 2008** 

© Copyright Khronos Group, 2008 - Page 1

### **OpenCL and the Khronos Ecosystem**

VIDIA

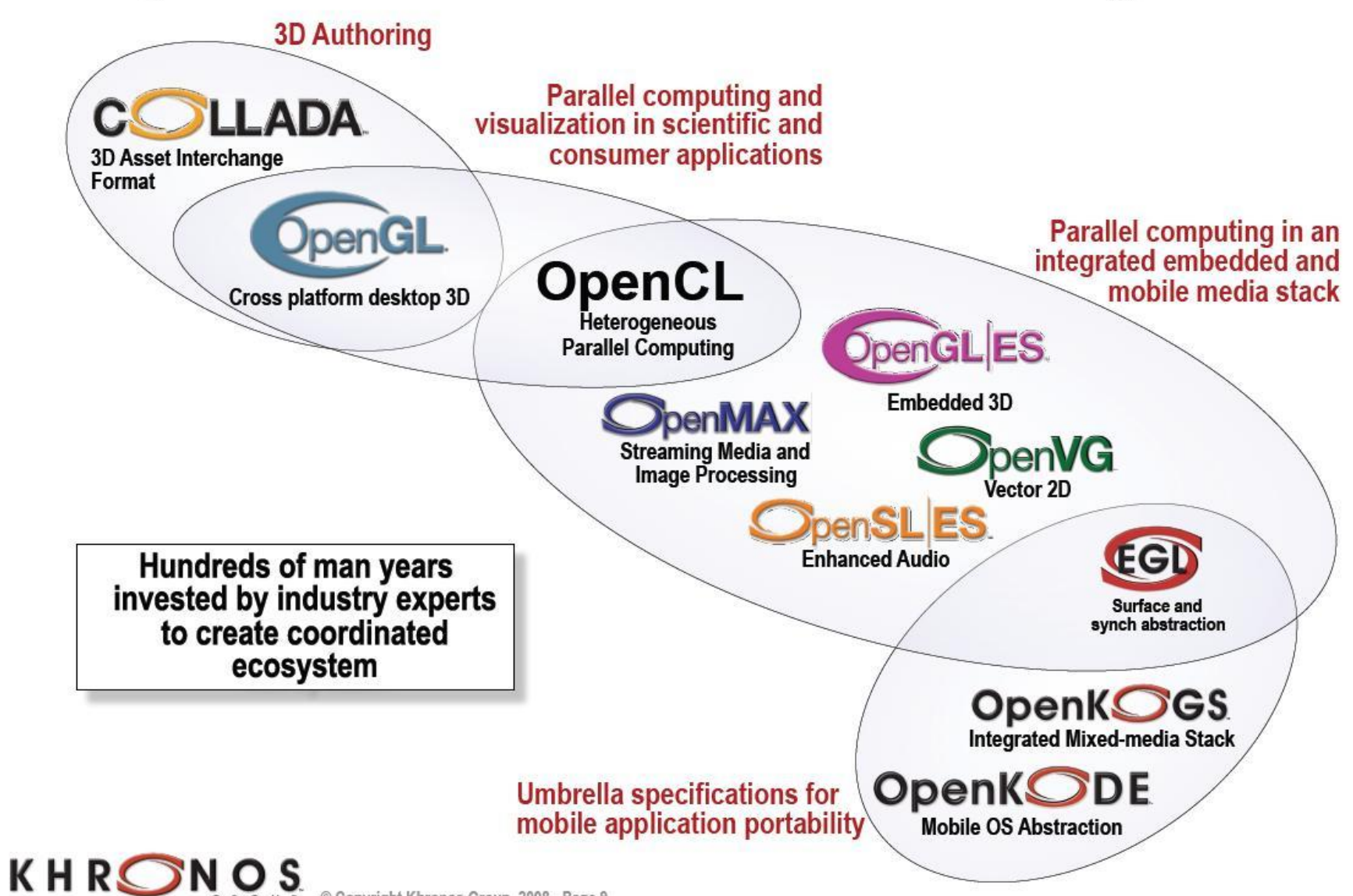

© Copyright Khronos Group, 2008 - Page 9

### **Restrictions**

- Pointers to functions are not allowed
- Pointers to pointers allowed within a kernel, but not as an argument
- Bit-fields are not supported
- Variable length arrays and structures are not supported
- Recursion is not supported
- Writes to a pointer of types less than 32-bit are not supported
- Double types are not supported, but reserved
- 3D Image writes are not supported
- Some restrictions are addressed through extensions

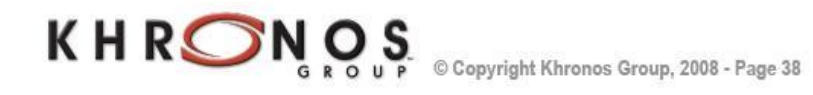

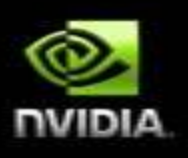

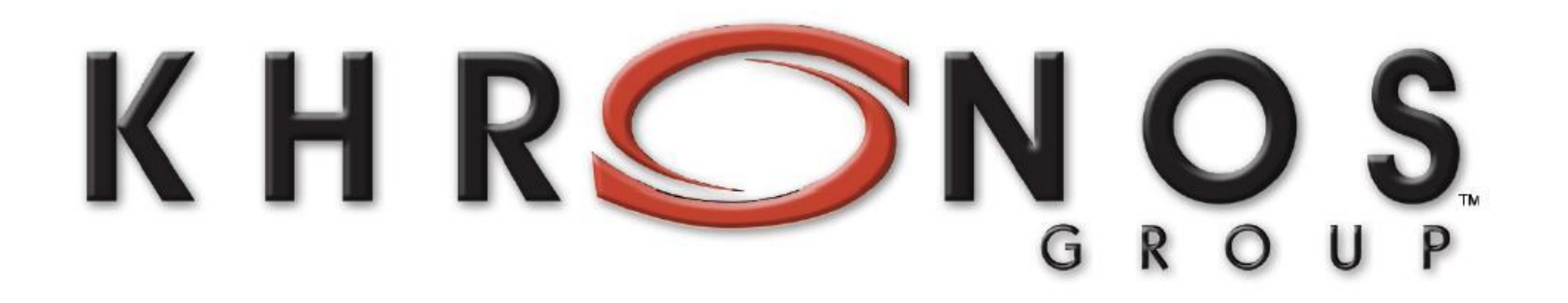

# **OpenCL Source Code Examples**

**Mark Harris NVIDIA Developer Technology** December 2008

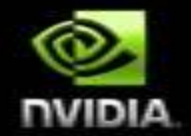

# **MS DirectX 11**

# **MS DirectX11**

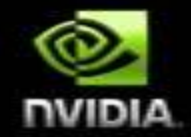

**Microsoft is not part of the Khronos consortium**

#### **Microsoft is developing a competing technology**   $\bullet$ **called DirectX 11 Compute**

#### **MS DirectX SDK November 2008 - Compute Shader**

*The Compute Shader is an additional stage independent of the Direct3D 11 pipeline that enables general purpose computing on the GPU. In addition to all shader features provided by the unified shader core, the Compute Shader also supports scattered reads and writes to*  resources through Unordered Access Views, a shared memory pool within a group of *executing threads, synchronization primitives, atomic operators, and many other advanced data-parallel features*

<http://www.microsoft.com/downloads/details.aspx?familyid=5493F76A-6D37-478D-BA17-28B1CCA4865A&displaylang=en>

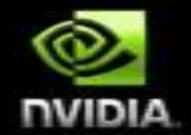

# **#3 Deployment Products**

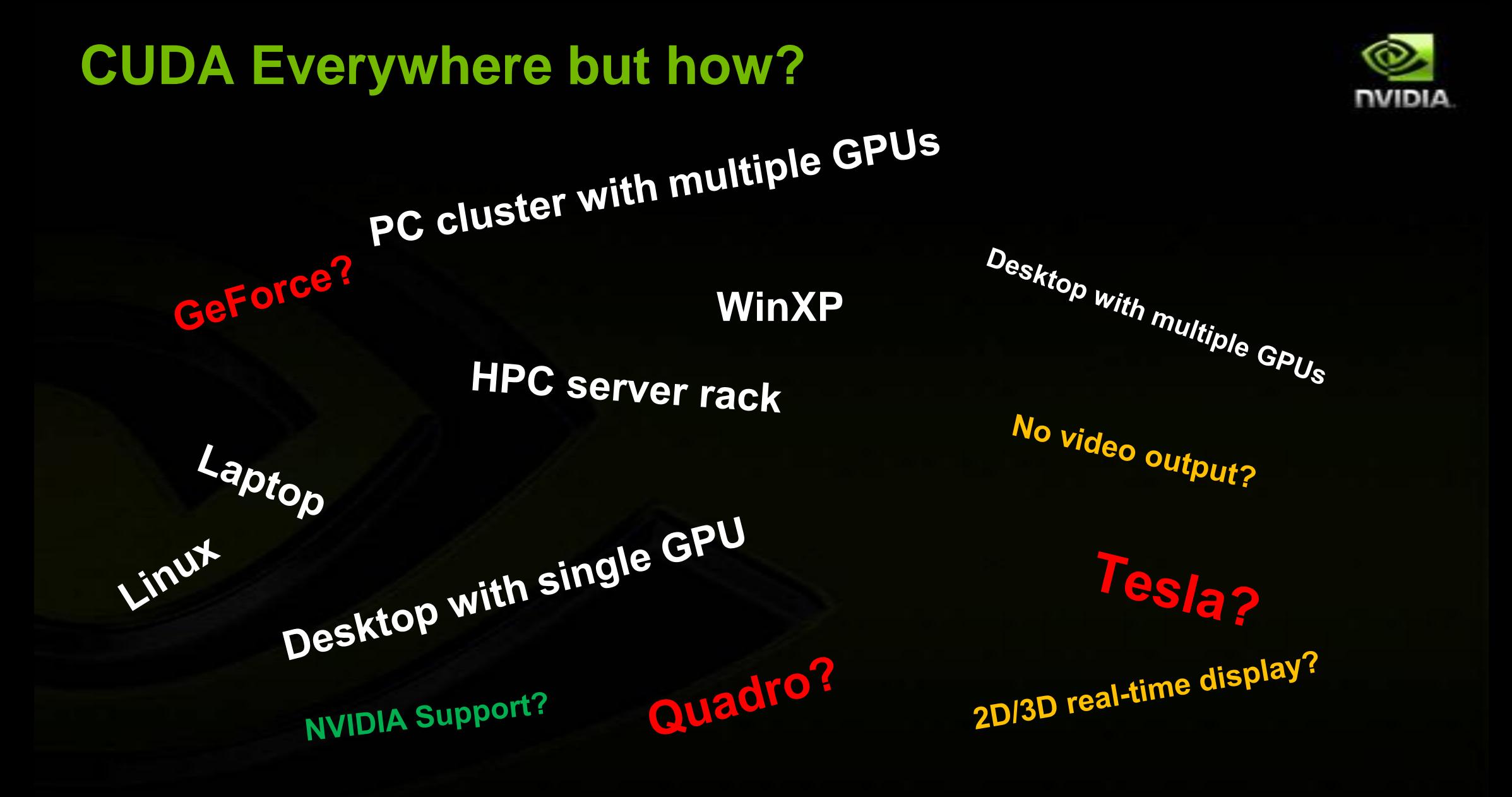

#### **Parallel Computing on All GPUs** *Over 90 Million CUDA Compatibles GPUs since Nov 2006*

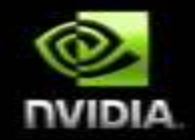

**GeForce Entertainment** 

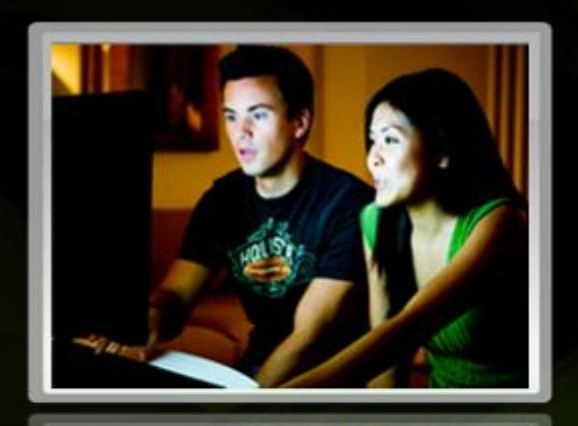

**Quadro** Design & Creation

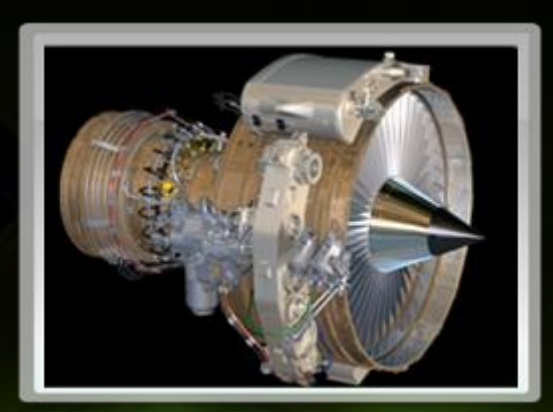

**Tesla** High-Performance Computing

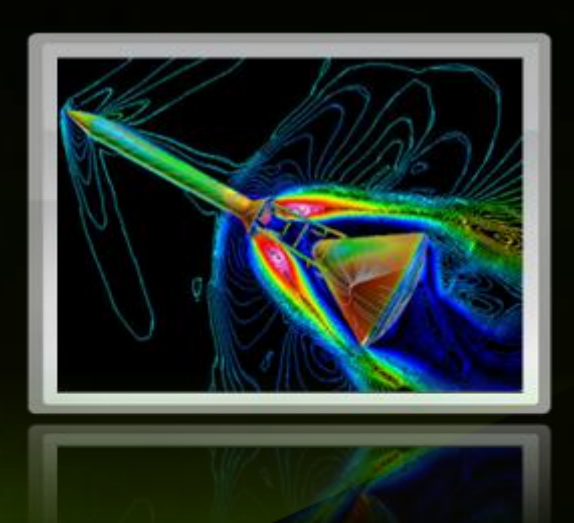

#### **CUDA Compatible**

**GPU** 

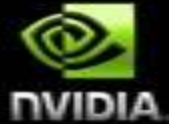

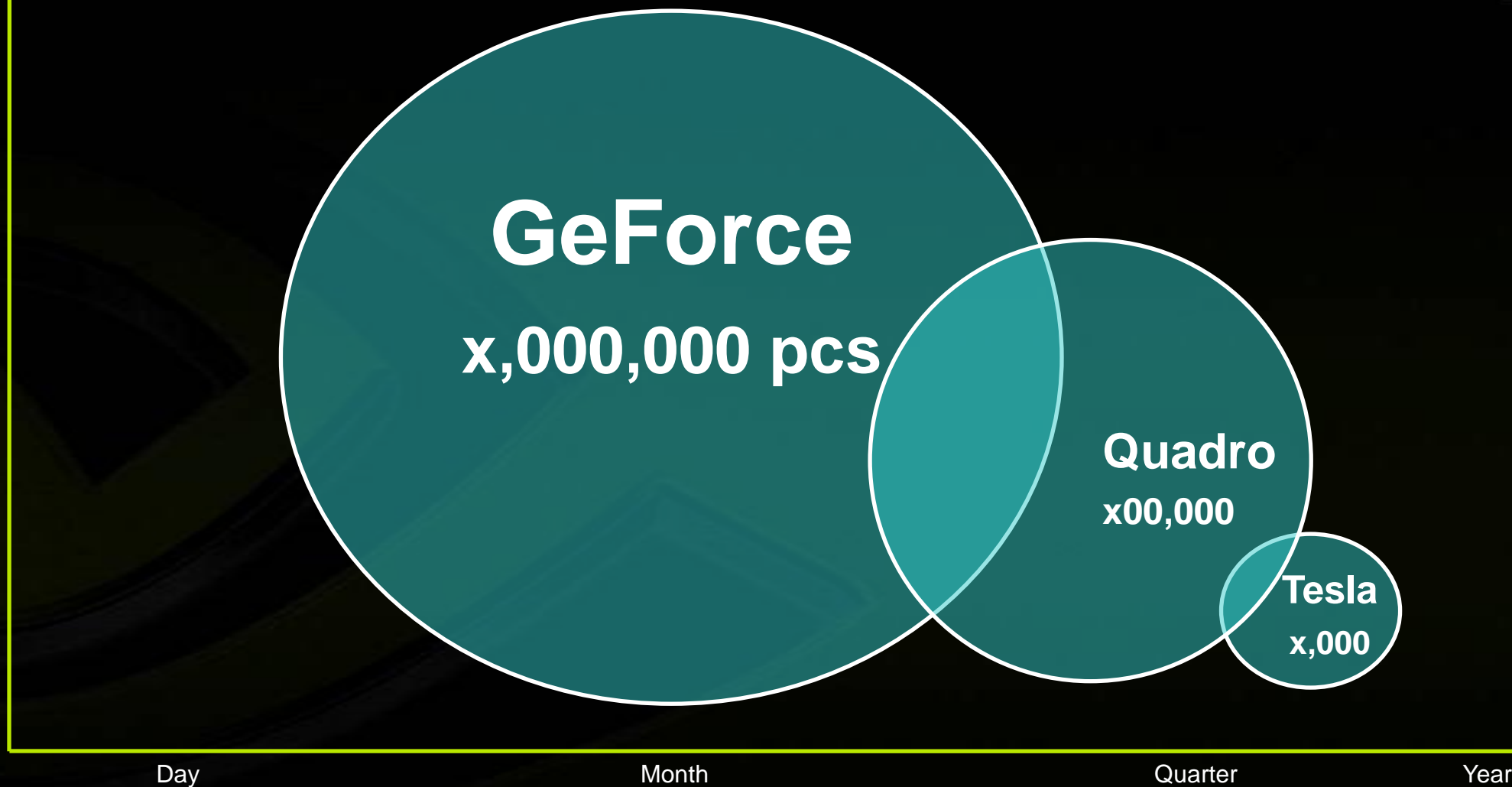

Decision Time

Monthly Volume Monthly Volume

## **Selecting a CUDA Platform**

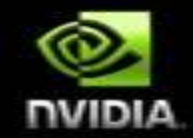

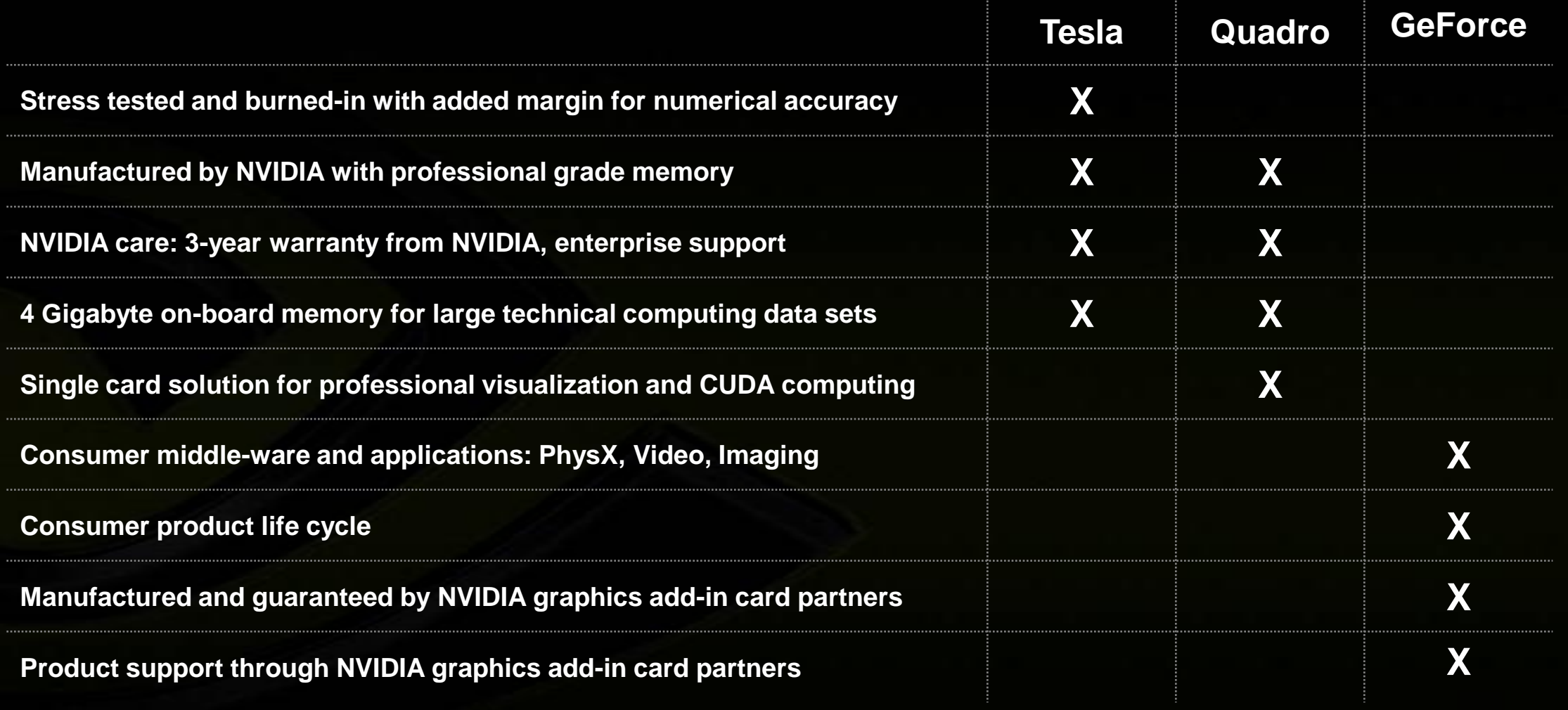

## **NVIDIA Manufactured Computing Products**

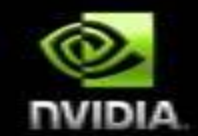

#### **Manufacturing**

#### **Product Margin Testing**

**Professional grade memory Manufactured by NVIDIA**

**Numerical stress testing 100% burn-in**

#### **Tesla Suppliers**

**Tesla Preferred Partners Custom solutions**

#### **Lifetime and Warranty**

**3-year warranty Extended product life**

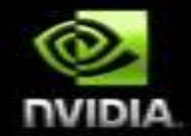

# **GeForce**

# CUDA for consumer applications

## **CUDA for consumer applications**

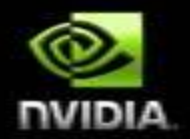

- **Over 80M GeForce** CUDA **compatible systems**
	- Widely available
	- CUDA works on desktop and laptops
	- **CUDA available for XP, Vista and MAC OS**
	- Single GPU and multi-GPU with SLI technology
- The right platform to develop consumer multimedia applications
- **Easy and fast access to CUDA programming model** First step for university students to discover CUDA

### *badaboom ! Ultra-Fast GeForce Video Transcoding*

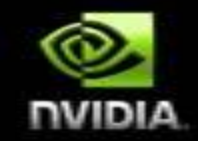

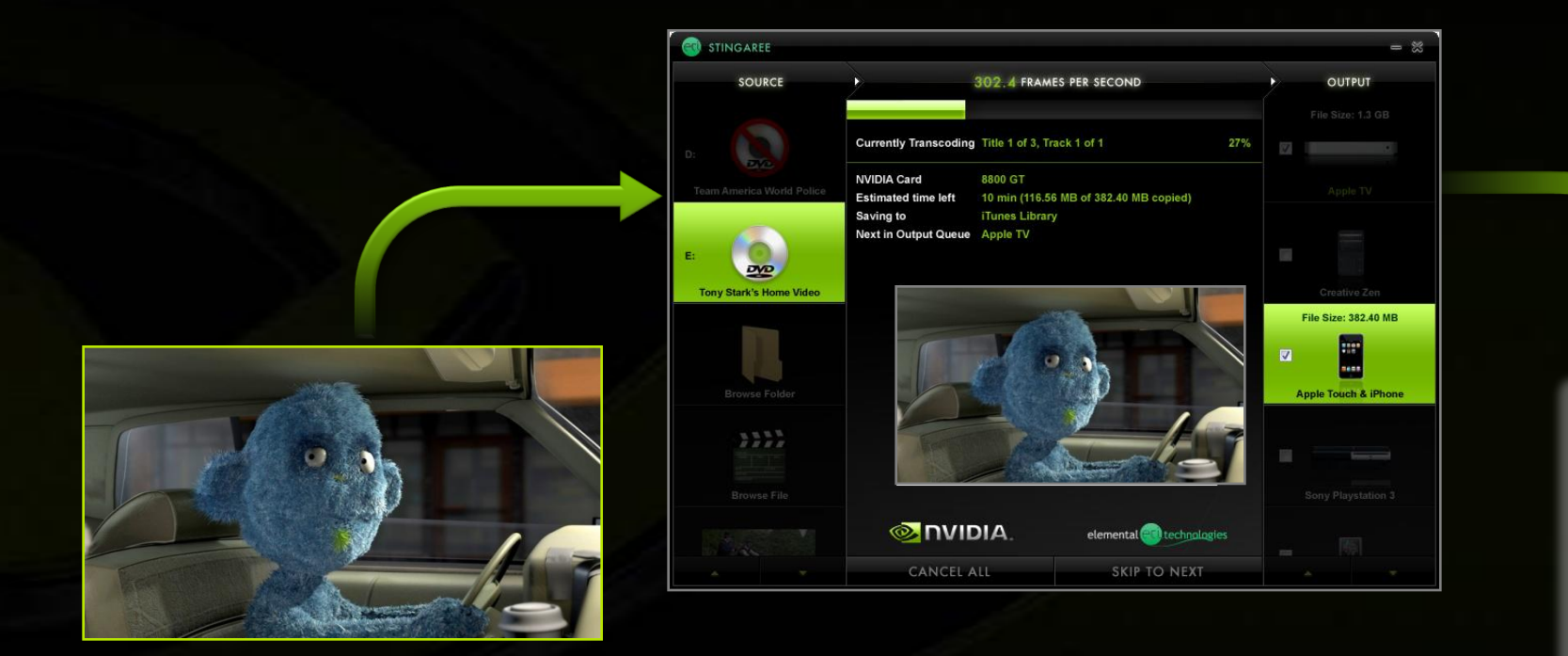

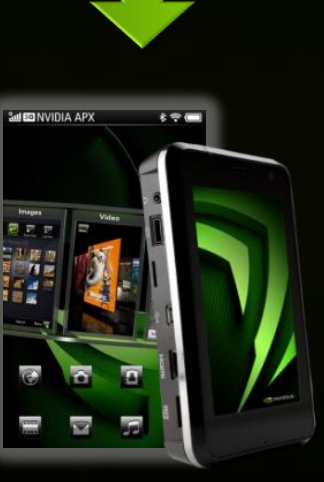

• **Up to 19x faster than multi-core CPU** • **Over 4 times faster than real-time**

## **CUDA is Taking Over Distributed Computing** *Advancing Scientific Discovery*

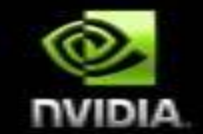

#### **Announcing 4 new distributed computing platforms on CUDA**

- **SETI@home BOINC Platform**
- **GPUGRID Einstein@home**

#### **SETI@home client featured with CUDA**

- **Up to 10x faster than CPU - No ATI option today**
- **Available 12/17 from setiathome.berkeley.edu**

**Press release on 12/17**

# **CUDA : Pervasive in Scientific Research**

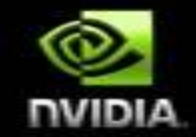

### **Boding**

#### **BOINC**

- **Berkeley Open Infrastructure for Network Computing**
- **Foundation for many distributed compute projects**
- *Now designed for CUDA*

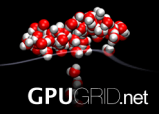

**SETI SHOME** 

#### **GPUGRID**

- **Biomolecular simulations for scientific research**
- *CUDA speeds up by average of 20x*

#### **SETI@home**

- **Search for extra-terrestrial intelligence by tracking narrow-bandwidth radio signals from space**
- *CUDA speeds up by as much as 10x*

#### Folding@home<br>distributed computing

#### **Folding@home**

- **Studying protein folding to better understand causes of diseases like Alzheimers and cancer**
- *CUDA speeds up by as much as 10x*

#### **Einstein@home**

- **Enhancing the search for gravitational radiation and discovery of pulsars**
- *Optimizing for CUDA*

#### **SETI@home** *Powered by GeForce with CUDA*

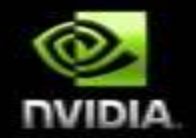

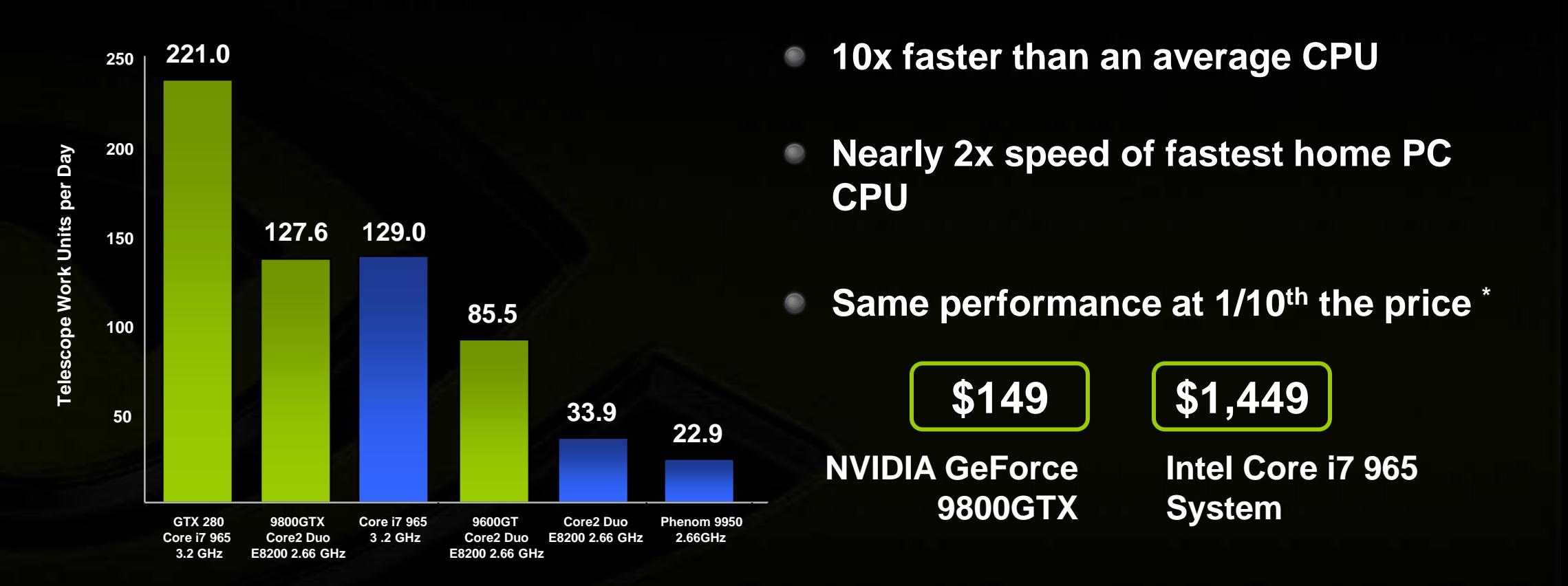

\* Based on upgrade options for consumers who own a common Intel Core2 Duo E8200 based PC. Consumer may choose NVIDIA GeForce 9800GTX for \$149 or must upgrade entire system to Intel Core i7 965, 3GB DDR3, x58 motherboard for total of \$1,449. Prices based on NewEgg as of 12/15/09

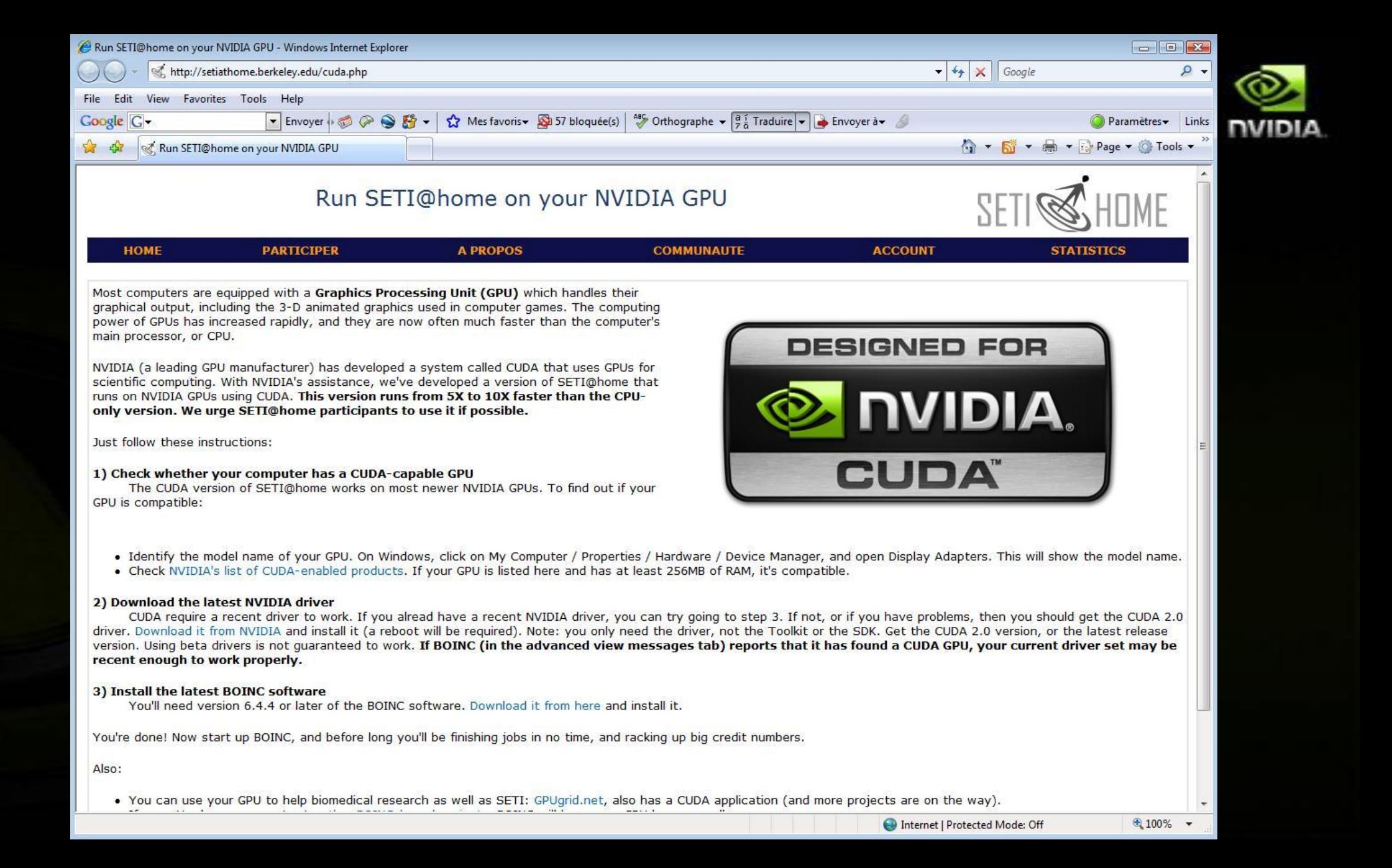

### Folding@home **Powered by GeForce with CUDA**

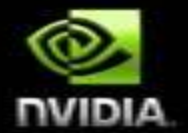

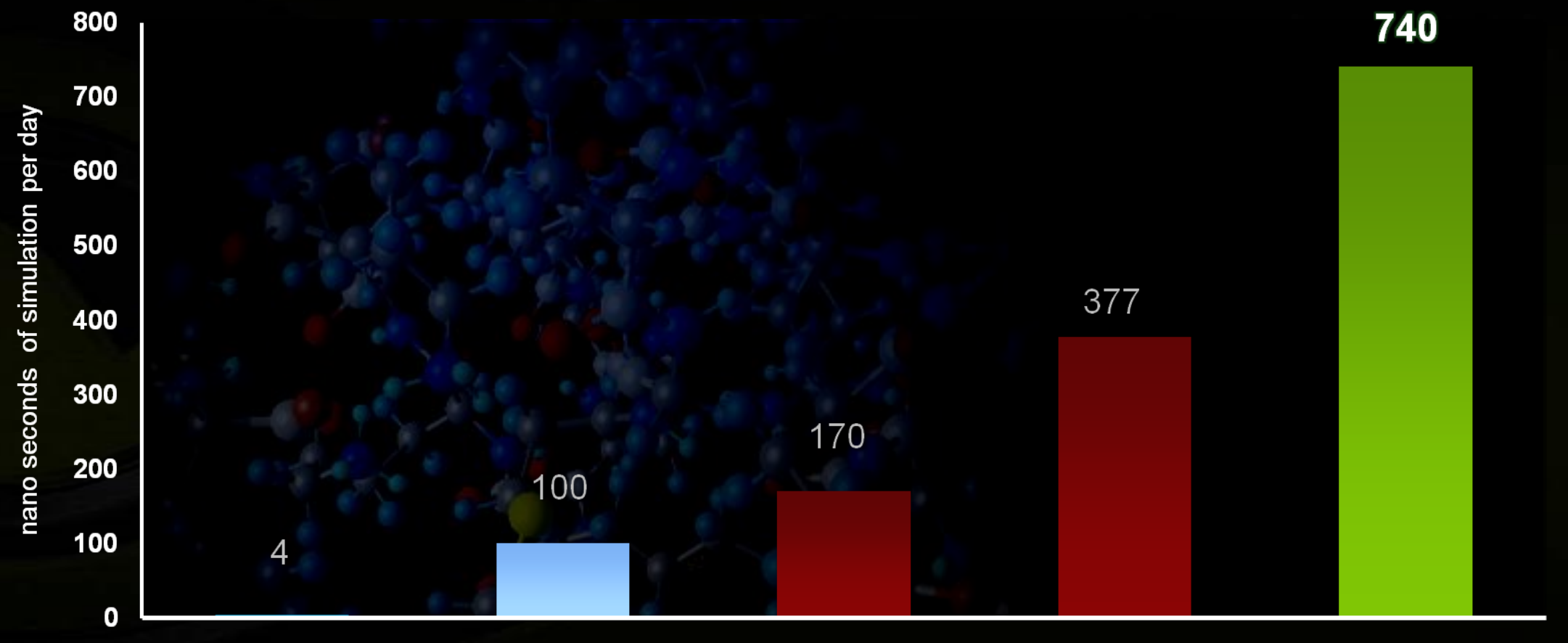

**CPU** 

Radeon HD 3870

PS<sub>3</sub>

Radeon HD 4850

**GeForce GTX 280** 

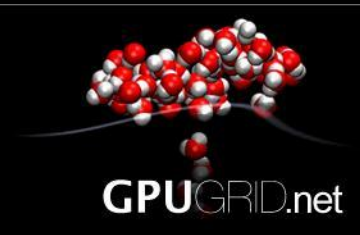

Home Forum Join Science Gallery Resources News Aboutus

Your account Server status Stats

Flavour: Zen

**NUDIA** 

#### What is it?

A volunteer distributed computing project

It is a novel distributed supercomputing infrastructure made of many PlayStation3 and NVIDIA graphics cards joined together to deliver high-performance allatom biomolecular simulations. This project gives a new powerful computational tool to scientists and you are an important part of it.

#### Be part of it

If you enjoy science, you can participate by donating computing time to scientific research. Simply follow the instructions below to start, gain your credits for the results you return, join a team, meet and exchange experiences with other participants in the forums.

#### Want to know more?

Visit our Science page and find out how PlayStation3 and NVIDIA graphics cards can help biomedical research.

And visit our Gallery to know more about us and what we do through our pictures and videos.

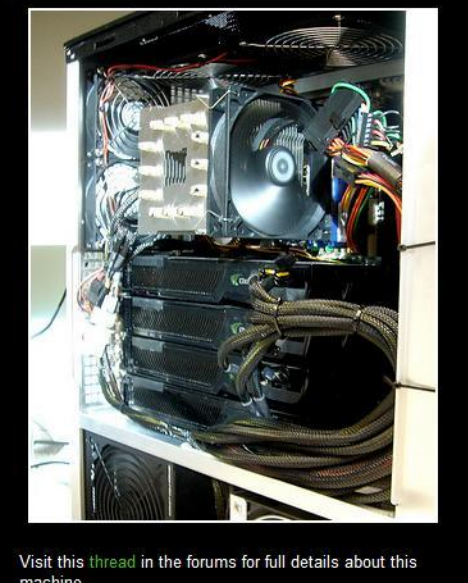

**Spotlight** 

machine.

#### Join us!

Click on your system and follow the instructions

**PlayStation3** 

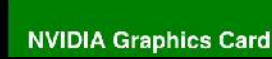

**News** Suggested BOINC version is now  $6.4.5$ December 11, 2008 Please uporade to version 6.4.5 to have a correct estimation of elapsed time. **GPUGRID t-shirt graphics and** brochures available from website. November 27, 2008 We have created a new resource section which contains project brochures and tshirt graphics and divulgation material. **PS3GRID and GPUGRID new website** in two styles selectable by users. November 12, 2008 We have uploaded the new website with improved design and usability. Users can also choose between black (geek) and white (zen) styles. Try it out.

Subscribe to the RSS feed **NUM** 

#### User of the day

 $\mathbf{X}$ 

 $\bullet$ Czech Crunchers Unit

**Returning participants** 

Control Cache Memory **ALU**  $\sim 10-20$  GFLOPs/core

CPU

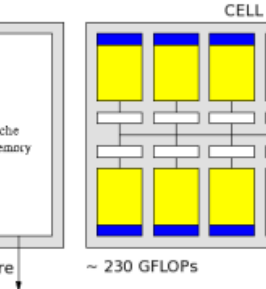

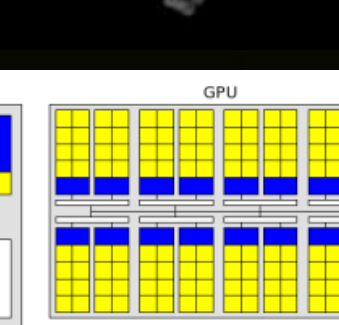

 $~\sim 1000$  GFLOPs

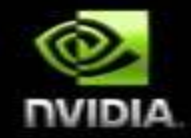

more news

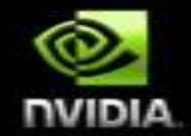

# **Quadro FX**

# CUDA for professional visualization applications

### **NVIDIA Quadro**

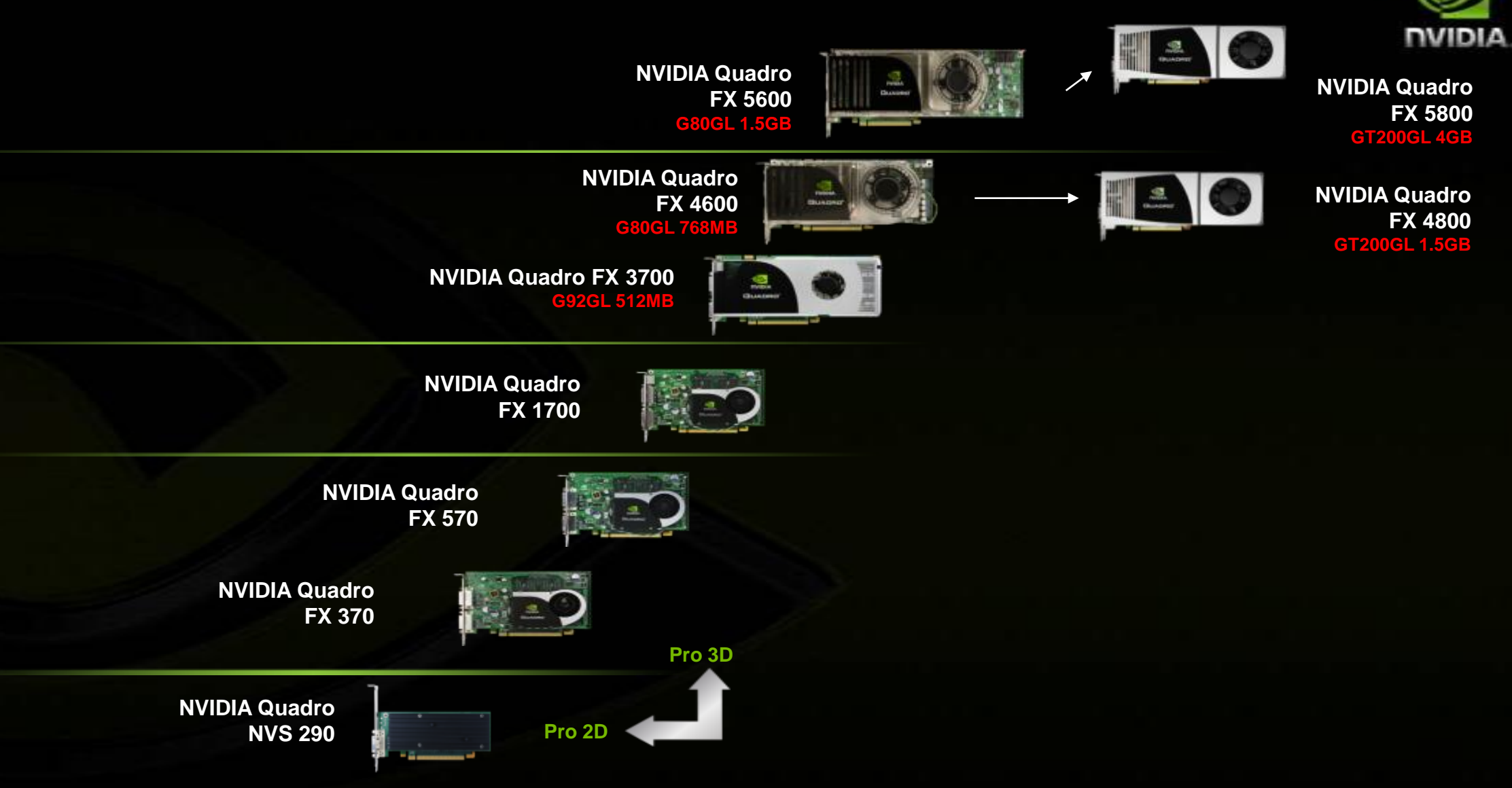

# **The Ultimate in GPU Scalability**

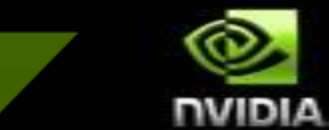

Visual **Computing Density** (Perf / m3)

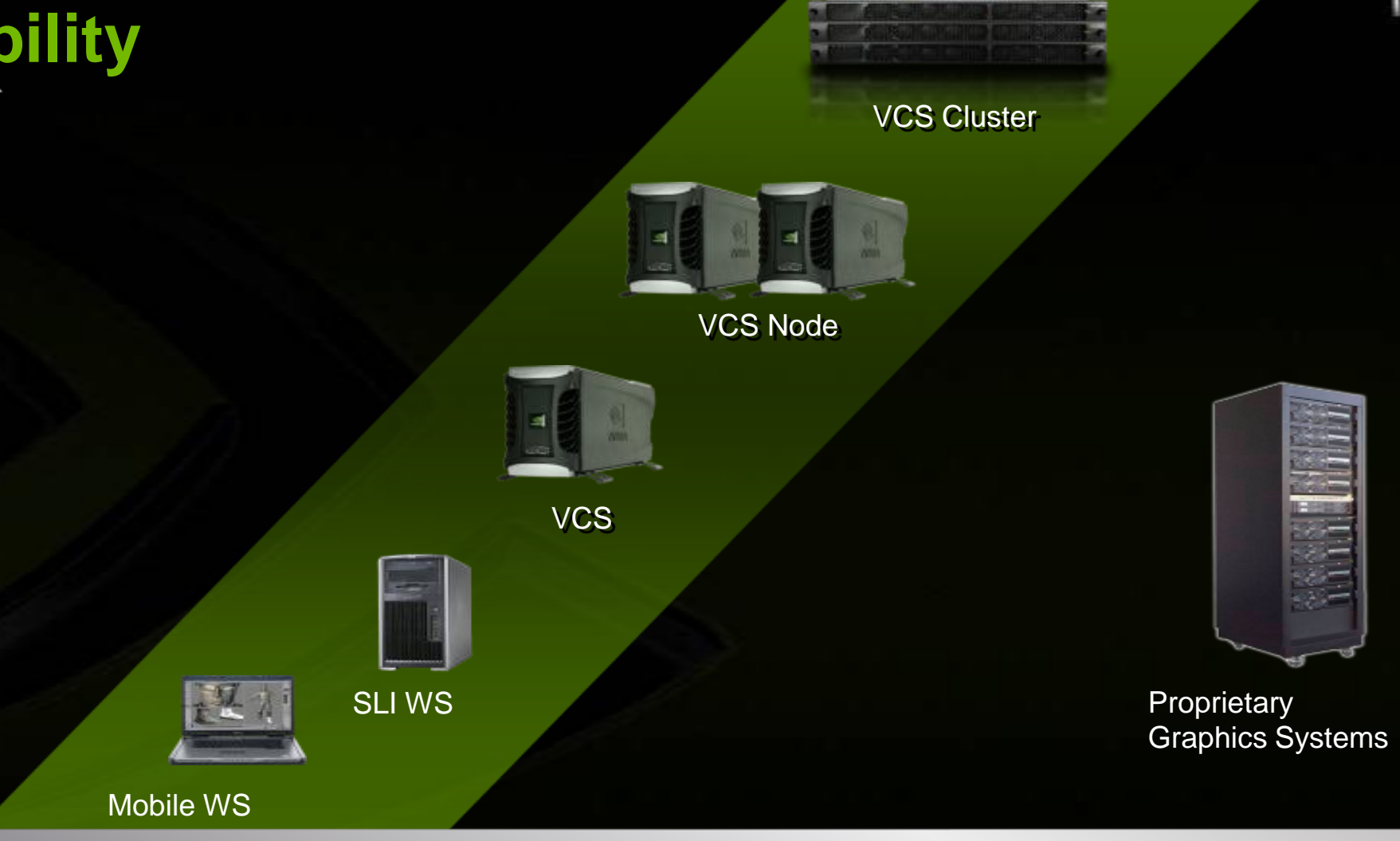

#### **Mercury Computers – Oil & Gas** Quadro FX used for data and graphics processing

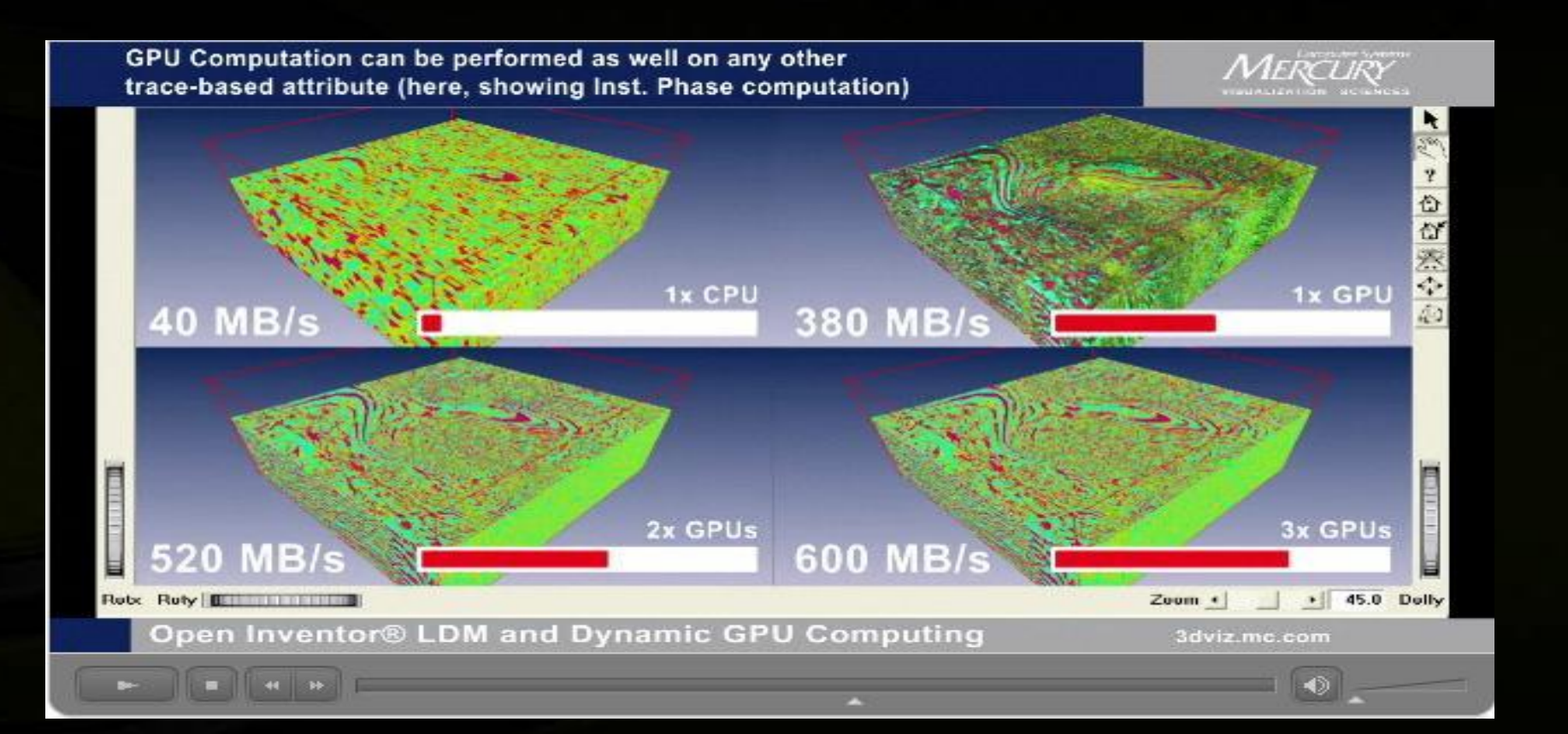

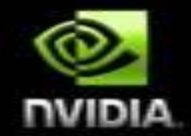

# **Tesla**

# CUDA for HPC solutions

# TESLA

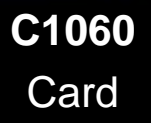

2 TESLA

> **S1070** 1U Compute System

## **Double Precision Floating Point**

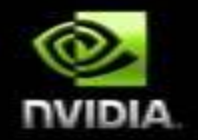

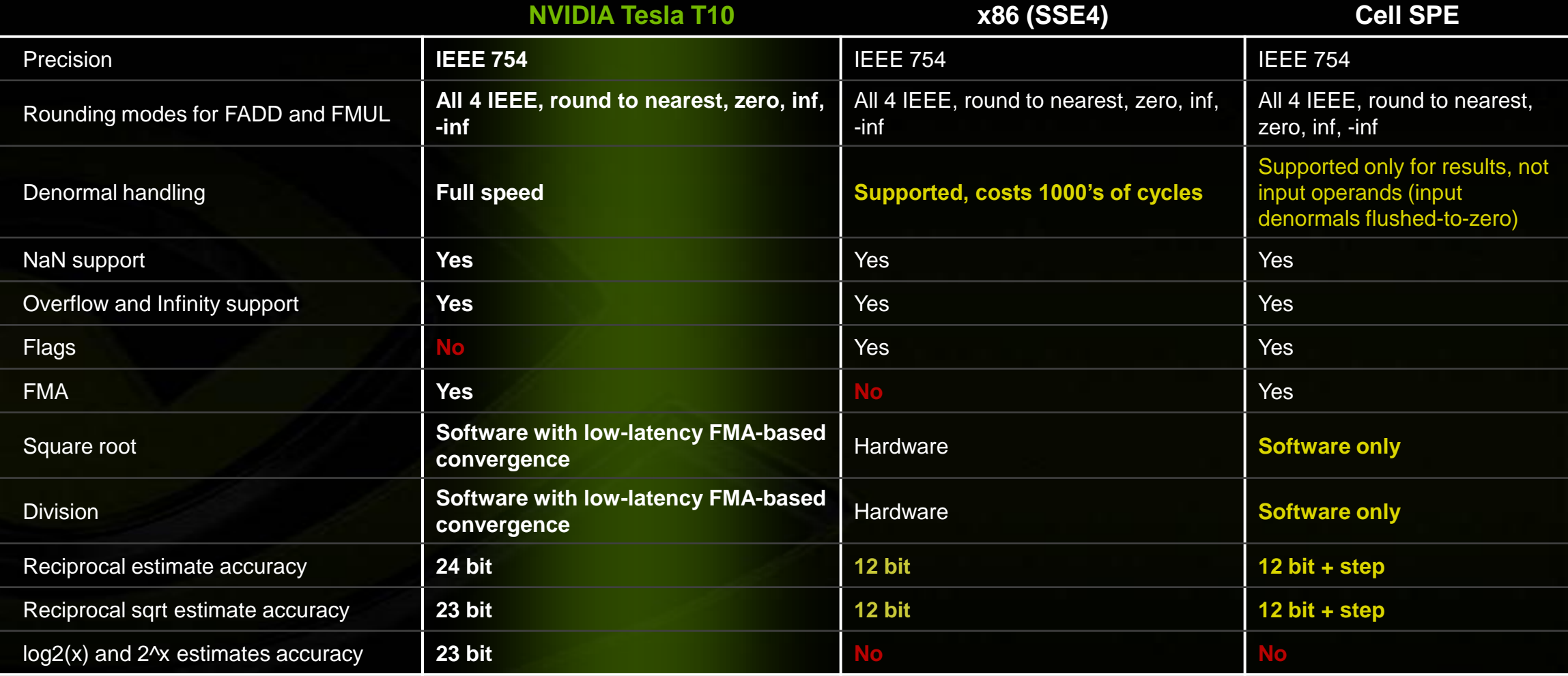

### **Single Precision BLAS: CPU vs GPU**

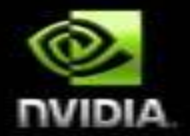

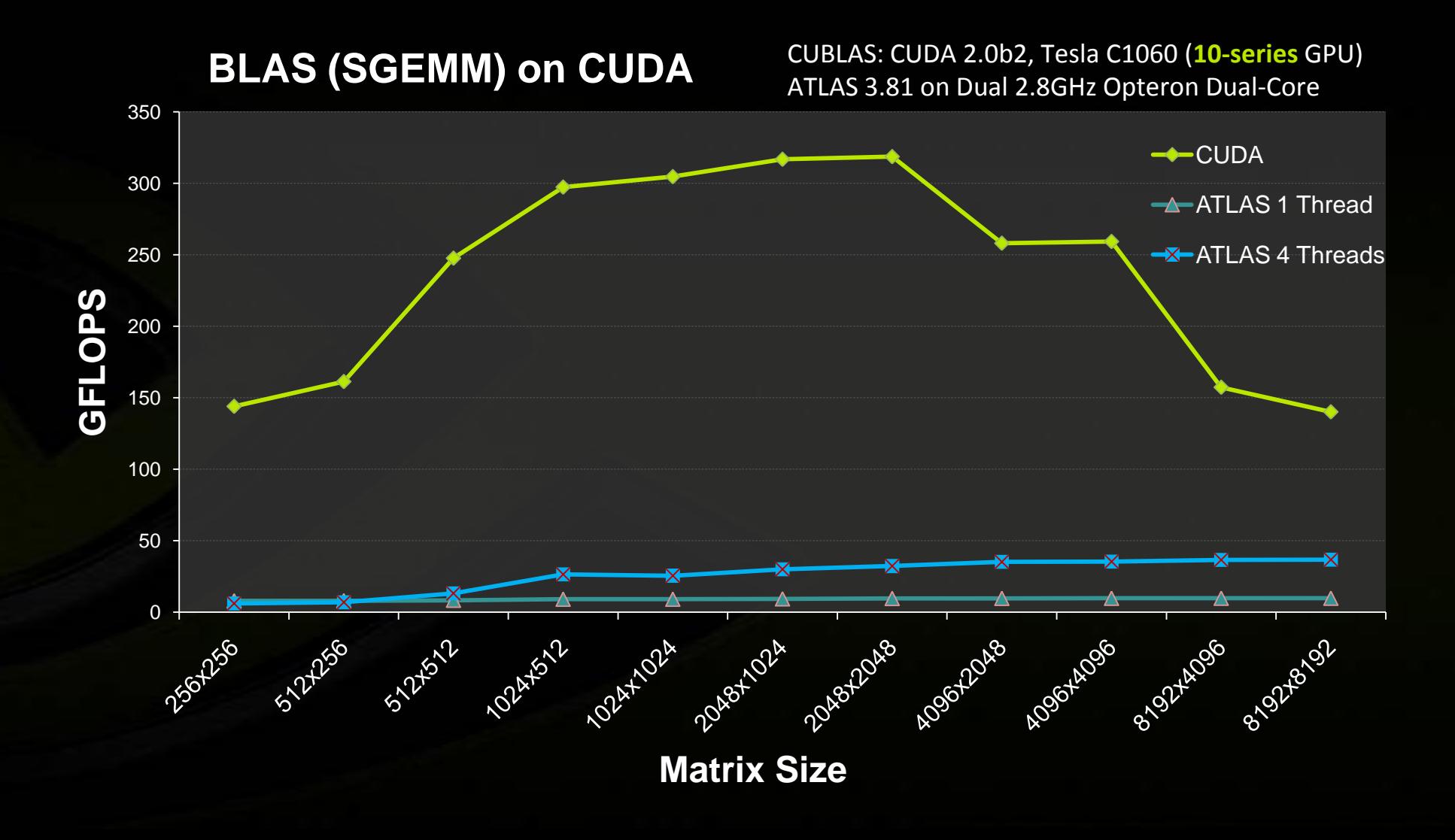

### **Double Precision BLAS: CPU vs GPU**

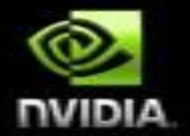

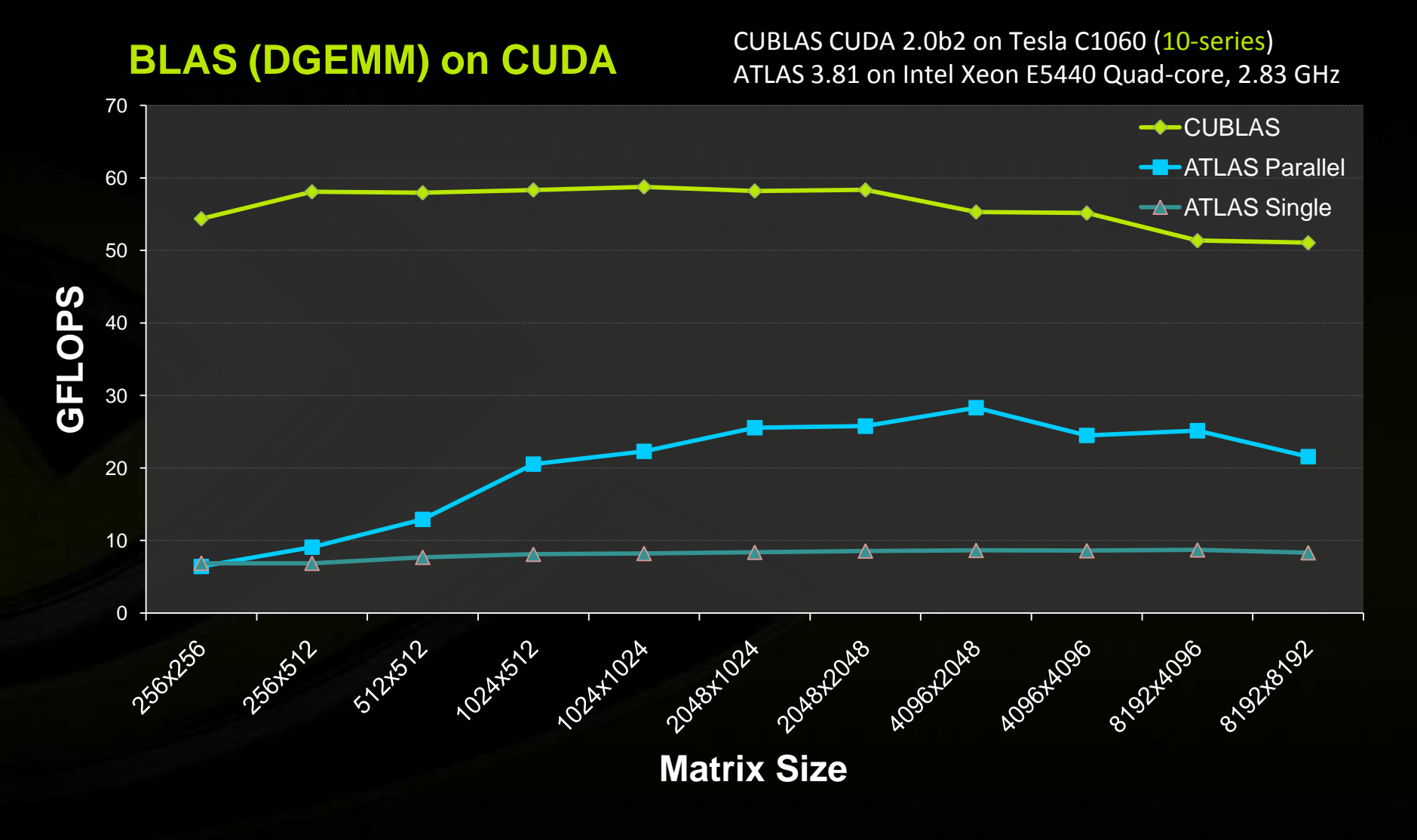

## **Tesla C1060 Computing Card**

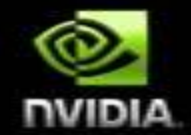

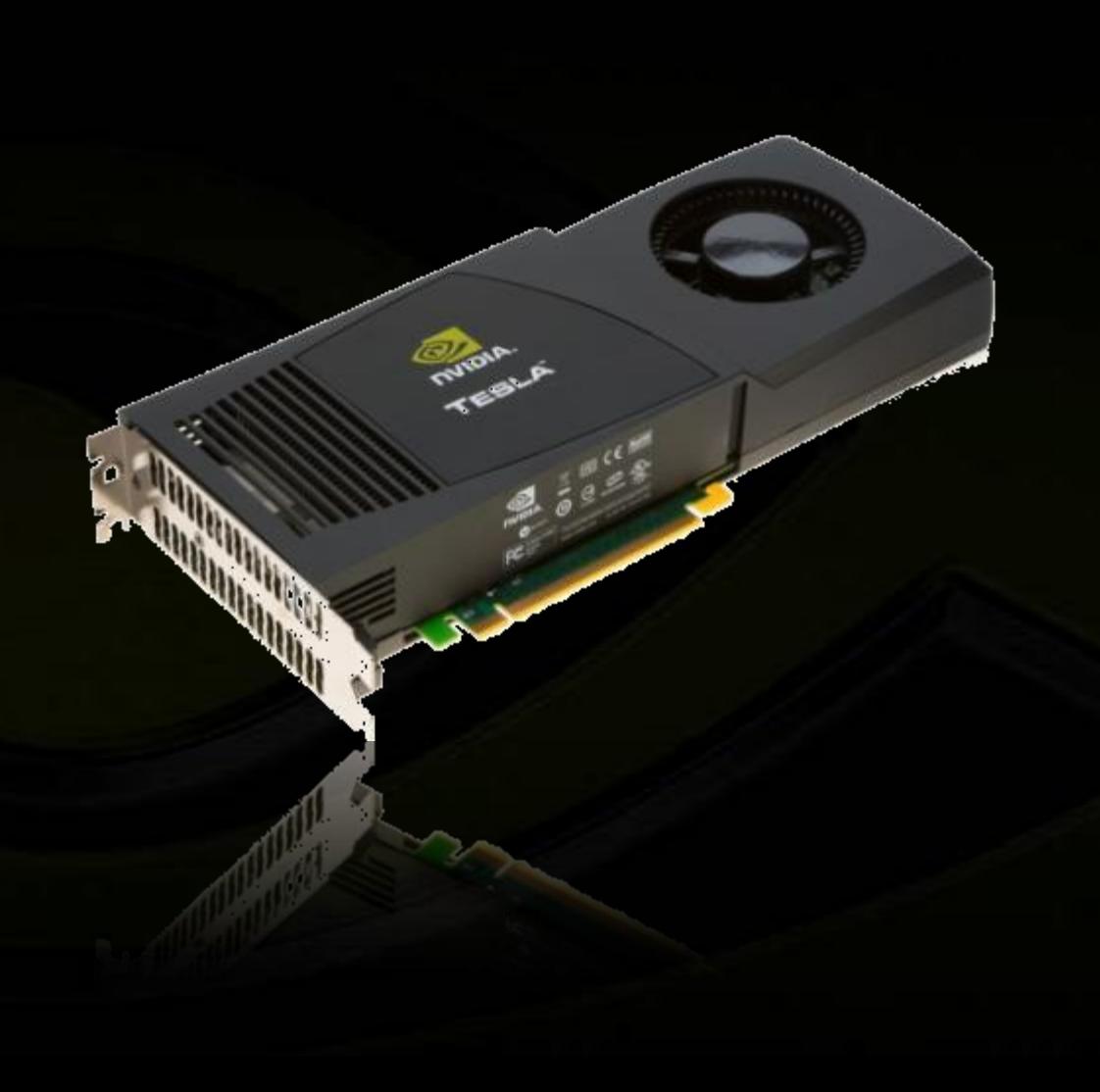

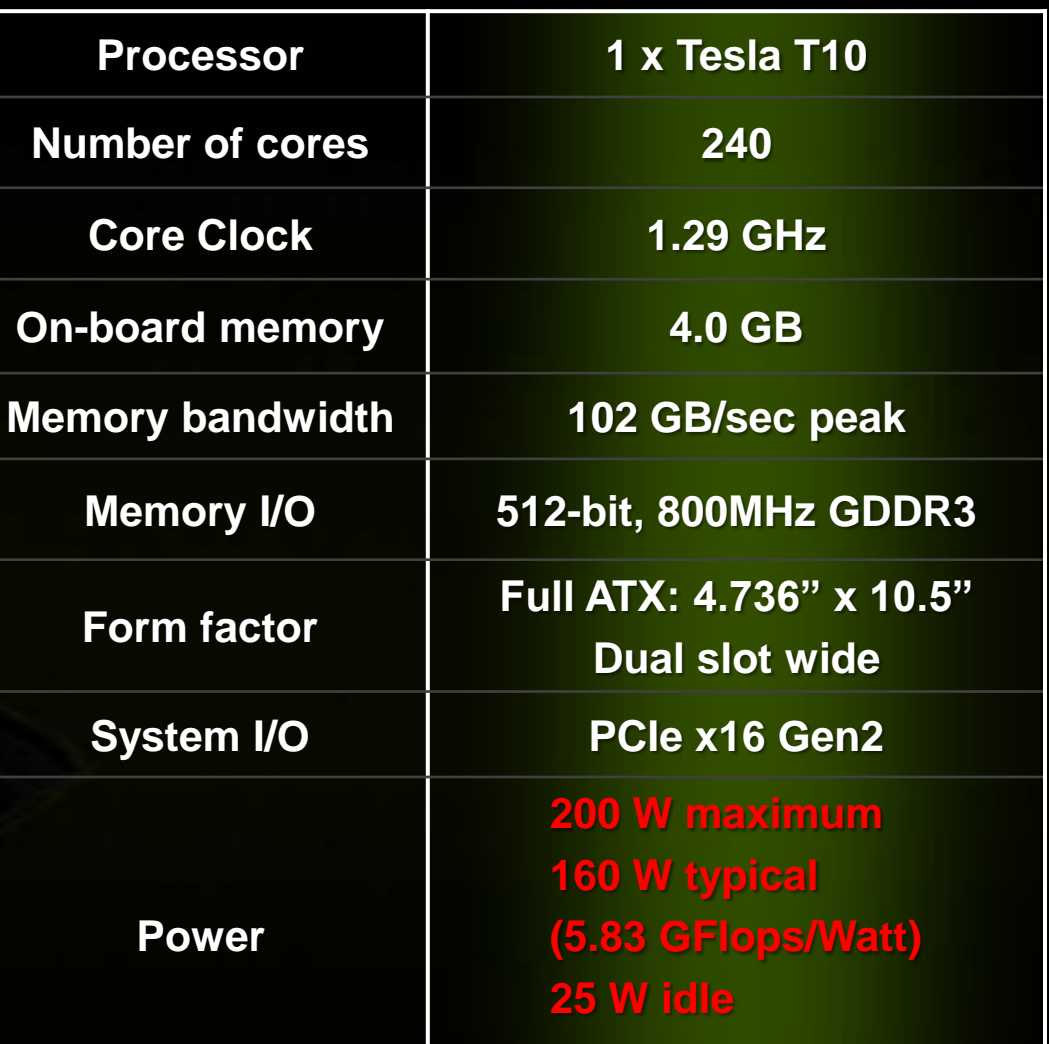

### **Impact of 4GB Memory on Performance**

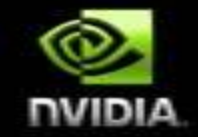

**4GB of memory is critical for best CUDA performance**

- **Enables processing on larger data sets**
	- **Solve larger problems**
- **Double precision applications require more memory**

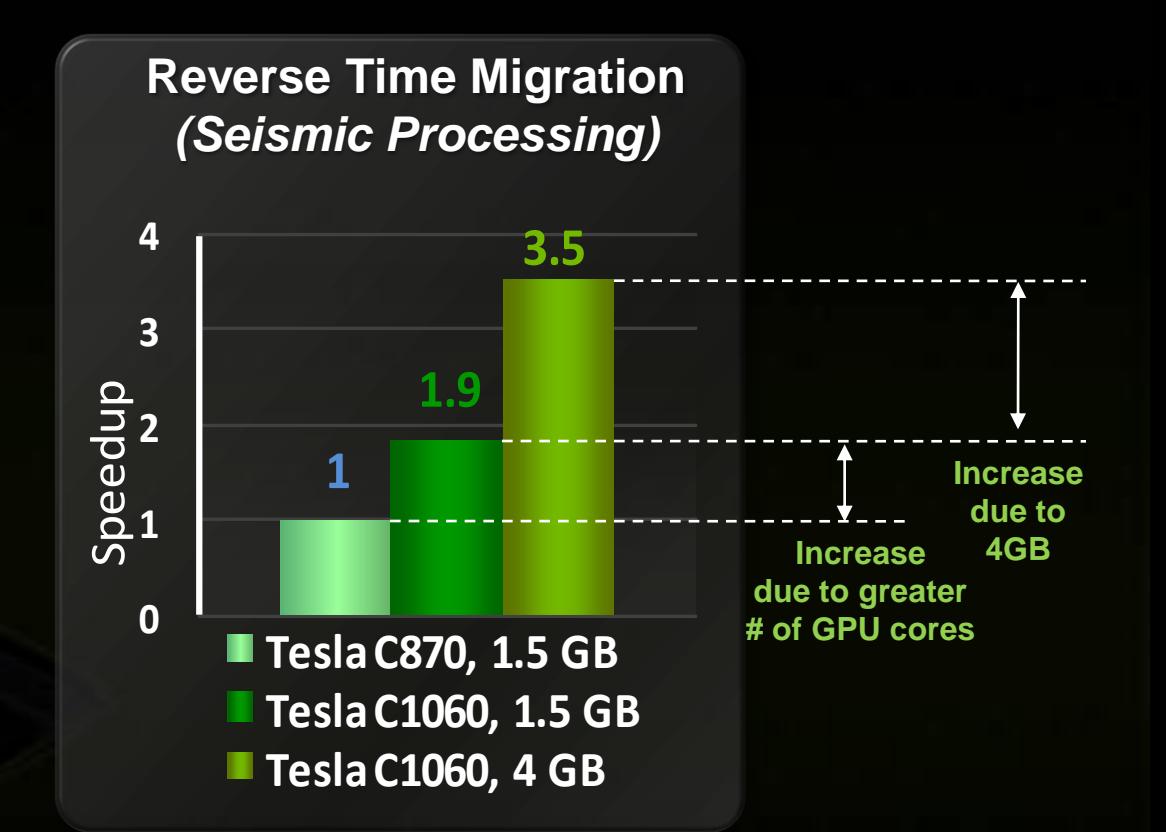

*Impact of 4 GB memory*

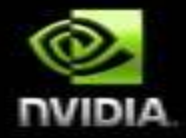

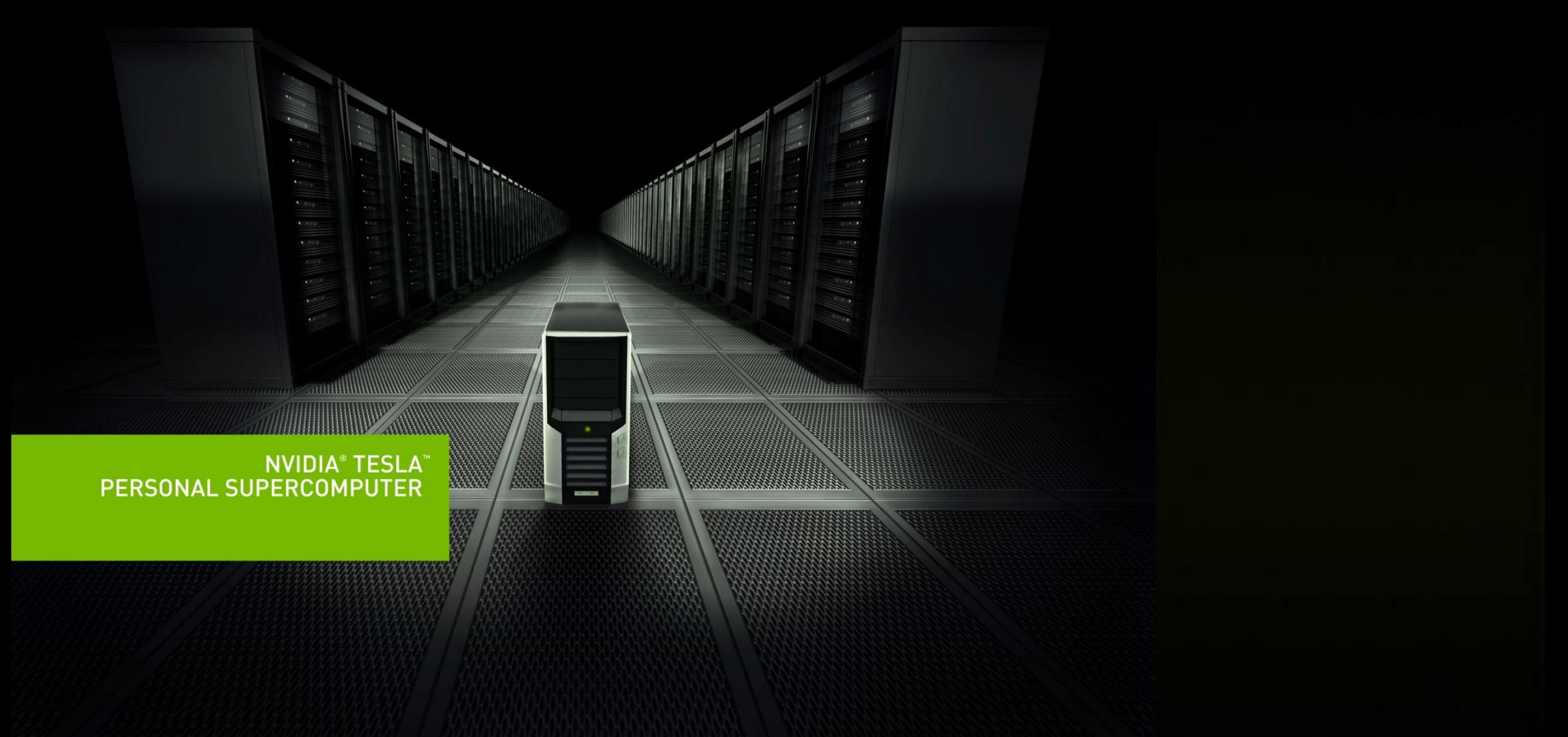
#### **Globally Researchers are building GPU-based Workstations**

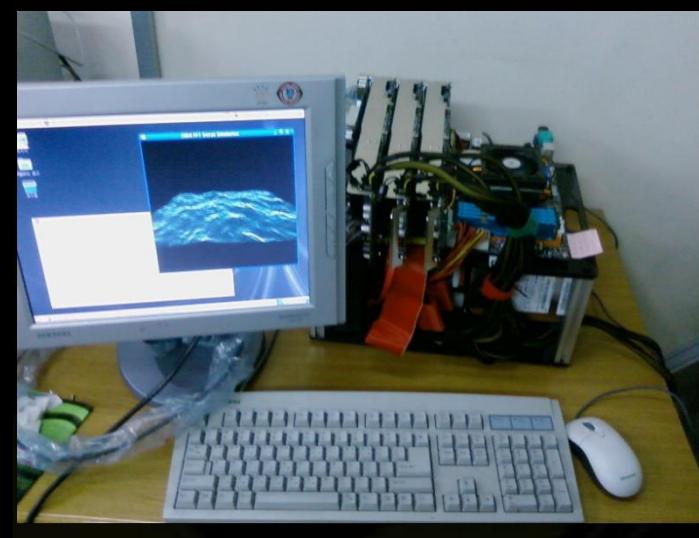

#### **MIT Graduates Build 16-GPU Monster**

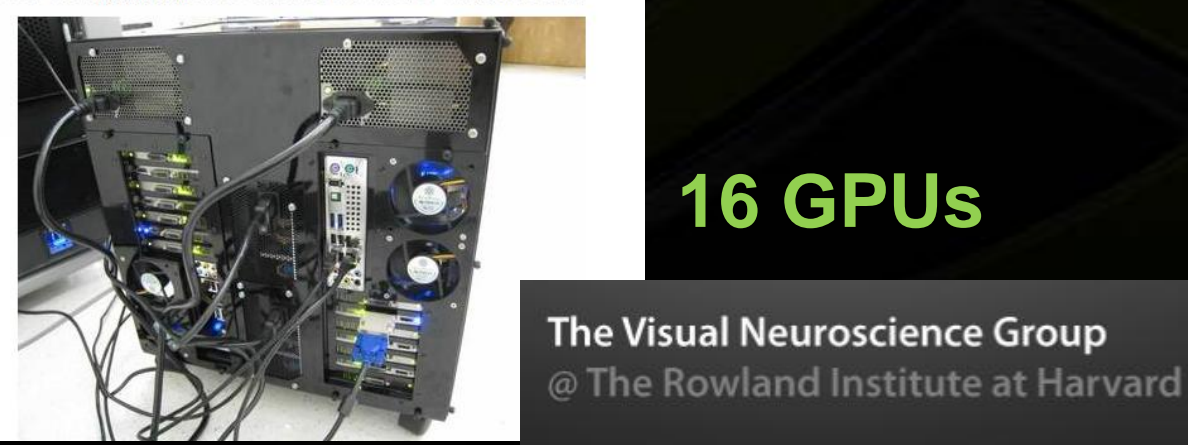

## **3 GPUs**

YONSEI UNIVERSITY

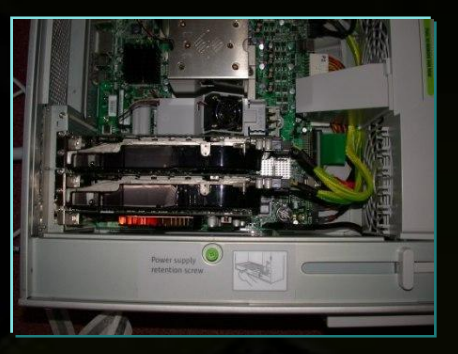

**16 GPUs**

THEORETICAL and COMPUTATIONAL NIDIA **BIOPHYSICS GROUP** 

**OLECULAR MODELING AND BIOINFORMATICS** SITY OF ILLINOIS AT URBANA-CHAMPAIGN

**3 GPUs**

**Korea University of Illinois**

**2 GPUs**

**University of Cambridge, UK**

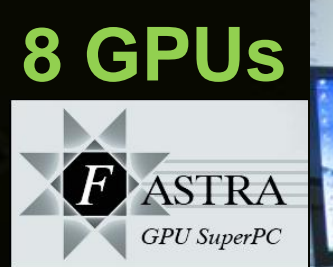

**University of Antwerp, Belgium**

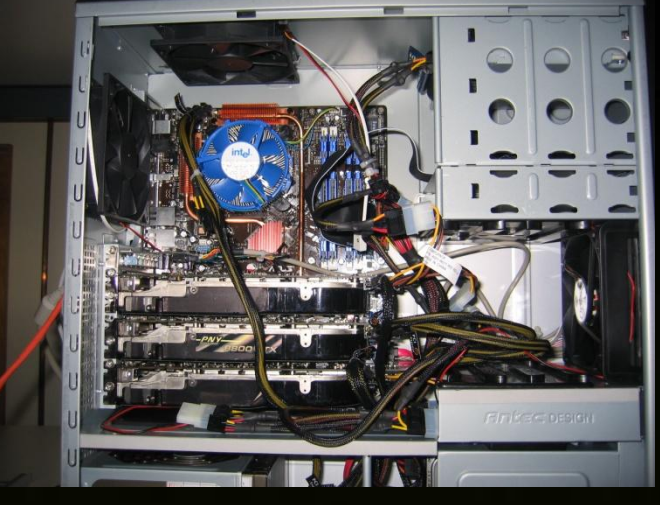

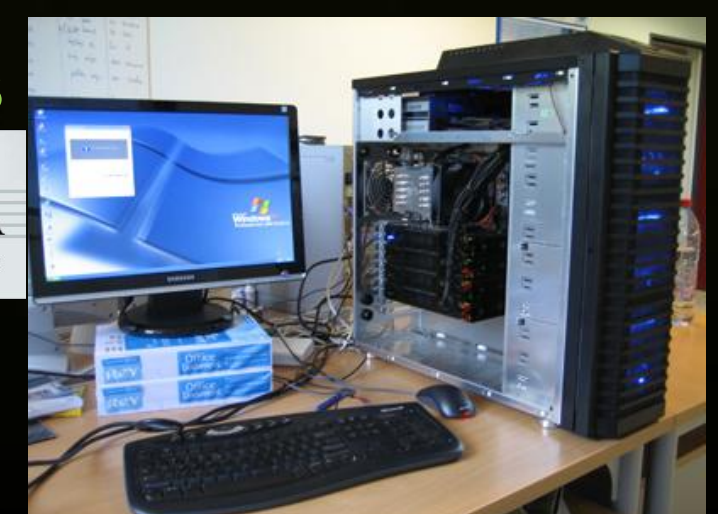

## **Cluster vs Workstation : Trade-offs**

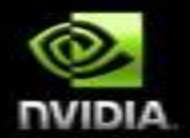

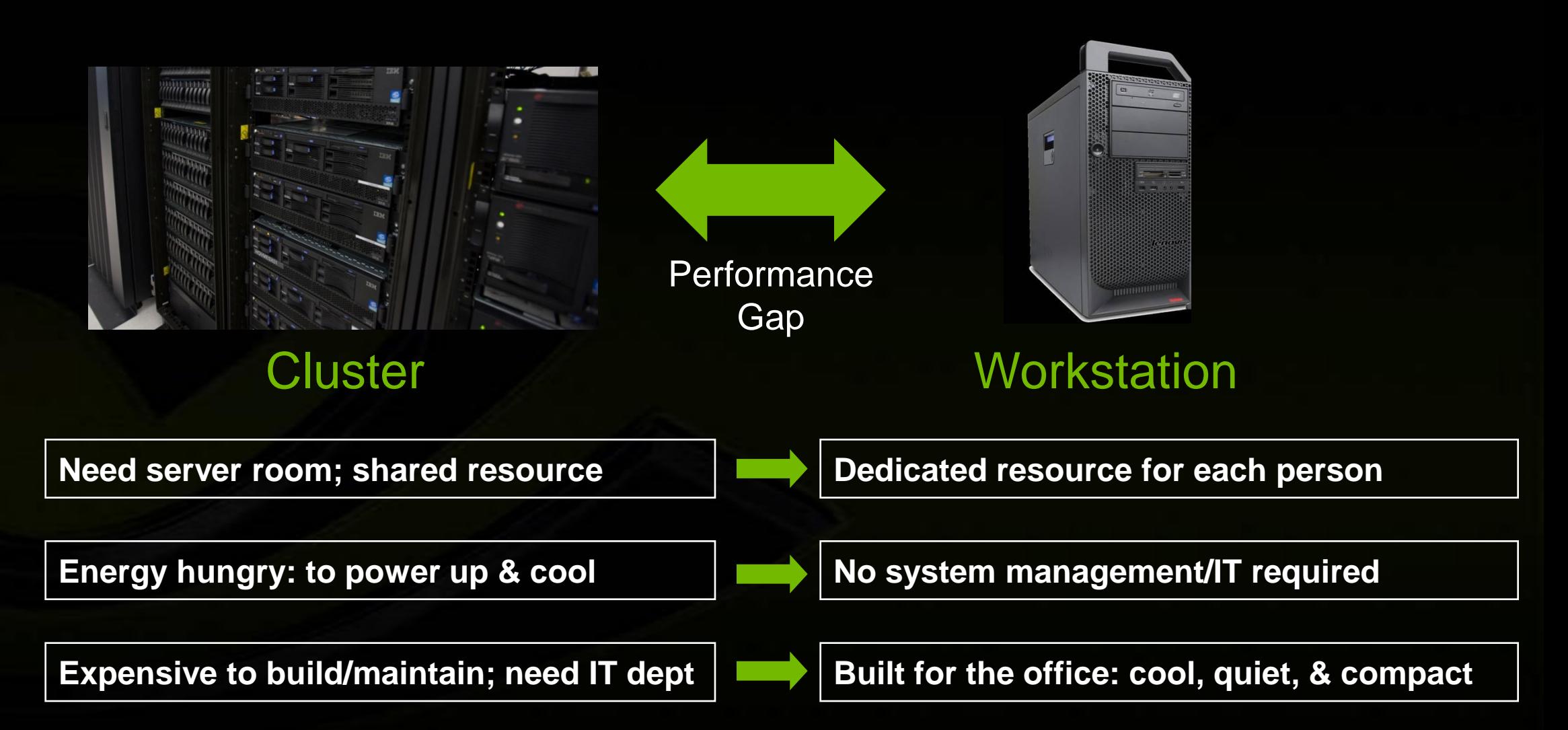

#### **The Tesla Visual Supercomputer** *Return of the Scientific Workstation*

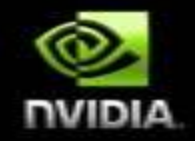

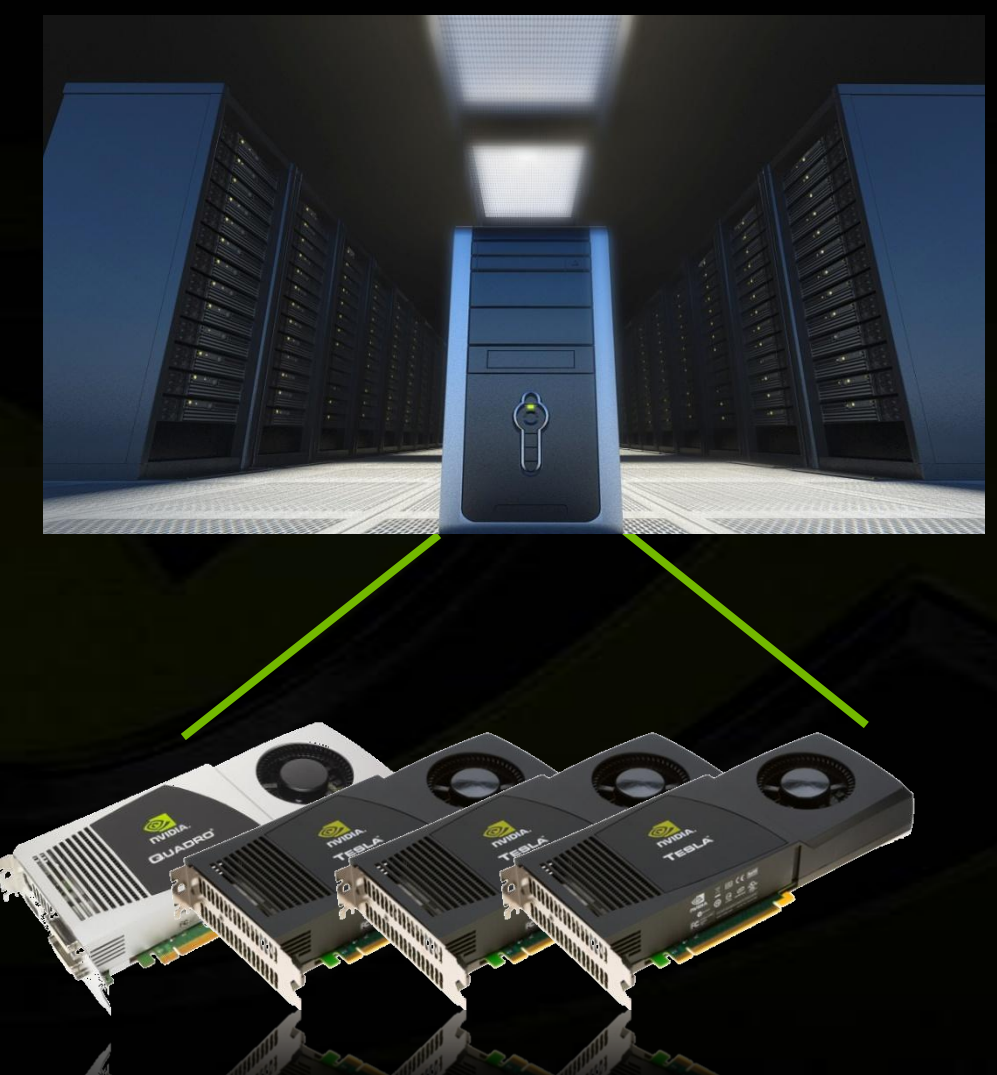

- **4 TeraFlops Workstation**
	- **4 CUDA GPUs**
	- **960 cores**
	- **16 GB fast GPU memory**

#### **Specs:**

- **Quad-core CPU (1P or 2P)**
- **16 GB System memory**
- **4 Tesla/Quadro GPUs**
- **Optimized for scientific computing**
- **The power of a cluster in a workstation**

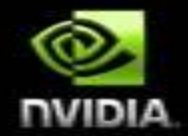

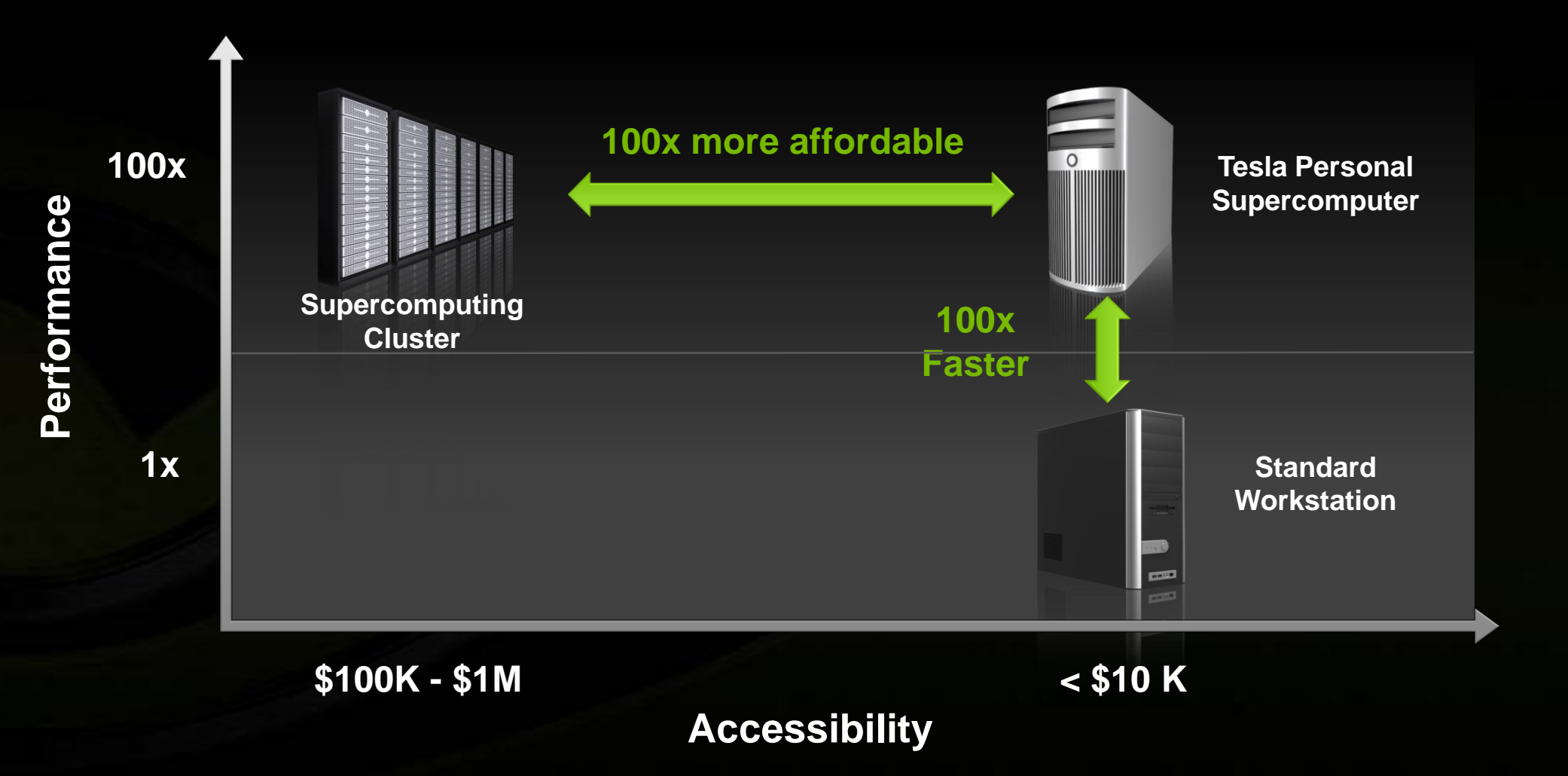

#### **Personal Super Computers**

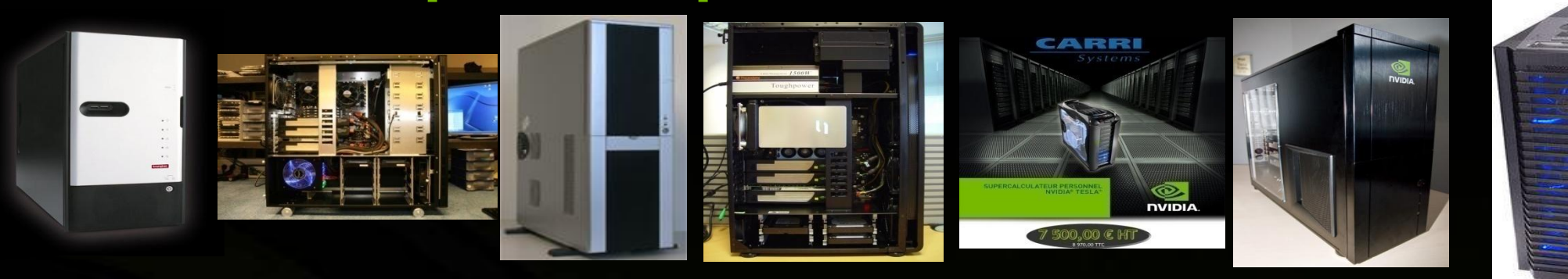

**Transtec Germany** 

**Comptronic Germany** 

Fluidyna **Germany** 

CAD2 UK

Carri France Sprinx **Czech** 

Axxiv **Switzerland**  ΙΑ

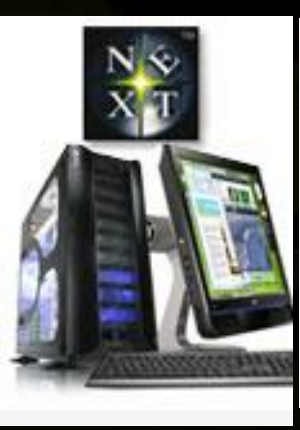

**NEXT Italy** 

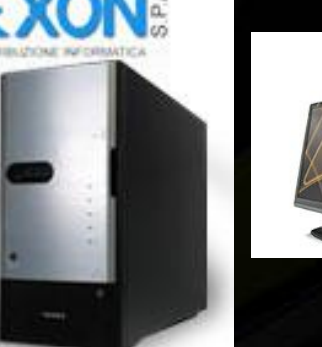

Exon Italy

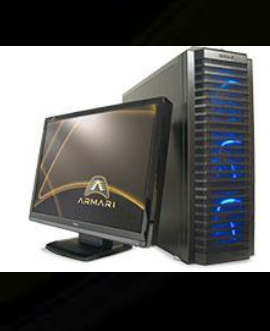

Armari

UK

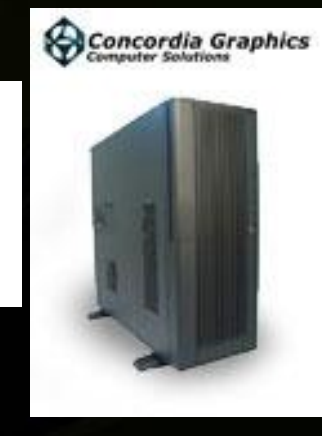

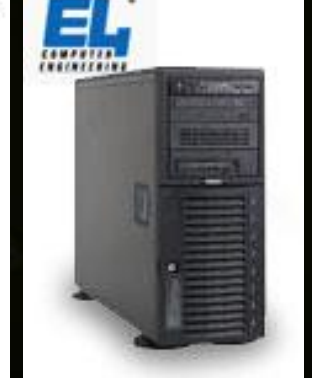

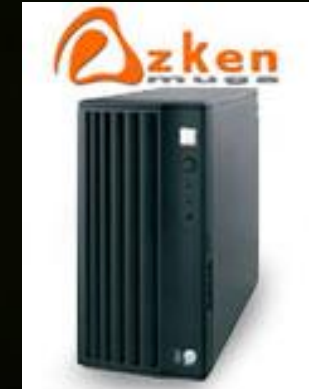

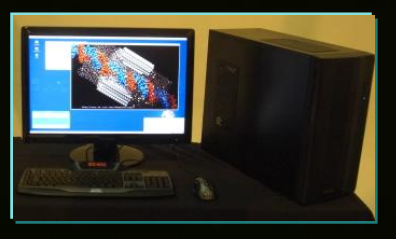

Concordia Graphics Italy E4 Italy Azken Muga

Spain

Viglen UK

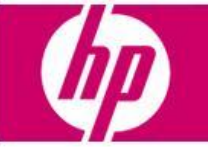

#### La puissance d'un **SUPERCALCULATEUR** à portée de main

Votre activité requiert des calculs mathématiques complexes et exigeants ?

Vous avez besoin de plus de puissance et de rapidité ?

Vous recherchez une solution dédiée pour développer vos propres codes de calcul ?

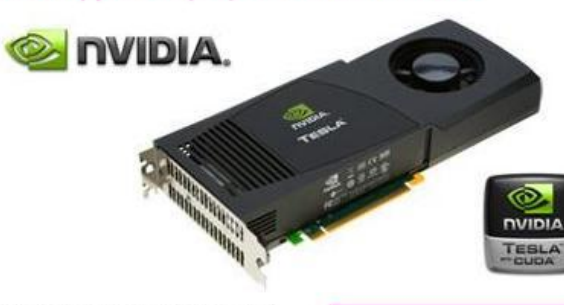

Un supercalculateur dédié à vos calculs sur votre bureau

Bénéficiez d'une solution de supercalcul parallèle, et intégrez dans une seule station de travail les performances traditionnellement réservées aux clusters d'entreprise :

- Puissance brute : 1 Teraflop\*  $-240$  coeurs - 4 GB de mémoire

Vous bénéficiez ainsi d'une ressource de bureau dédiée bien plus rapide et écoénergétique qu'un cluster partagé dans un centre de calcul.

\* Possibilité d'ajouter une deuxième carte pour atteindre 1.9 Teraflops.

Flexibilité, puissance, et écoénergies

pour seulement

#### 4340€ HT!

Ecran 24" Performance

HP LP2475W en option

pour 420€ HT.

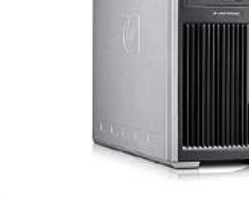

Spécifications techniques

4340€ HT seulement !

Station HP xw8600 et carte

NVIDIA<sup>®</sup> Tesla™ C1060

Offre spéciale de fin d'année

Station de travail HP xw8600 1050W 80 Energy Efficient. Linux Installer Kit Software. 2 x Intel Xeon 5450 3.00 12M, QC, 8GB de mémoire. Carte graphique NVIDIA Quadro NVS 290. 2 x 146GB SAS 3Gb/s 15K tours. DVD /-RW SuperMulti SATA. PCI Express 16x.

#### Carte NVIDIA Tesla C1060 avec

processeur Tesla T10P massivement parallèle et multicoeurs, couplée au standard de programmation CUDA C afin de simplifier la programmation multicoeur. Applicatifs supportés.

Ref: 74032246

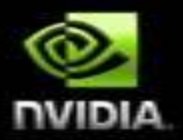

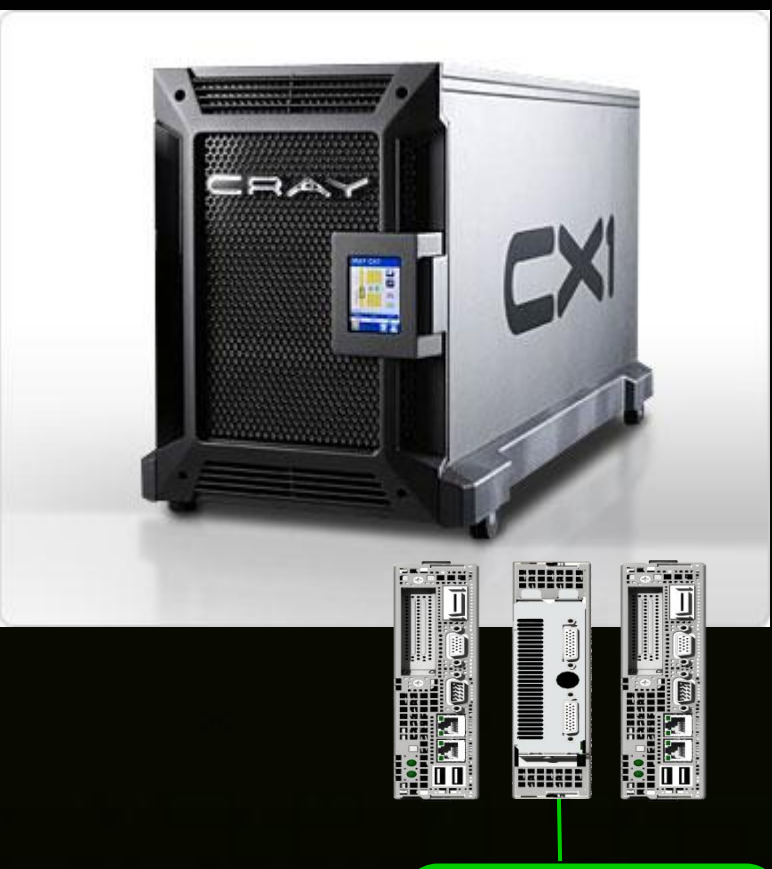

#### **CV54 - Dual Socket Visualization Node**

**Integrates Tesla or Quadro FX boards** 

# **Tesla S1070 1U System**

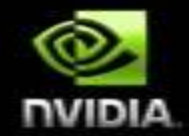

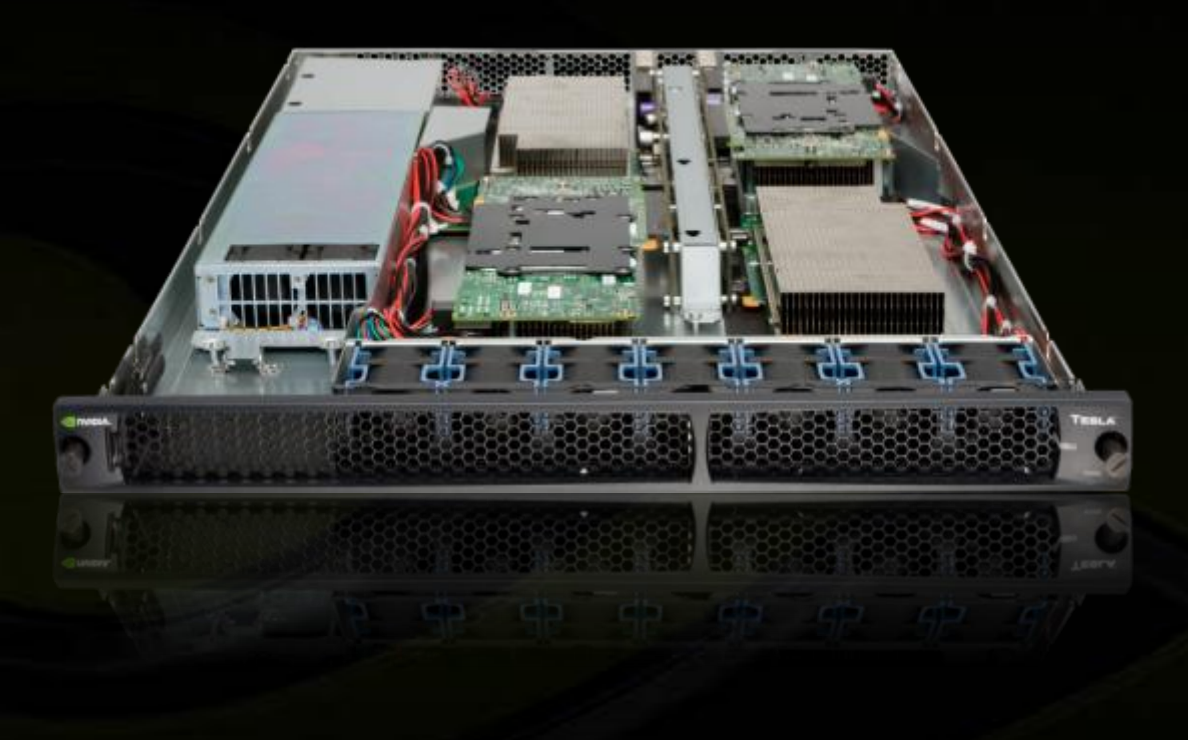

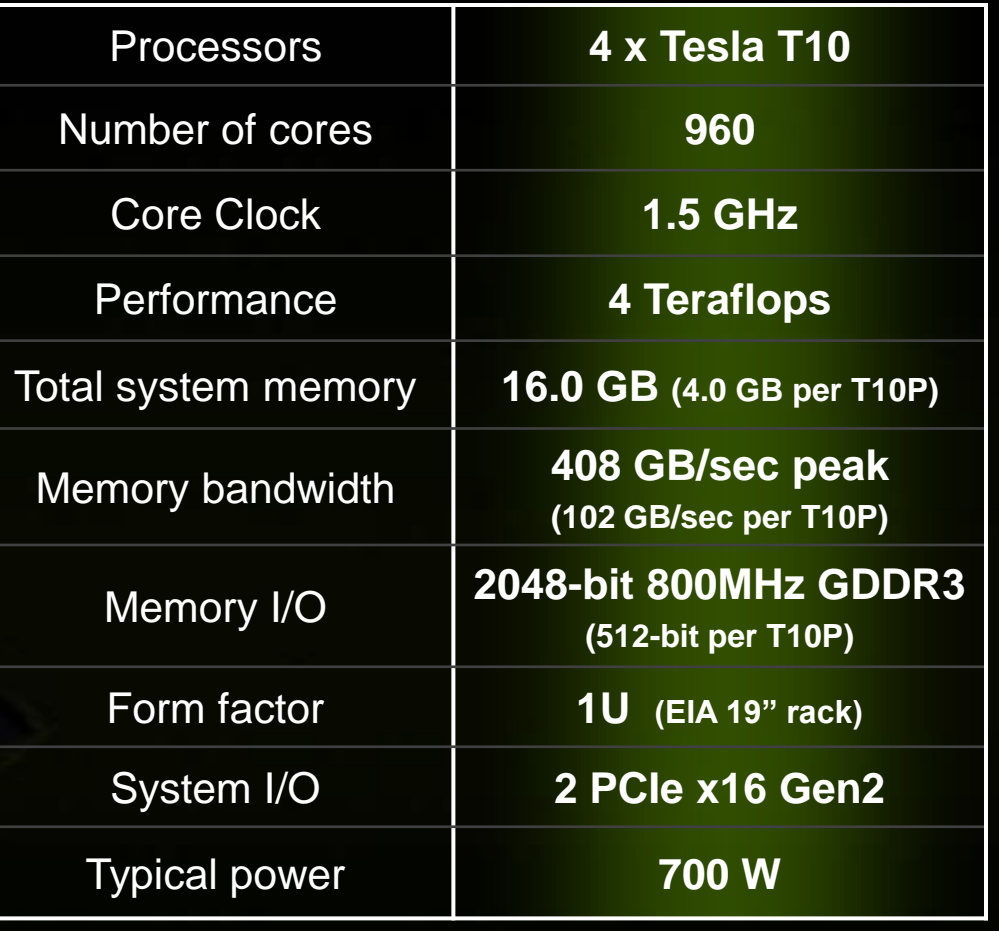

Connection to host system(s) using two PCIe interface cards

## **NVIDIA Tesla S1070 SKUs**

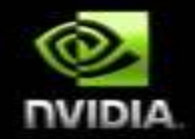

#### $\bigcirc$

- **1.296 GHz GPU clock**  $\bigcirc$
- **Peak performance**
	- **32-bit**t **3.73 TF (933 GF per GPU)**
	- **64-bit 310 GF (77.7 GF per GPU)**

#### **Tesla S1070-500**

- **1.44 GHz GPU clock**
- **Limited availability**  $\bullet$
- **Peak performance**
	- **32-bit 4.14 TF (1.03 TF per GPU)**
	- **64-bit 345 GF (86.4 GF per GPU)**

#### **Tesla S1070-400 \* Standard SKU \***

## **Tesla S1070: 2U Sample Configuration**

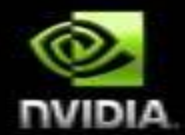

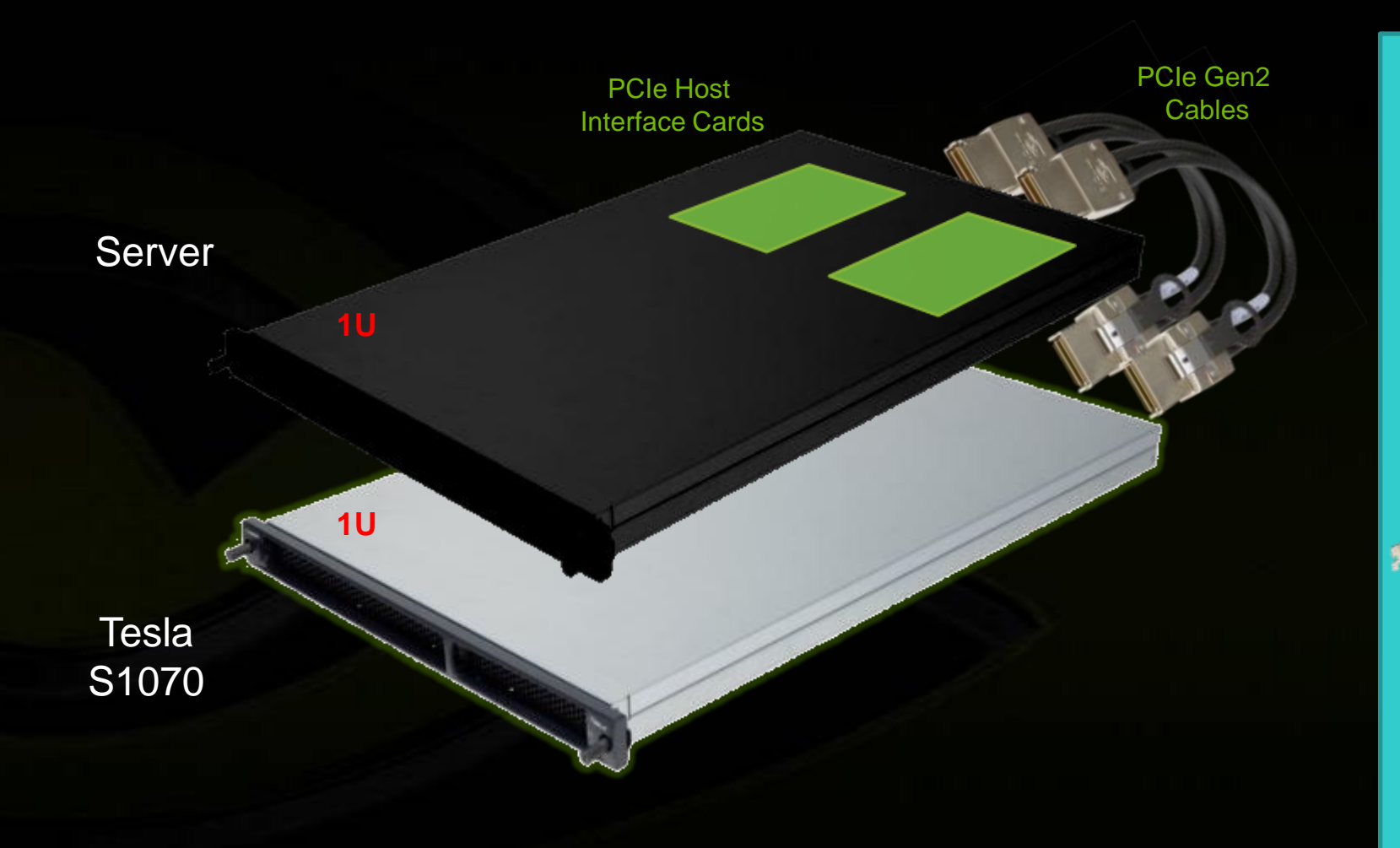

Two PCIe Gen2 Cables (50 cm or 2 m length)

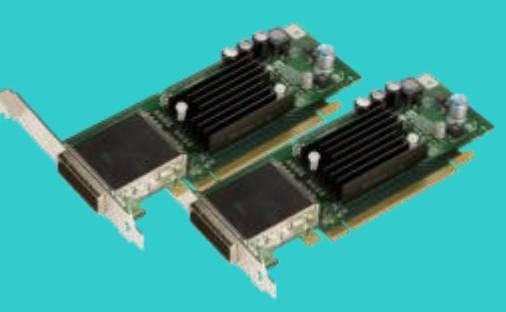

Two PCIe Gen2 Host Interface Cards

# **Tesla S1070: 3U Sample Configuration**

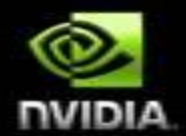

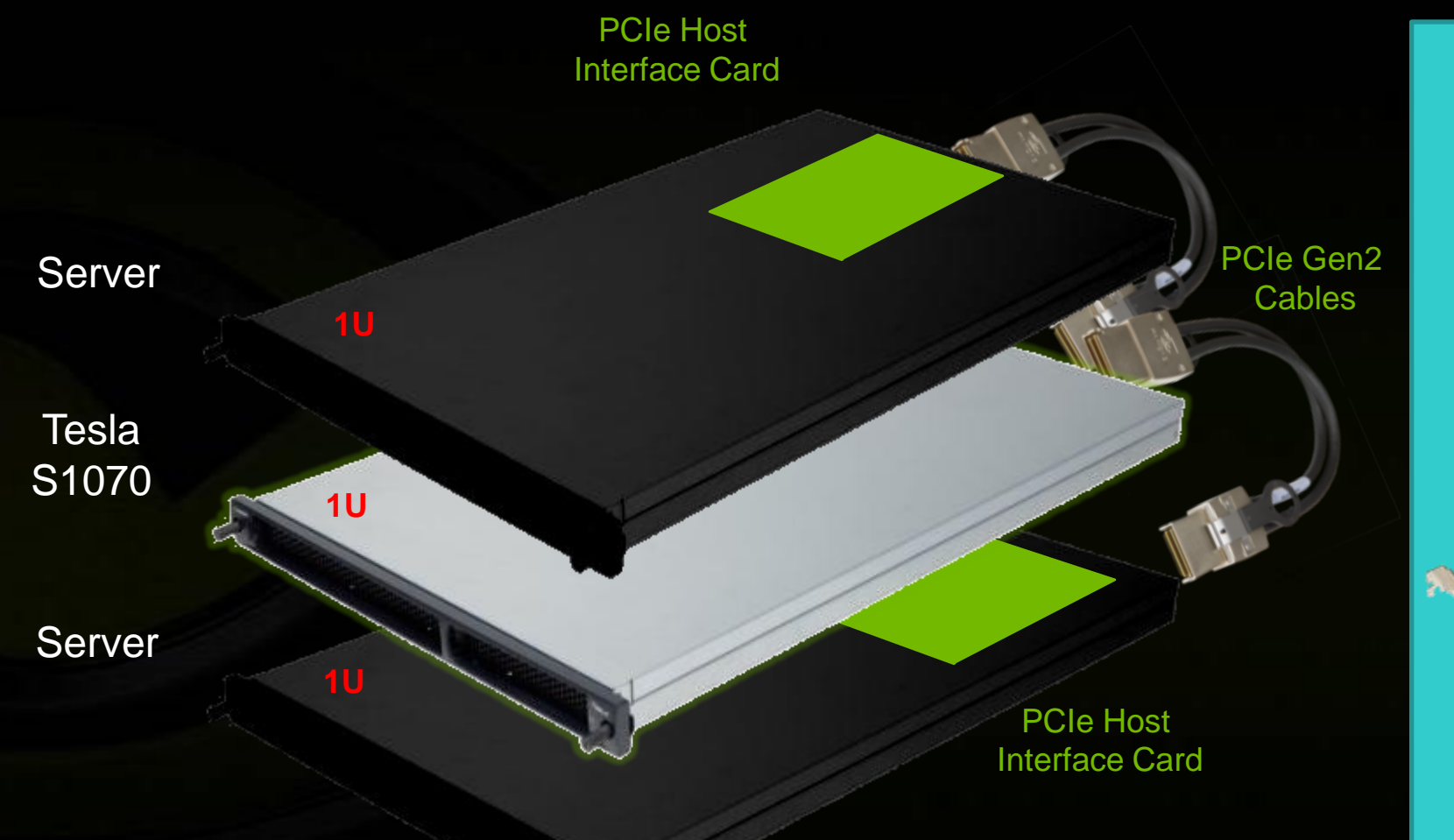

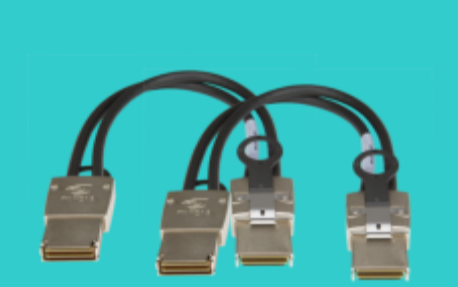

Two PCIe Gen2 Cables (50 cm or 2 m length)

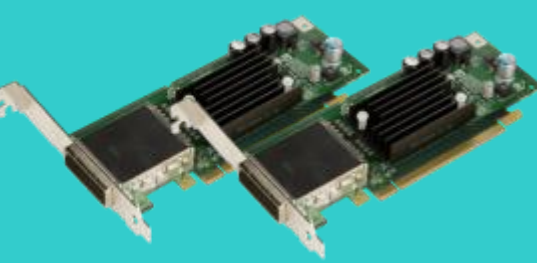

Two PCIe Gen2 Host Interface Cards

### **Tesla S1070 OEM Partners**

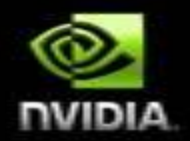

- **HP**
- **Dell**  $\bullet$
- **SUN**
- **SGI**
- **Bull**  $\bullet$
- **Lenovo**  $\bullet$
- **IBM**  $\bullet$
- **FSC**  $\bullet$
- **Supermicro** $\bullet$

#### **Scalable Professional Development Platforms**

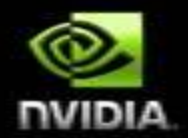

**Laptop / Desktop single GPU**

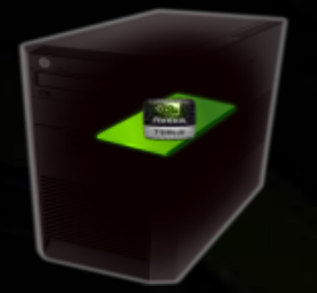

**Single User**

**Discover GPU Computing**

• **Easy entry path but limited performance and memory size** • **Limited dataset size**

**1 to 3K** €

**Supercomputing PC multiple Tesla C1060**

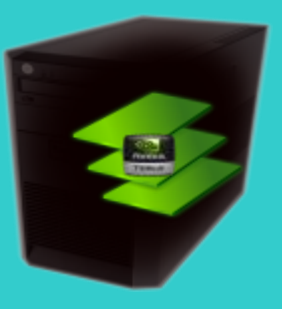

**Single User**

**Development & Prototyping**

- **Multi-GPU performance scaling**
- **1TFlops and 4GB per GPU**
- **Larger dataset**

**3 to 8K €**

**Hybrid Cluster Tesla S1070**

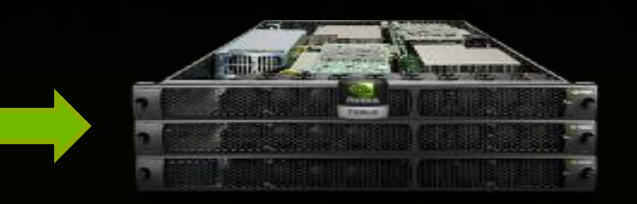

#### **Multiple Users**

**Dev., Prototyping & Production**

• **4 TFlops per 1U Tesla** • **16GB per 1U Tesla** • **Up to TB datasets**

**8K € per 2U (CPU+GPU)**

**CUDA Compatible**

# **French Atomic Energy Commission 295 TFlops Hybrid Cluster**

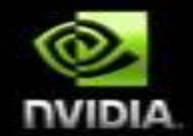

**The new Bull NovaScale supercomputer consists of a cluster of 1,068 Intel Nehalem nodes, delivering some 103 TFlops, and 192 NVIDIA Tesla GPU nodes, providing additional power of up to 192 TFlops**

**48 Tesla S1070 1U servers = 192 GPUs = 768GB**

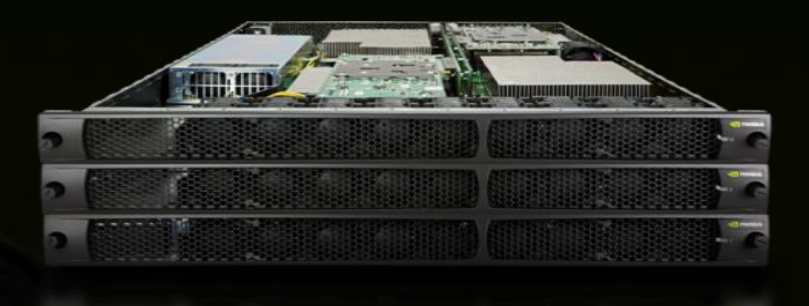

[http://www.cea.fr/english\\_portal/news\\_list/bull\\_novascale\\_supercomputer\\_genci\\_and\\_the\\_cea](http://www.cea.fr/english_portal/news_list/bull_novascale_supercomputer_genci_and_the_cea)

#### **CEA Hybrid Cluster** œ

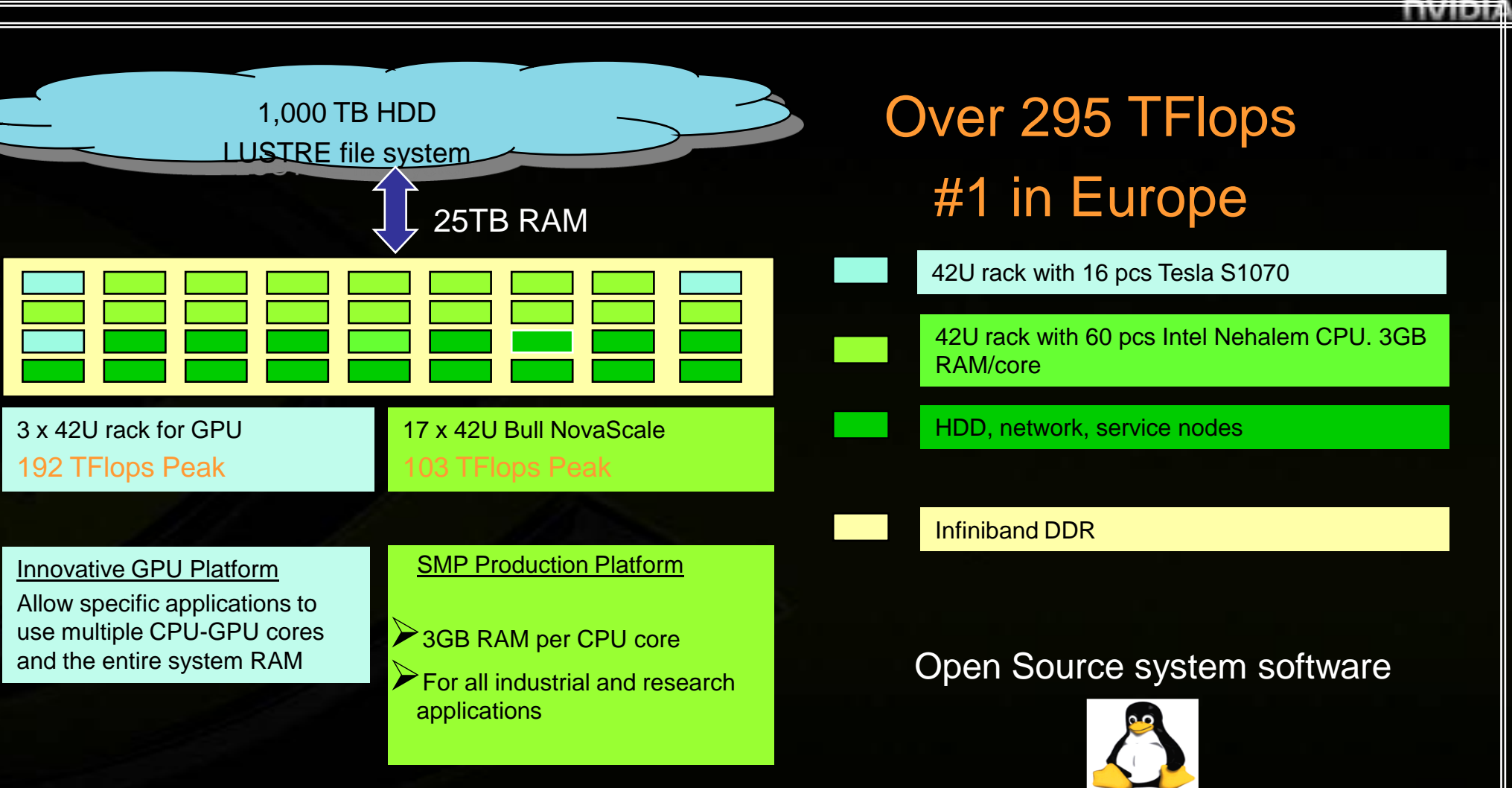

**Bull** 

# **Some Tesla S1070 Customers**

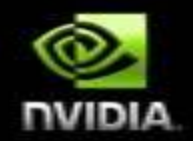

**Tokyo Technical Institute 170 pcs S1070, #27 in TOP 500 Nov08 Max Plank Institute Univ. Francfort, Cardiff, Reims… CEA CCRT CINES EADS TOTAL BNPParisbas**

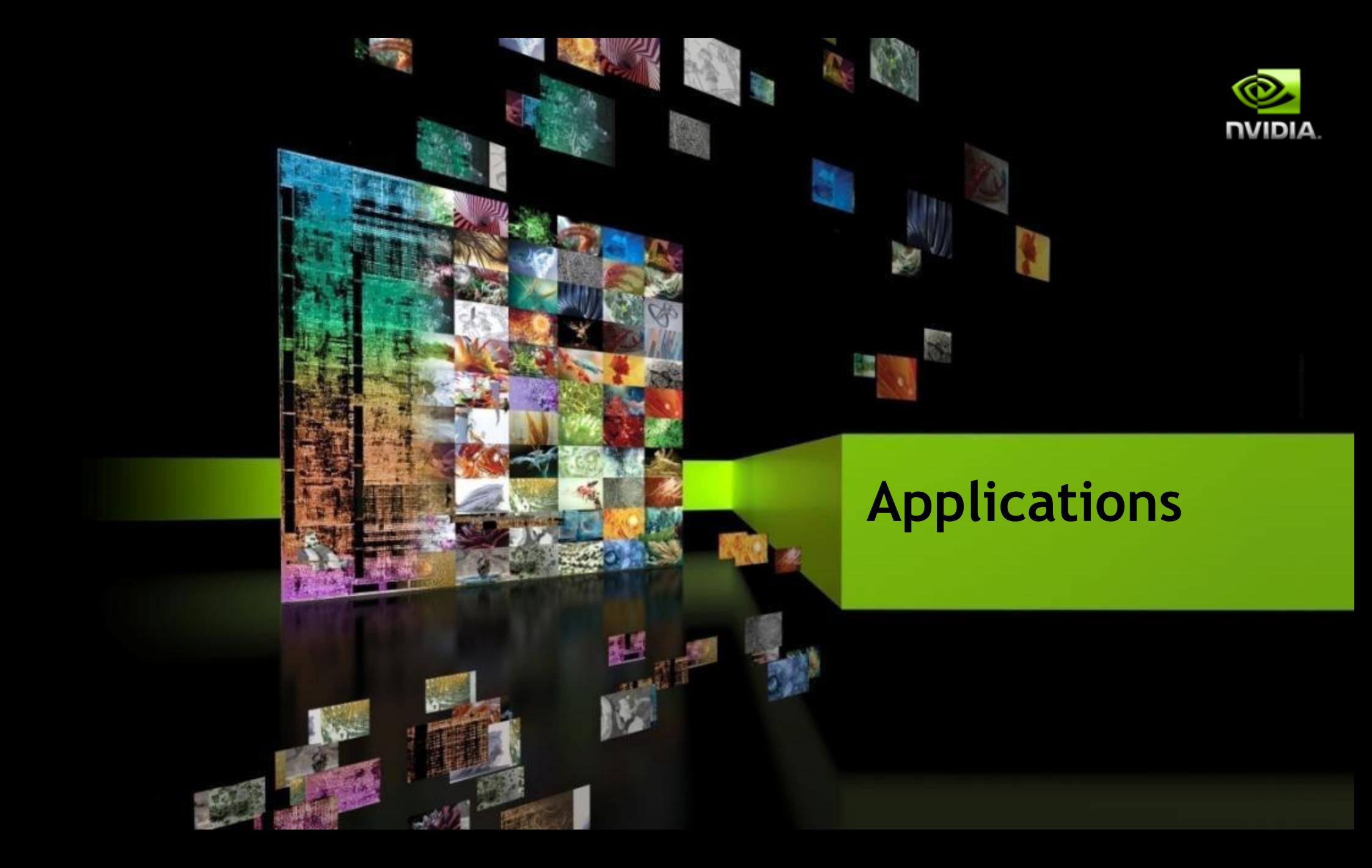

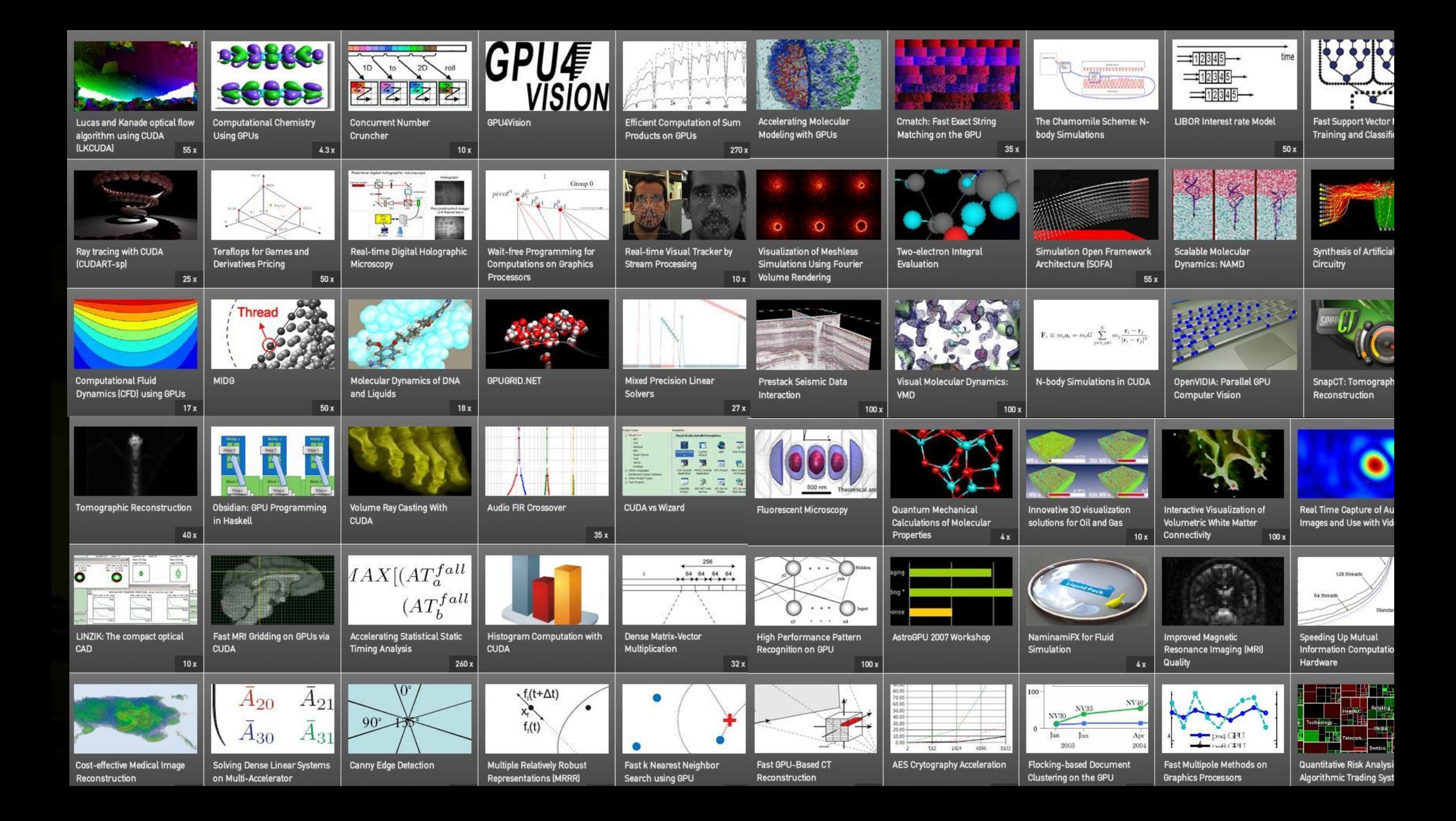

# **Accelerating Time to Discovery**

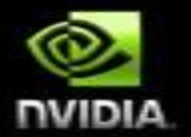

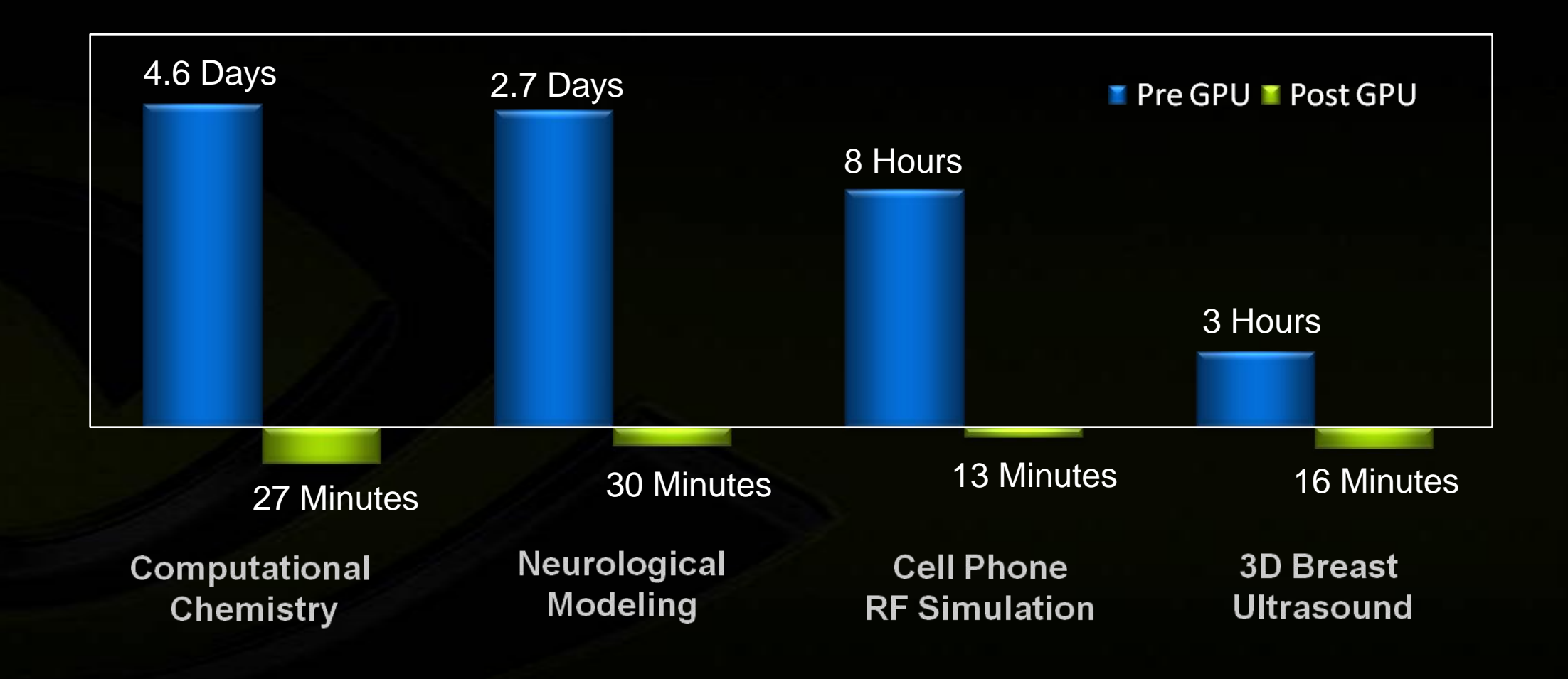

## **CT Image Reconstruction**

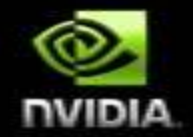

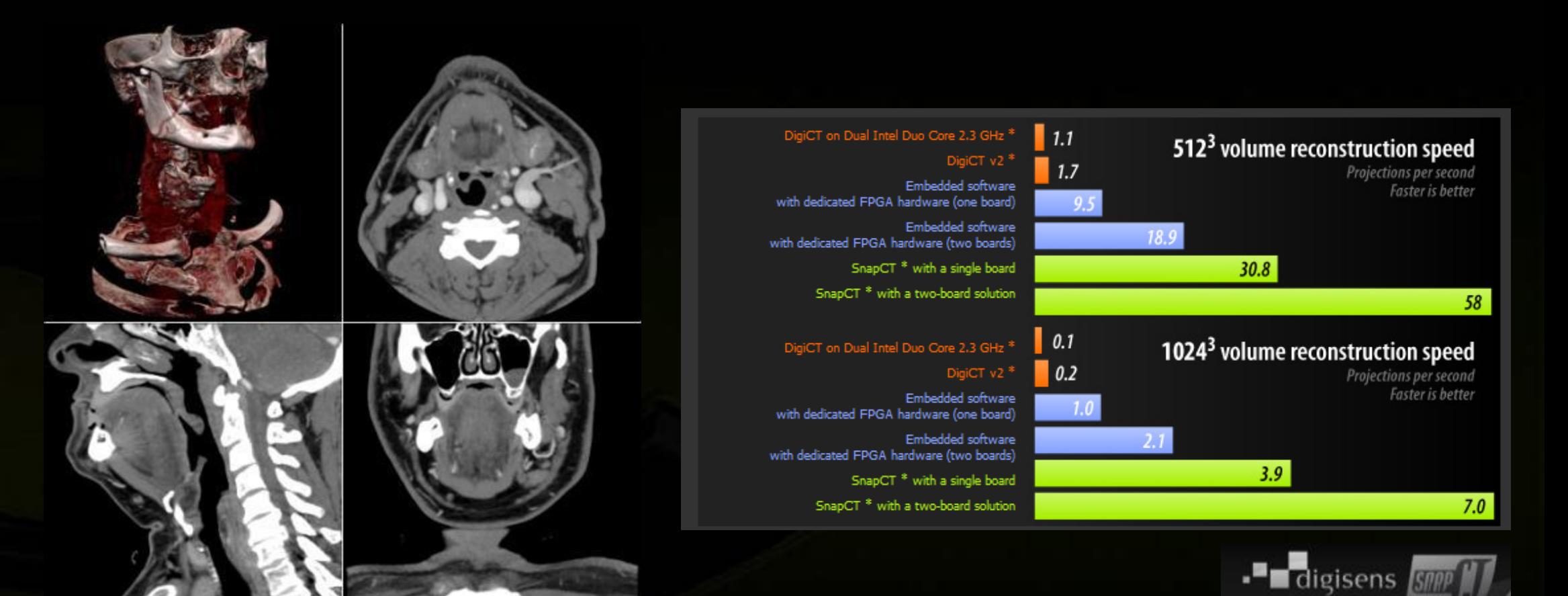

[www.digisens.fr](http://www.digisens.fr/)

Demo

### **ffA** - Initial Performance Metrics

www.ffa.co.uk

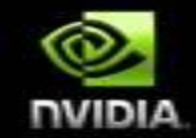

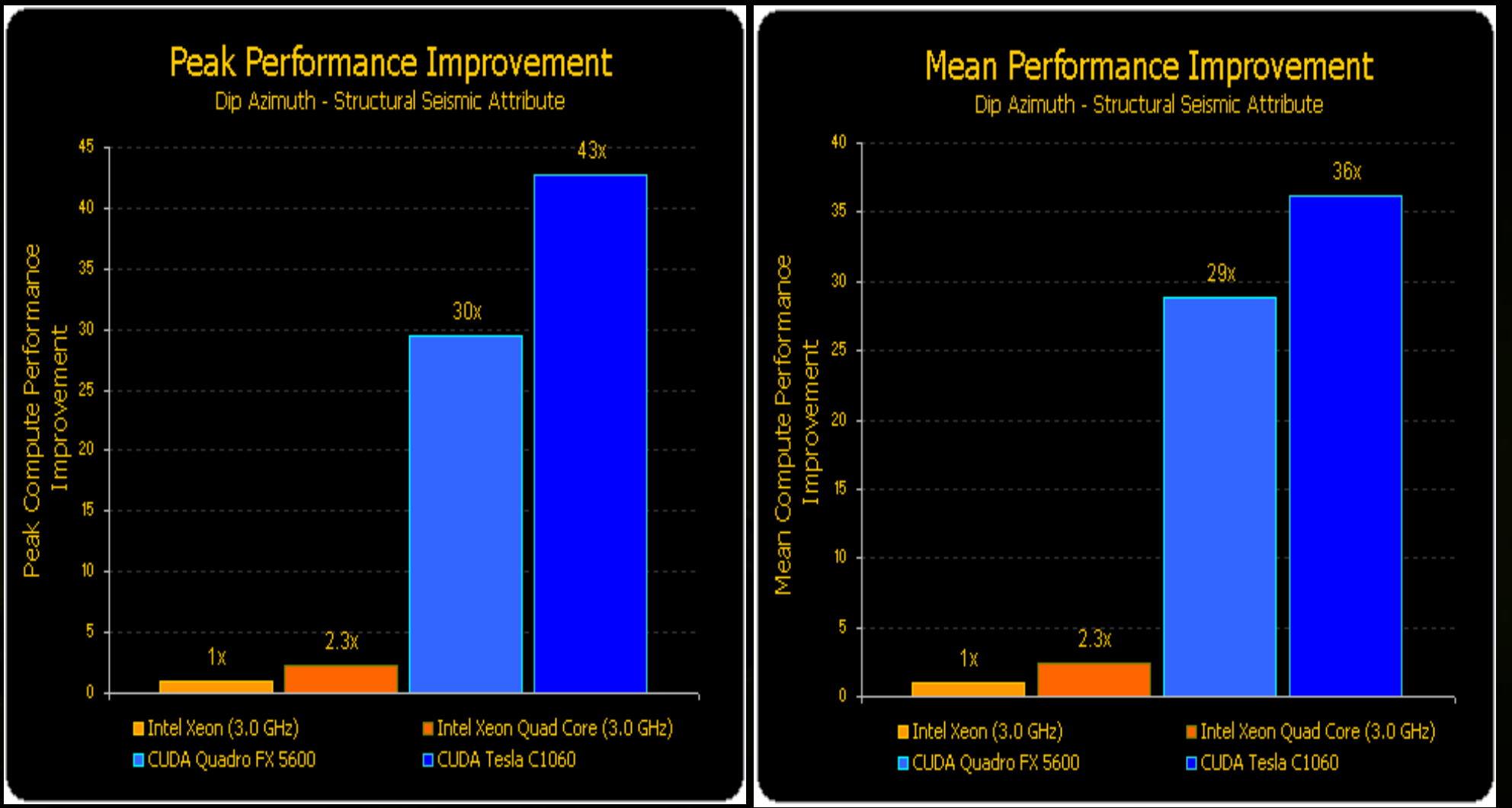

#### **Autodock for Cancer Research**

**National Cancer Institute reports 12x speedup**

**Wait for results reduced from 2 hours to 10 minutes**

*"We can only hope that in the long run, Silicon Informatics' efforts will accelerate the discovery of new drugs to treat a wide range of diseases, from cancer to Alzheimer's, HIV to malaria."* 

**Dr. Garrett Morris, Scripps, Author of AutoDock**

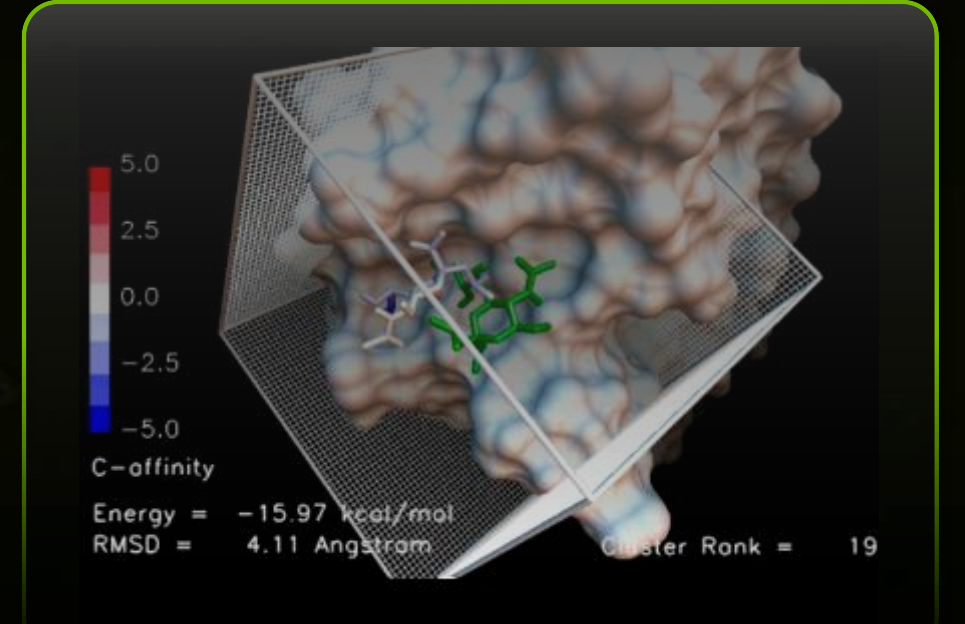

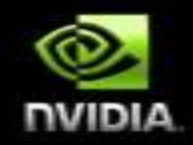

#### **Tesla Revolutionizes Breast Cancer Detection**

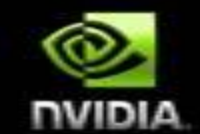

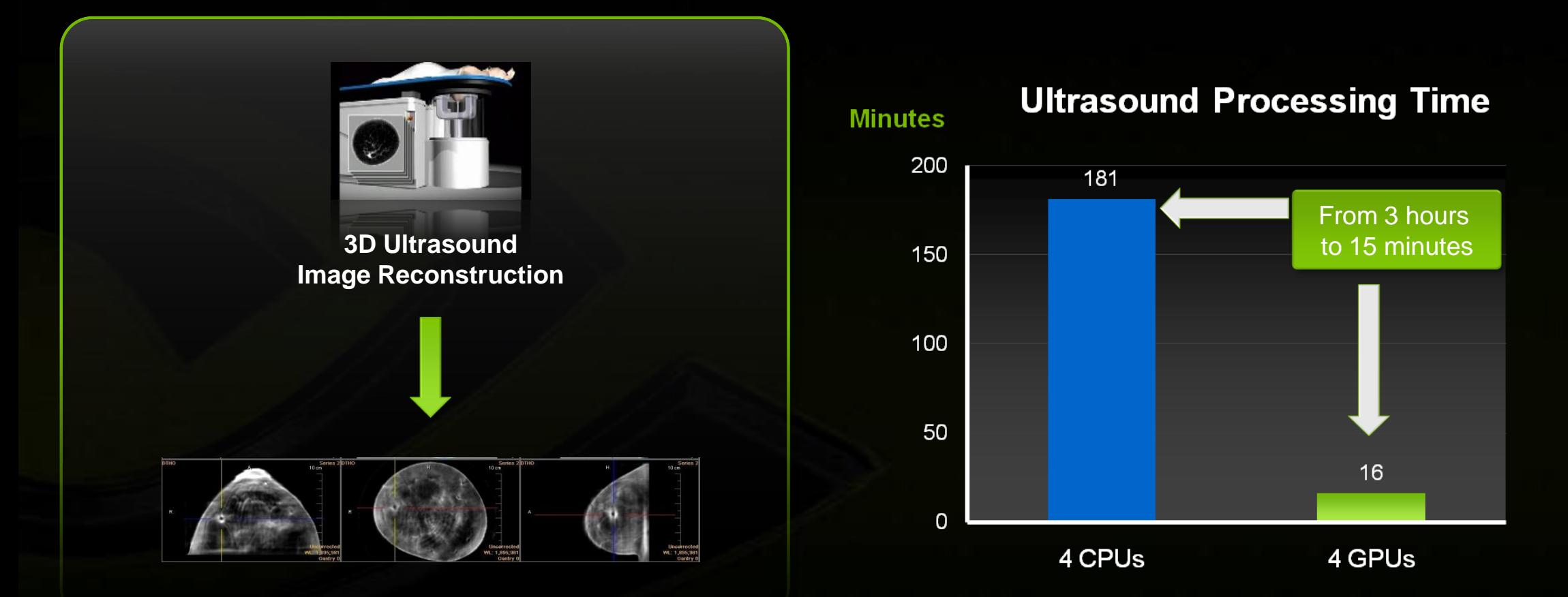

Techniscan Medical Systems

### **Bioinformatics**

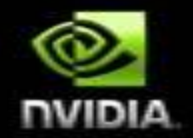

#### **Molecular Biology**

- **Searches for similarities in protein and DNA databases**
- **Smith-Waterman Algorithm is the most accurate but most time consuming, CUDA enables faster results**

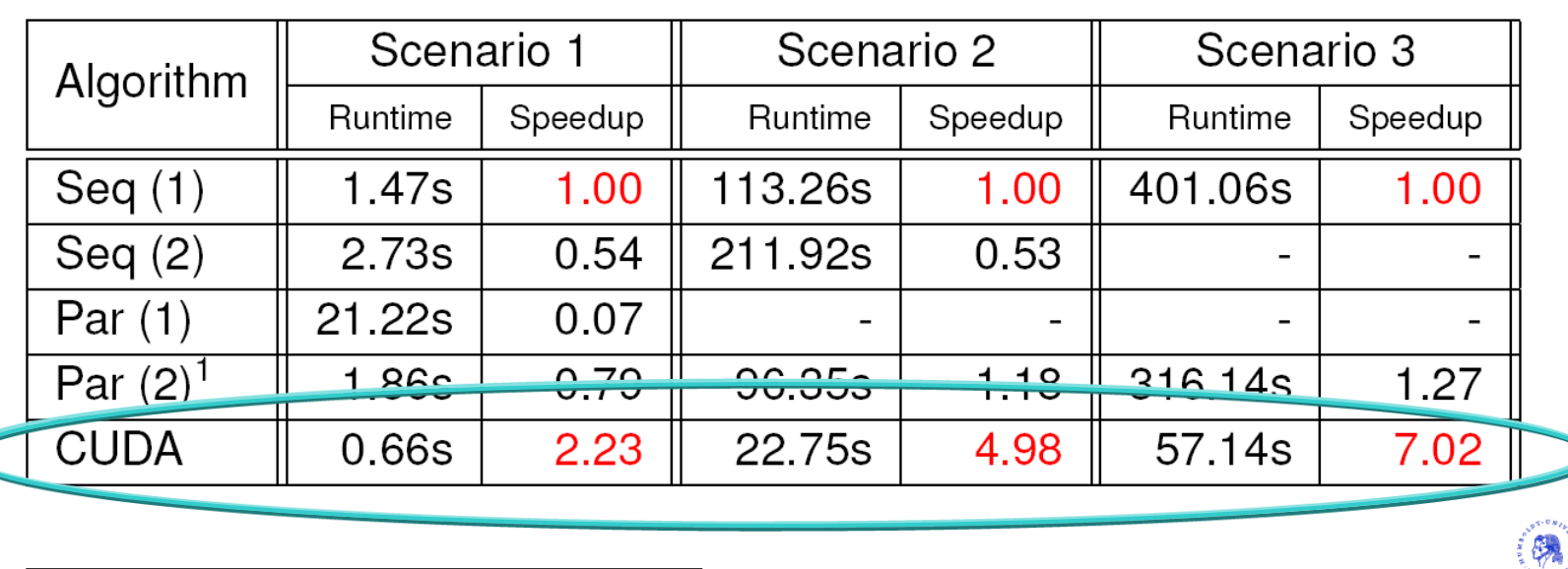

#### Reference: <http://www.kruber.eu/files/SE-HWAccel-presentation.pdf>

#### **MPI-HMMR**

**Open source MPI implementation of the HMMER protein sequence analysis suite**

#### 3 GPUs, 117x Speedup

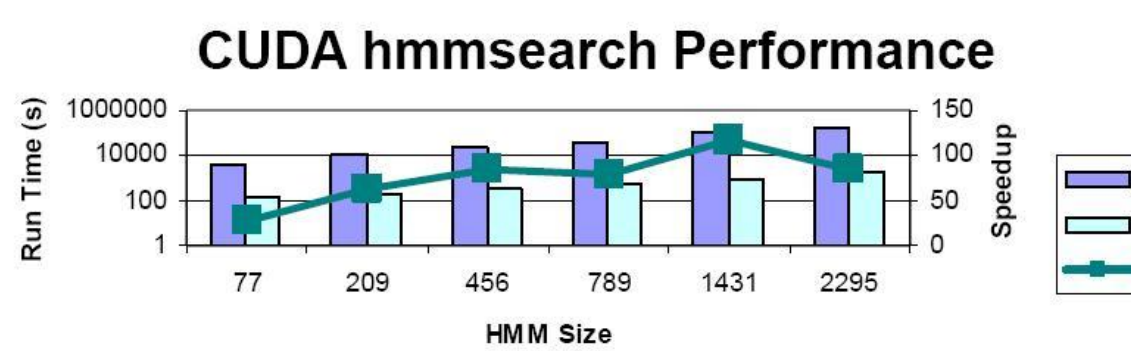

#### mpiHMMER **Available Now** mp/HMMER is a multi-layer performance-enhanced version of Sean Eddy's HMMER.

Performance enhancing optimizations implemented include

- **MPI** Support  $\overline{\phantom{0}}$
- Parallel I/O Support (New)
- Multi-GPU Support (New)

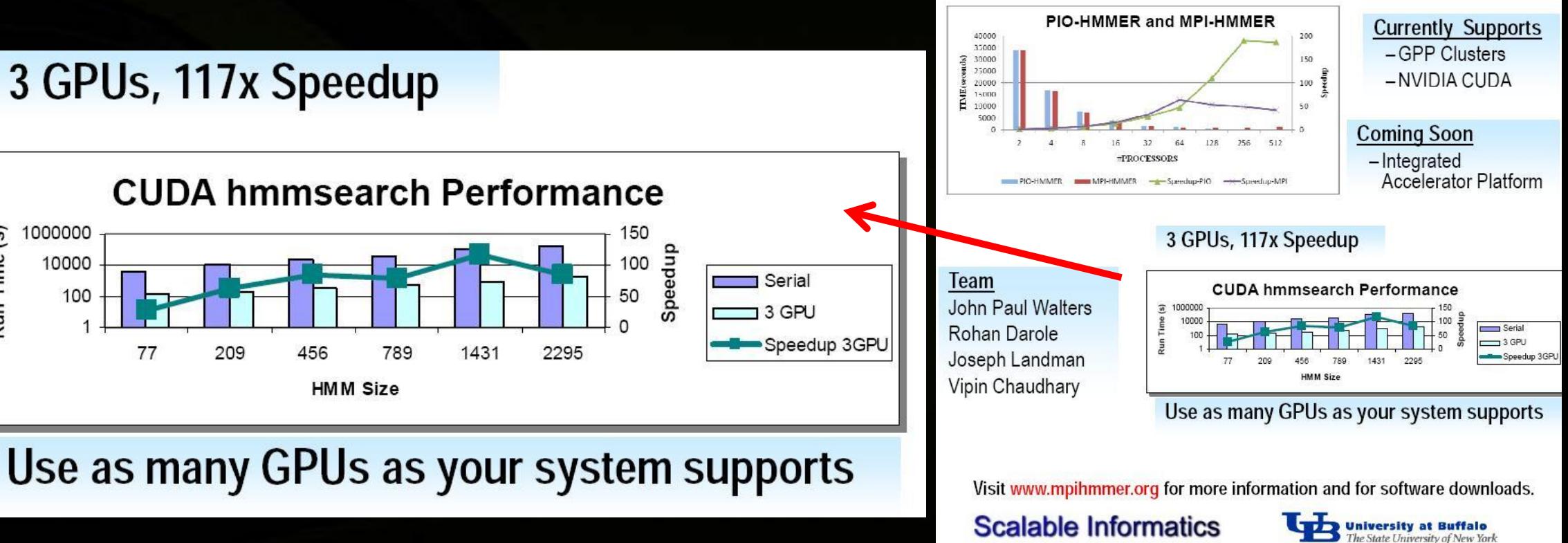

#### **Oil and Gas: Migration Codes**

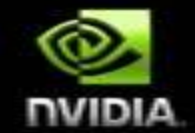

*"Based on the benchmarks of the current prototype [128 node GPU cluster], this code should outperform our current 4000-CPU cluster"*

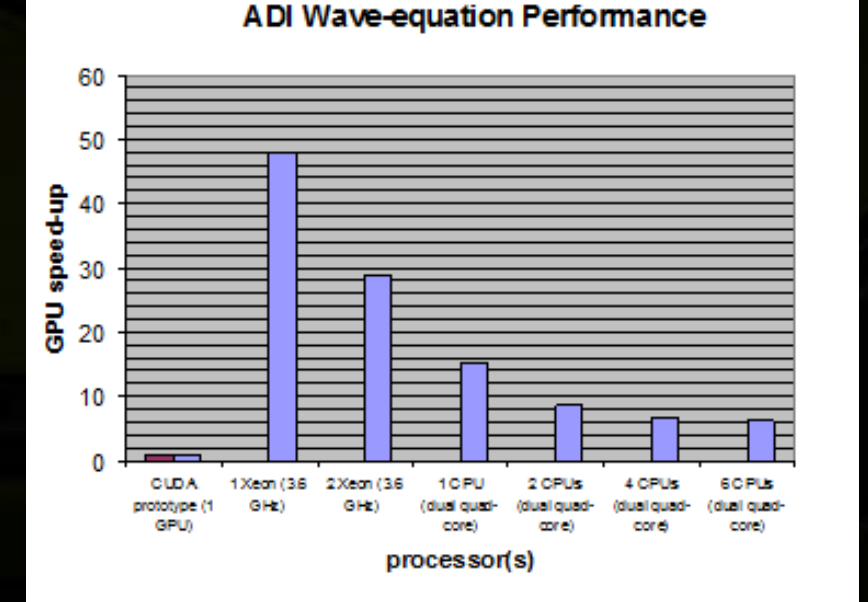

*Leading global independent energy company*

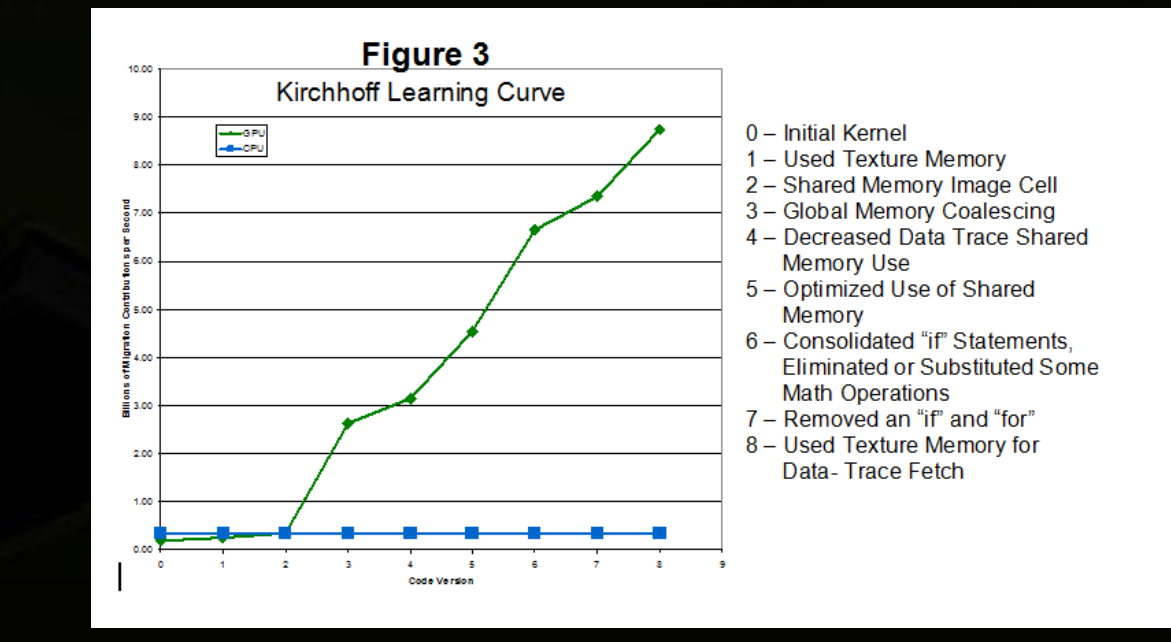

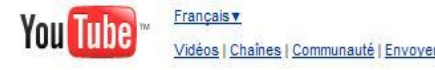

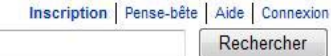

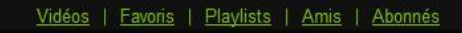

 $\blacktriangleright$ 

Vues: 37848

01:31

Vidéos (23)

lan Ruck talks

 $ily a 1$  semaine

384 vues

\*\*\*\*\*

about CUDA and

**FOR A** 

 $\bullet$ 

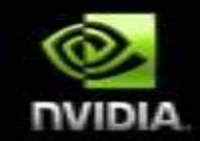

#### nvidiatesia

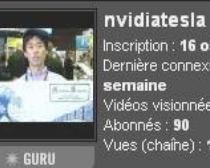

Inscription : 16 octobre 2008 Dernière connexion : **il v a 1** semaine Vidéos visionnées : 98 Abonnés: 90 Vues (chaîne): 18304

S'abonner

NVIDIA® Tesla™ computing solutions enable the necessary transition to energy efficient parallel computing power. With 240 cores per processor and based on the revoluationary NVIDIA® CUDA™ parallel computing architecture, Tesla scales to solve the worlds most important computing challenges-more guickly and accurately.

To learn more about Tesla computing solutions, visit

To learn more about the CUDA parallel computing architecture, visit http://www.nvidia.com/cuda-

Åge: 46

Pays : États-Unis

#### Contacter nvidiatesia

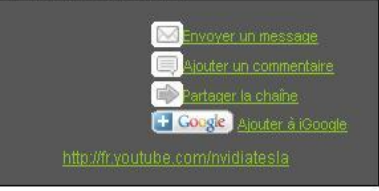

#### Activités récentes

t midiatesia a envoyé une nouvelle vidéo.  $($ il y a 1 semaine)

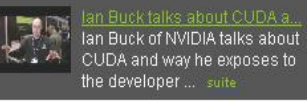

tat midiatesia a envoyé une nouvelle vidéo.

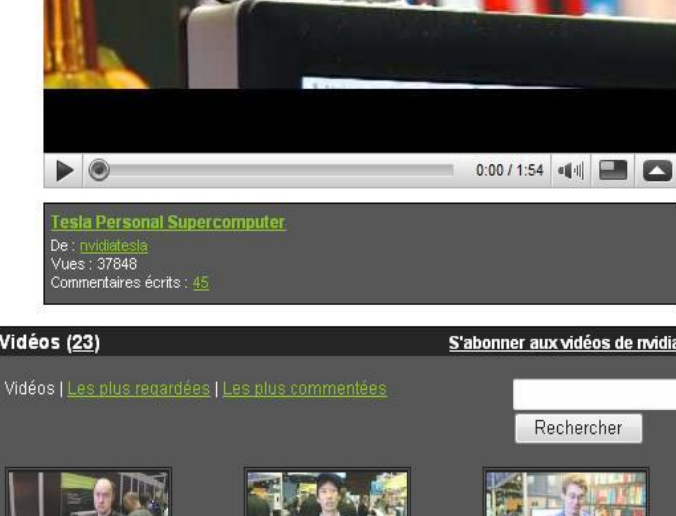

**FESLA** 

"CUDA"

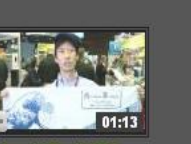

Hidevuki Torii CEO of Numerical ...  $ily a 1$  semaine 271 vues

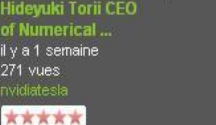

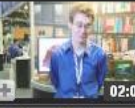

S'abonner aux vidéos de nvidiatesla

Rechercher

Matthew Walker of University of ...  $ily a 1$  semaine 233 yues

aucun avis

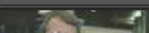

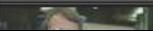

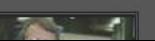

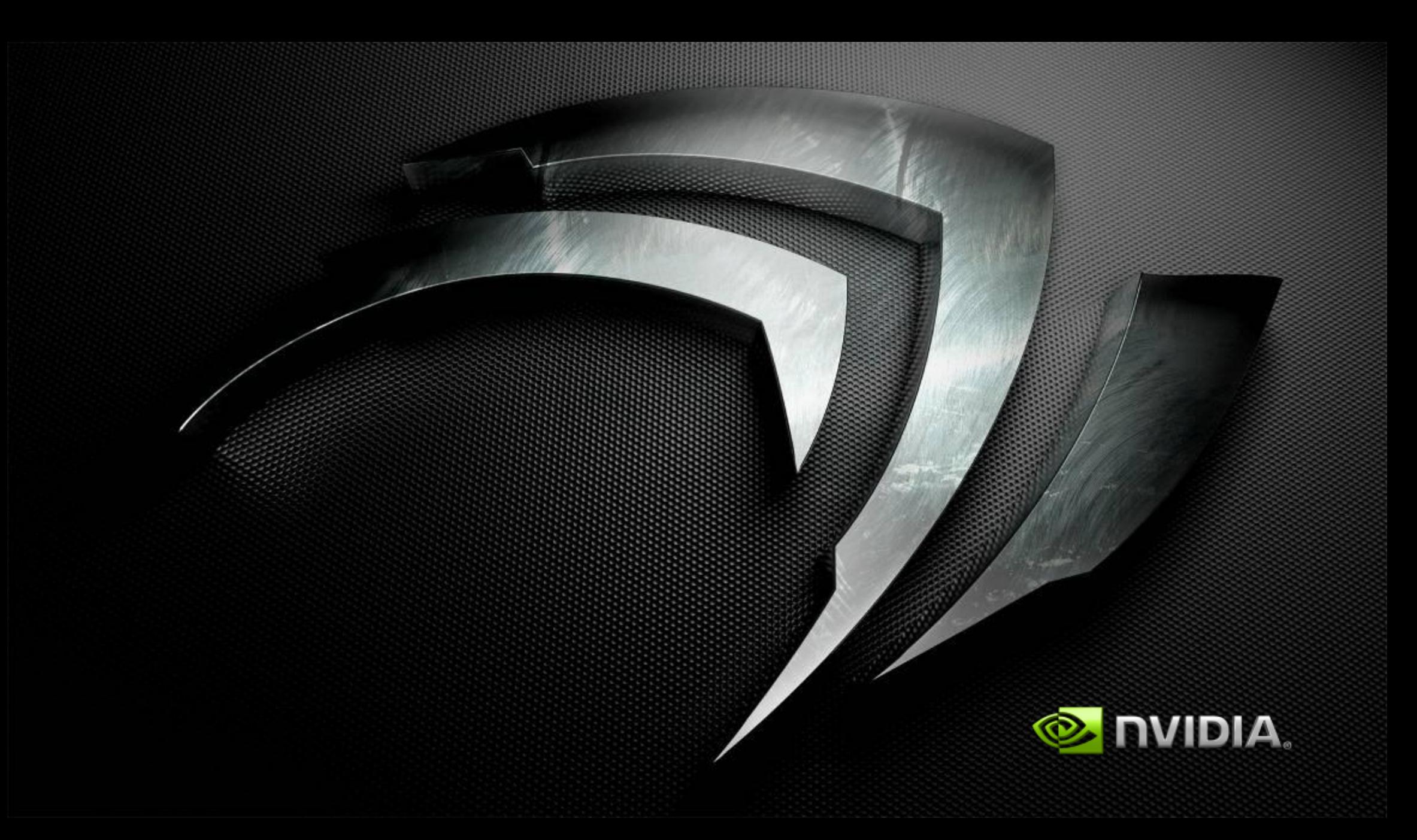

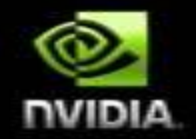

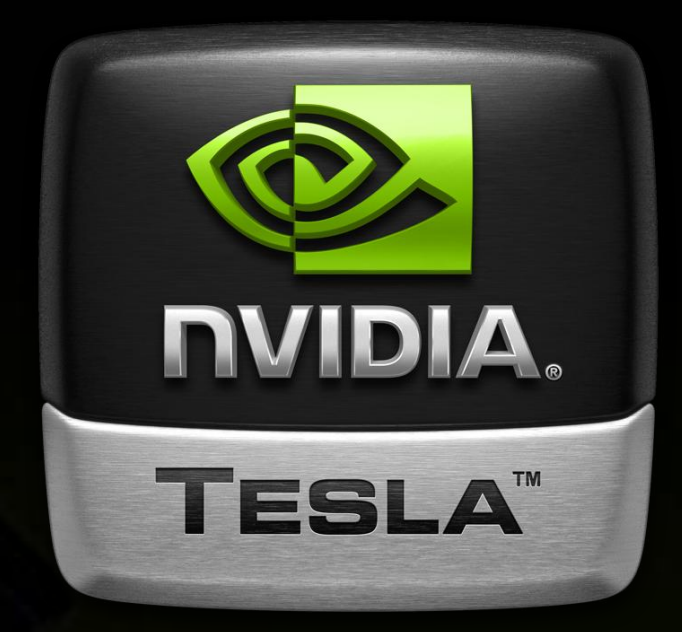

# **For more information Jean-Christophe Baratault** *[jbaratault@nvidia.com](mailto:jbaratault@nvidia.com)*

**[www.nvidia.com/Tesla](http://www.nvidia.com/Tesla)**

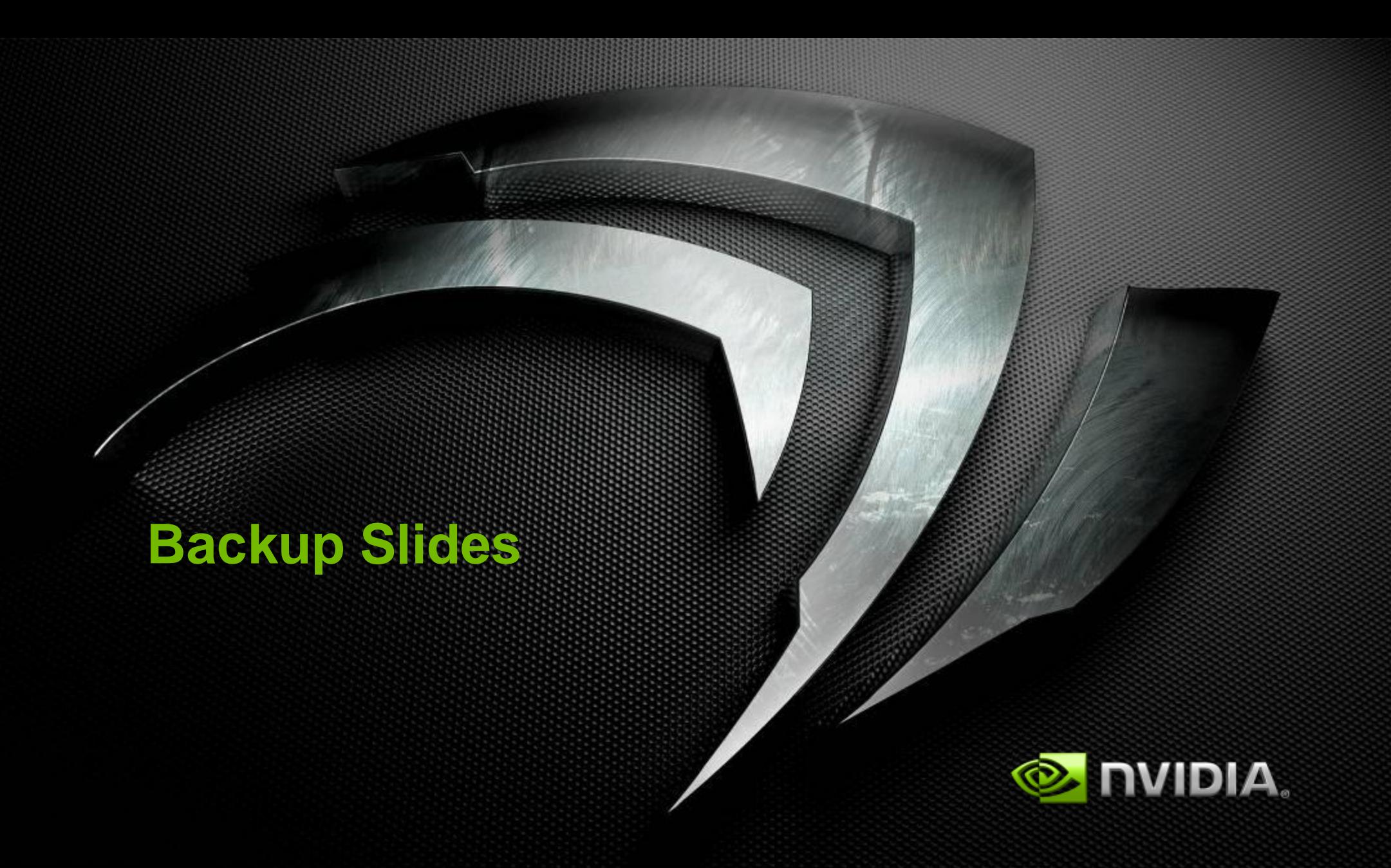

### **GT200 Die**

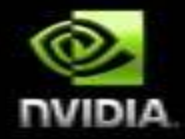

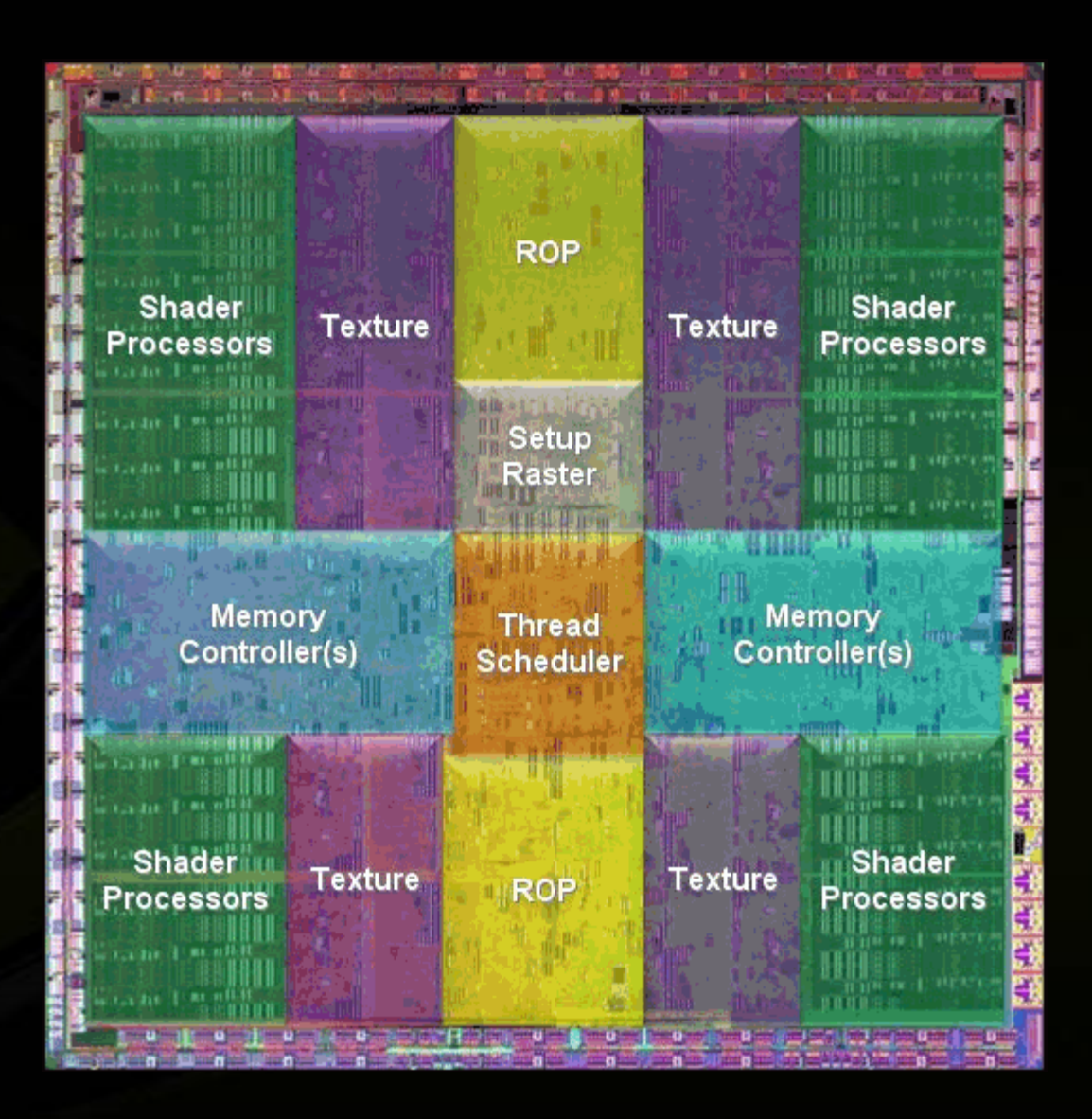

### **Definitions**

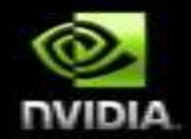

- **Device = GPU = set of multiprocessors**
- **Multiprocessor = set of processors & shared memory**
- **Kernel = GPU program**
- **Grid = array of thread blocks that execute a kernel**
- **Thread block = group of SIMD threads that execute a kernel and can communicate via shared memory**

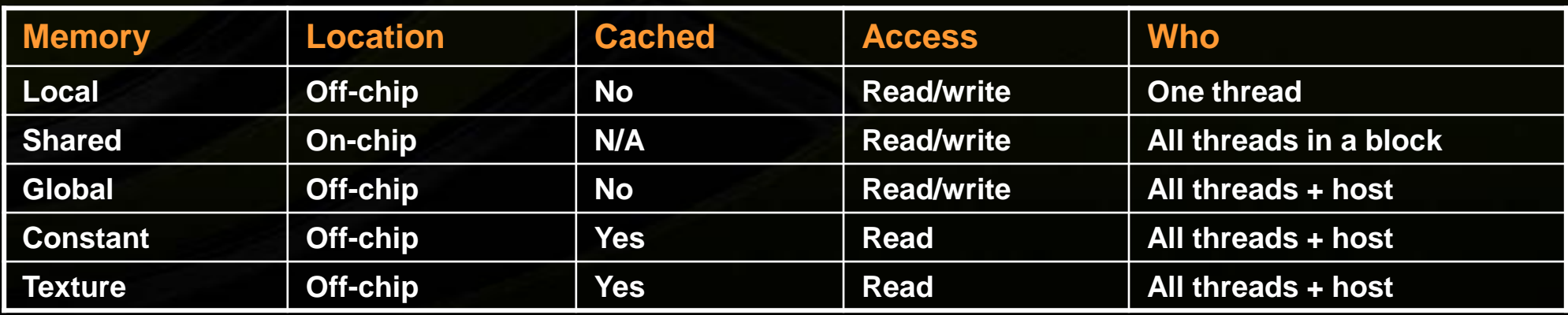

## **Heterogeneous Memory Model**

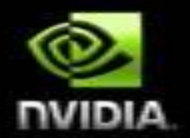

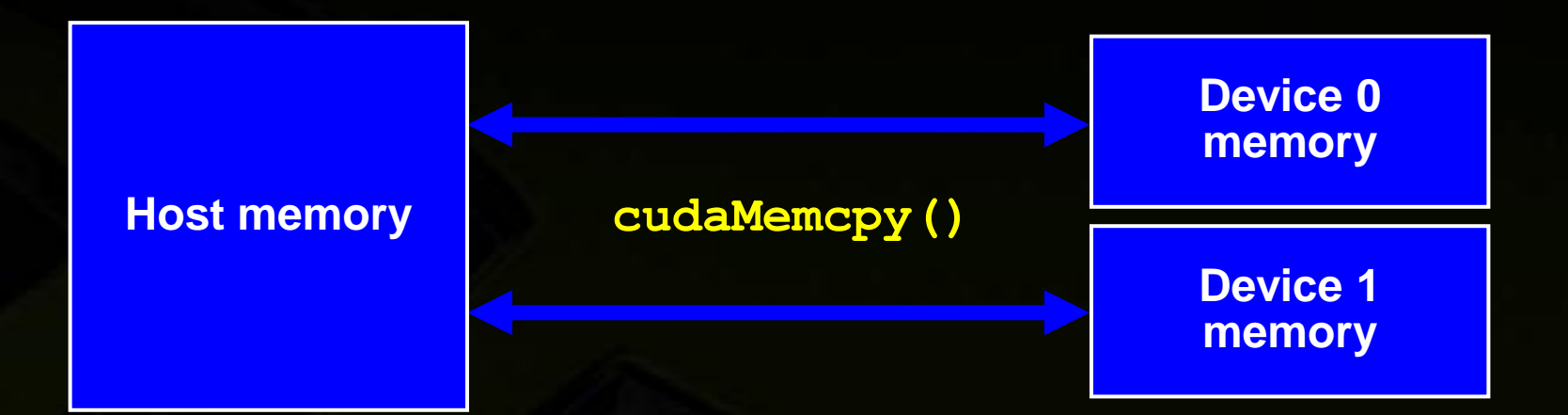

# **Memory Hierarchy**

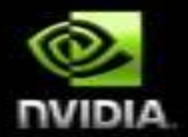

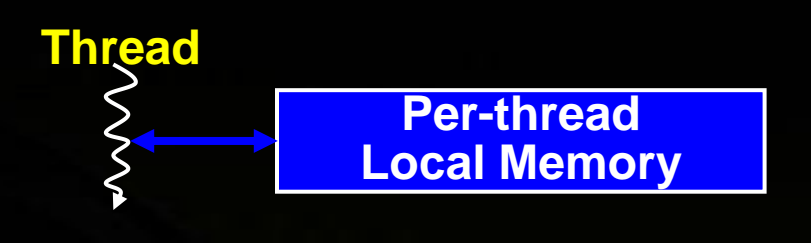

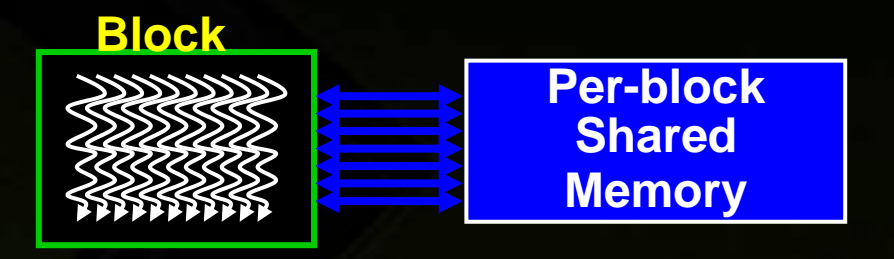

**Sequential Kernels**

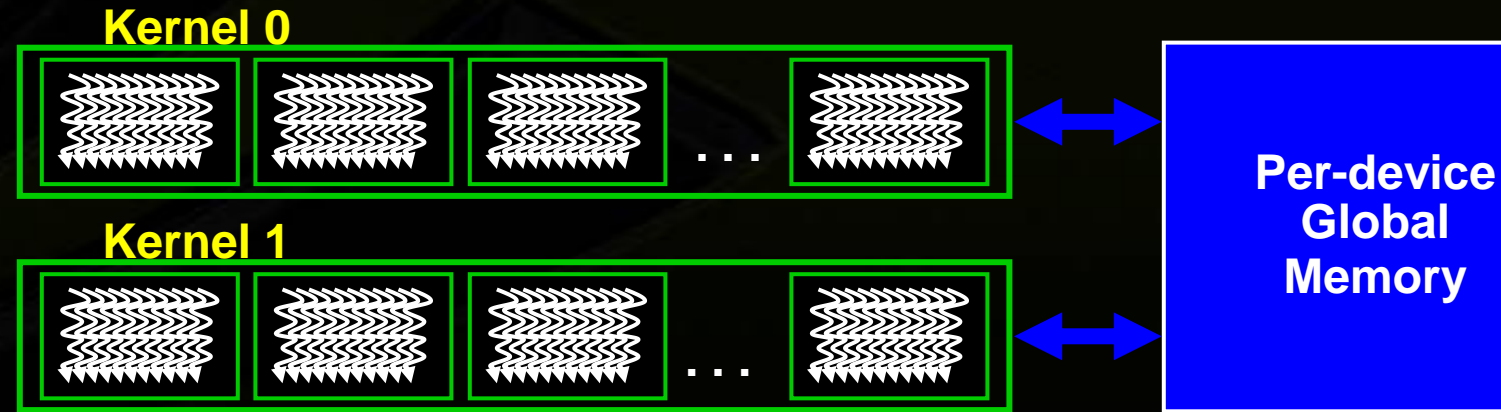

**Global Memory**

## **Kernel = Many Concurrent Threads**

- **One kernel is executed at a time on the device**
- **Many threads execute each kernel**
	- **Each thread executes the same code…**
		- **… on different data based on its threadID**

#### **CUDA threads might be**

- **Physical threads**
	- **As on NVIDIA GPUs**
	- **GPU thread creation and context switching are essentially free**
- **Or virtual threads**
	- **E.g. 1 CPU core might execute multiple CUDA threads**

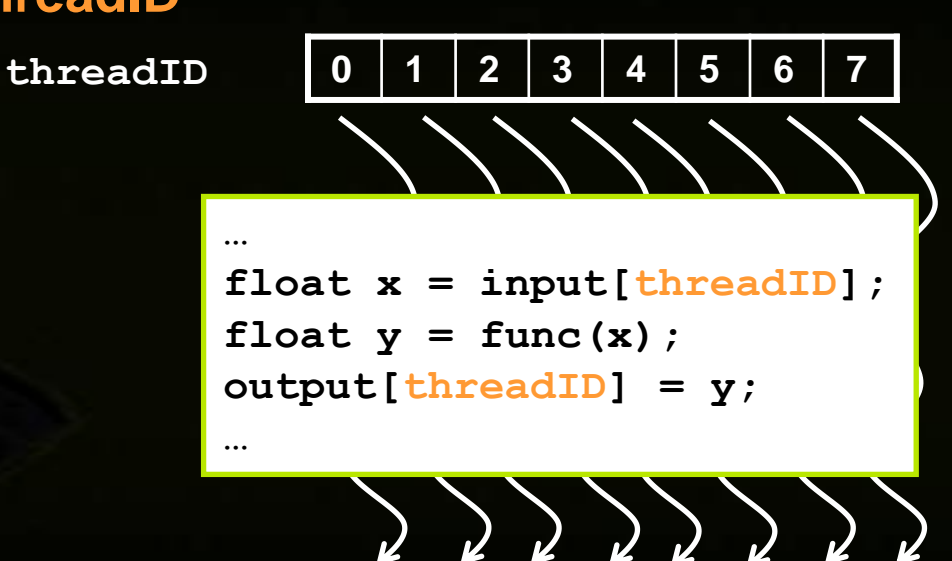

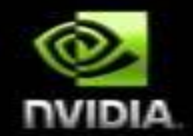

# **Hierarchy of Concurrent Threads**

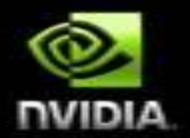

#### **Threads are grouped into thread blocks**

**Kernel = grid of thread blocks**

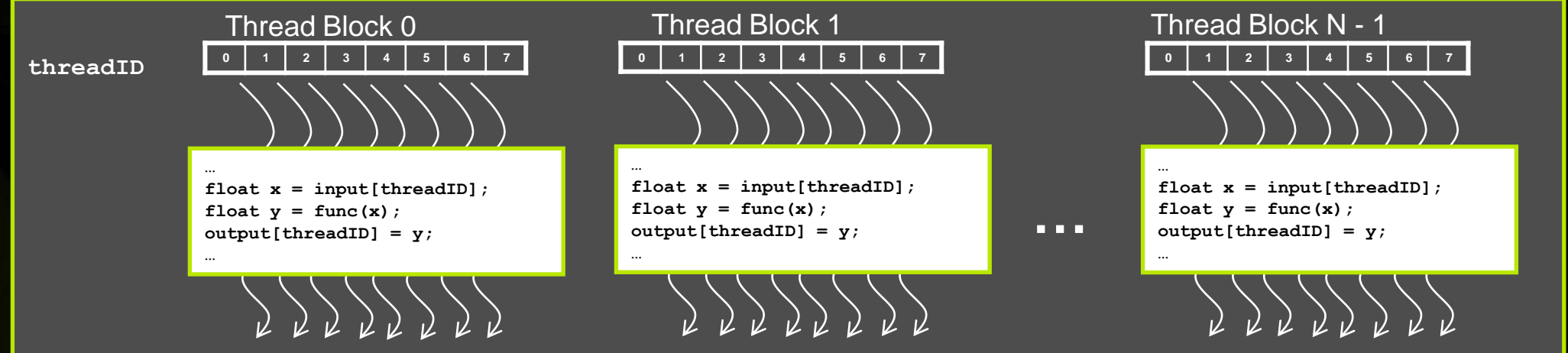

**By definition, threads in the same block may synchronize with barriers**

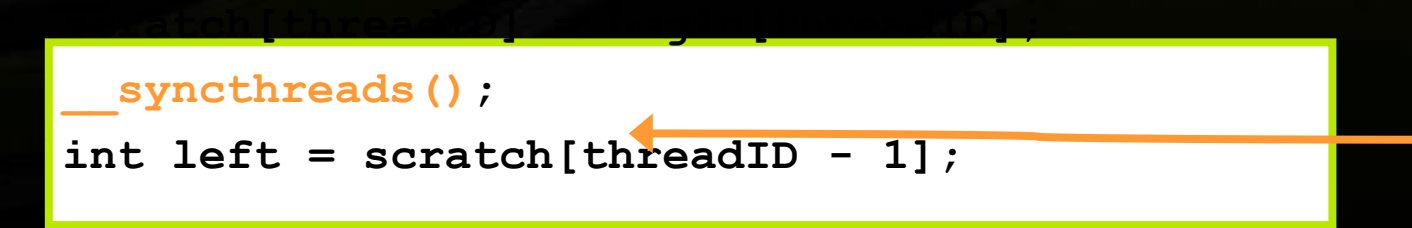

**Threads wait at the barrier until all threads in the same block reach the barrier**

# **Hardware Implementation: A Set of SIMT Multiprocessors**

- **Each multiprocessor is a set of 32-bit processors with a Single-Instruction Multi-Thread architecture**
	- **30 multiprocessors on GT200**
	- **8 processors per multiprocessors**
- **At each clock cycle, a multiprocessor executes the same instruction on a group of threads called a warp**
	- **The number of threads in a warp is the warp size (= 32 threads on GT200)**
	- **A half-warp is the first or second half of a warp**

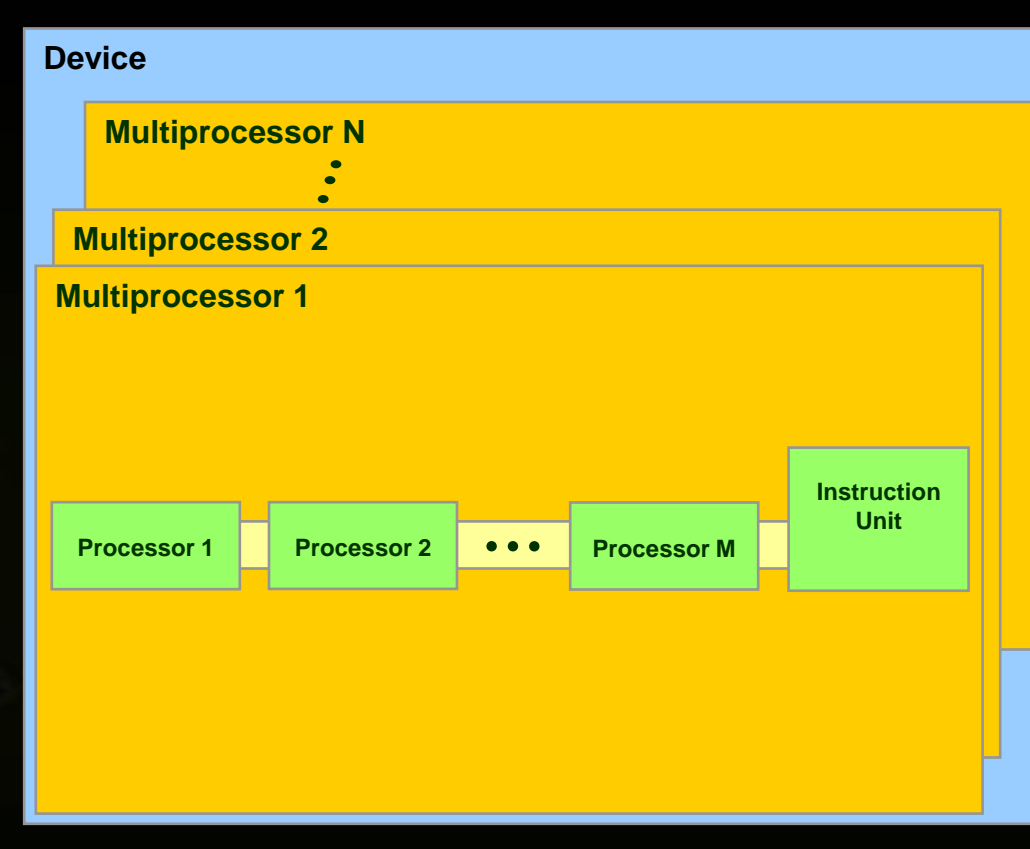

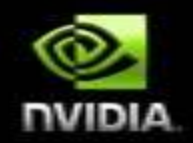
# **Hardware Implementation: Memory Architecture**

- **The global, constant, and texture spaces are regions of device memory**
- **Each multiprocessor has:**

 $\bullet$ 

- **A set of 32-bit registers per processor**   $\bullet$ **(16,384 on GT200)**
	- **On-chip shared memory (16KB on GT200)**
		- **Where the shared memory space resides**
	- **A read-only constant cache**
		- **To speed up access to the constant memory space**
	- **A read-only texture cache**
		- **To speed up access to the texture memory space**

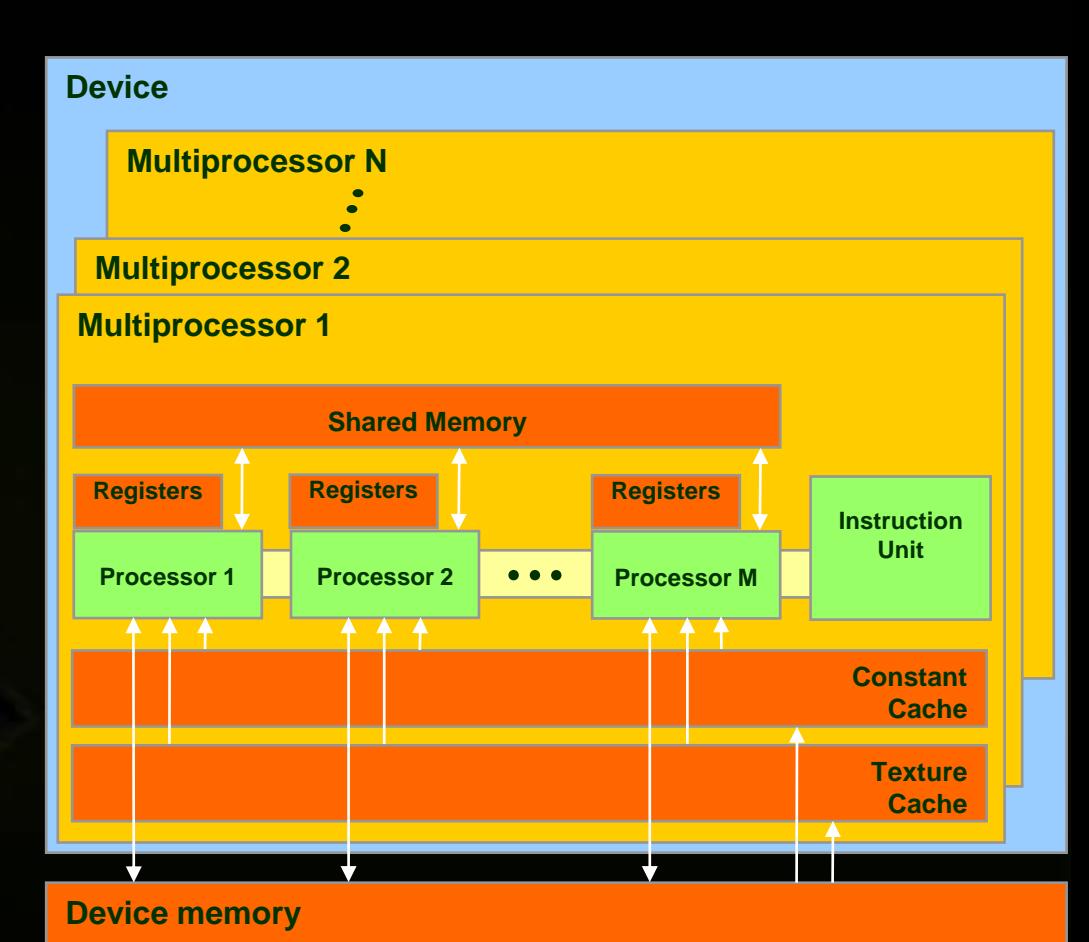

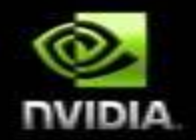

# **Hardware Implementation: Execution Model**

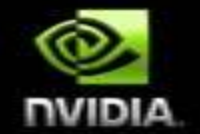

- **Each multiprocessor processes batches of blocks one batch**   $\bullet$ **after the other**
	- **Active blocks = the blocks processed by one multiprocessor in one batch**
	- **Active threads = all the threads from the active blocks**
- **The multiprocessor's registers and shared memory are split among the active threads**
- **Therefore, for a given kernel, the number of active blocks depends on:**
	- **The number of registers the kernel compiles to**
	- **How much shared memory the kernel requires**
- **If there cannot be at least one active block, the kernel fails to launch**

## **Hardware Implementation: Execution Model**

- **Each active block is split into warps in a well-defined way**
- **Warps are time-sliced**
- **In other words:**
	- **Threads within a warp are executed** *physically* **in parallel Warps and blocks are executed**  *logically* **in parallel**

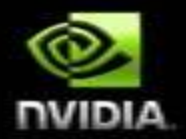

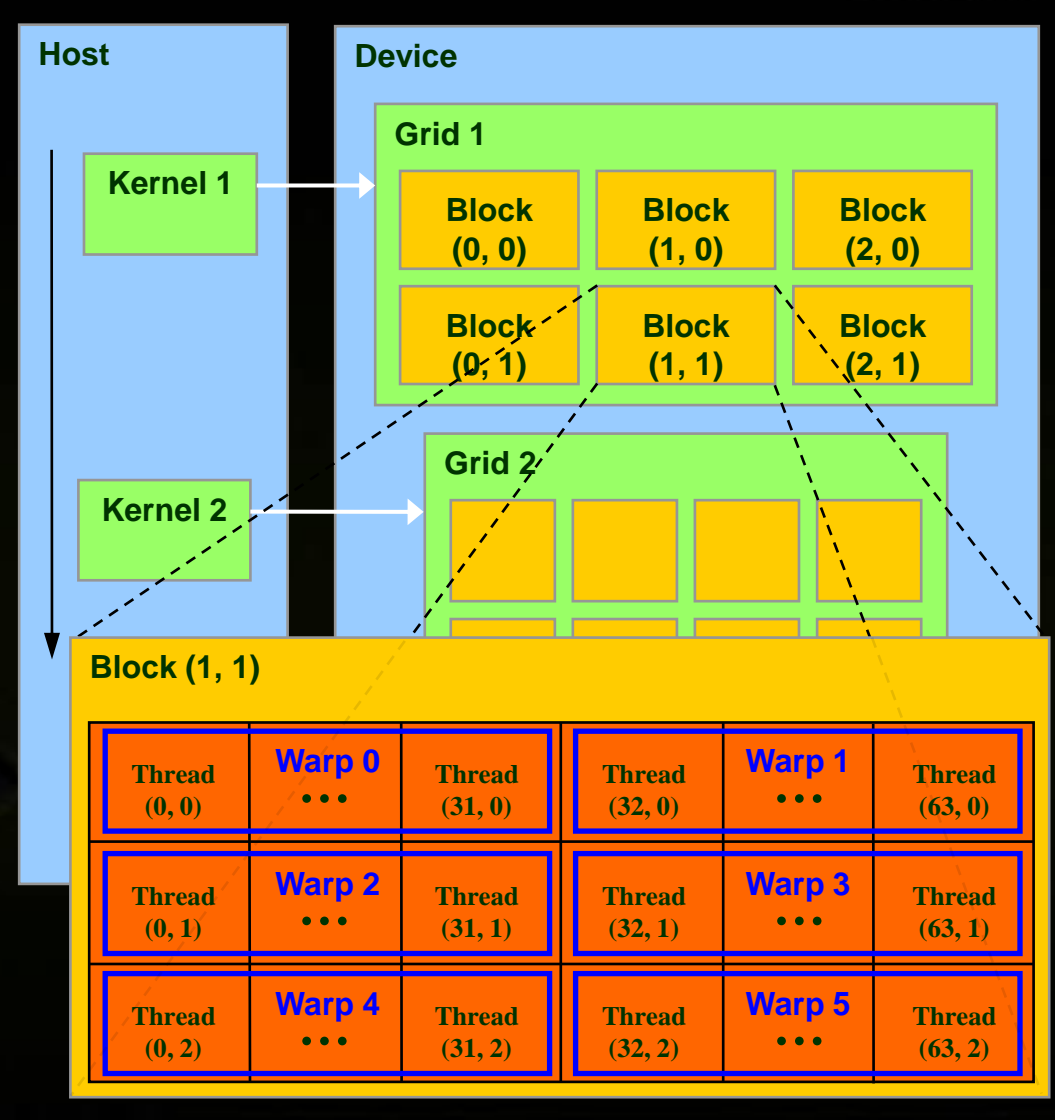

# **Scalability Solution**

- **Programmer uses multi-level data parallel decomposition**
	- Decomposes problem into a sequence of steps (**Grids**)
	- Decomposes Grid into independent parallel Blocks (**thread blocks**)
	- Decomposes Block into cooperating parallel elements (**threads**)  $\bullet$
- **GPU hardware distributes thread blocks to available multiprocessors**
	- GPU balances work load across any number of multiprocessors cores  $\bullet$
	- Core executes program that computes Block  $\bullet$
- **Each thread block computes independently of others**  $\bullet$ 
	- Enables parallel computing of Blocks of a Grid
	- No communication among Blocks of same Grid  $\bullet$
	- Scales one program across any number of parallel cores  $\bullet$
- **Programmer writes one program for all GPU sizes**
- **Program does not know how many cores it uses**
- **Program executes on GPU with any number of cores**

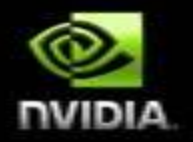

# **Compiling CUDA**

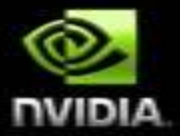

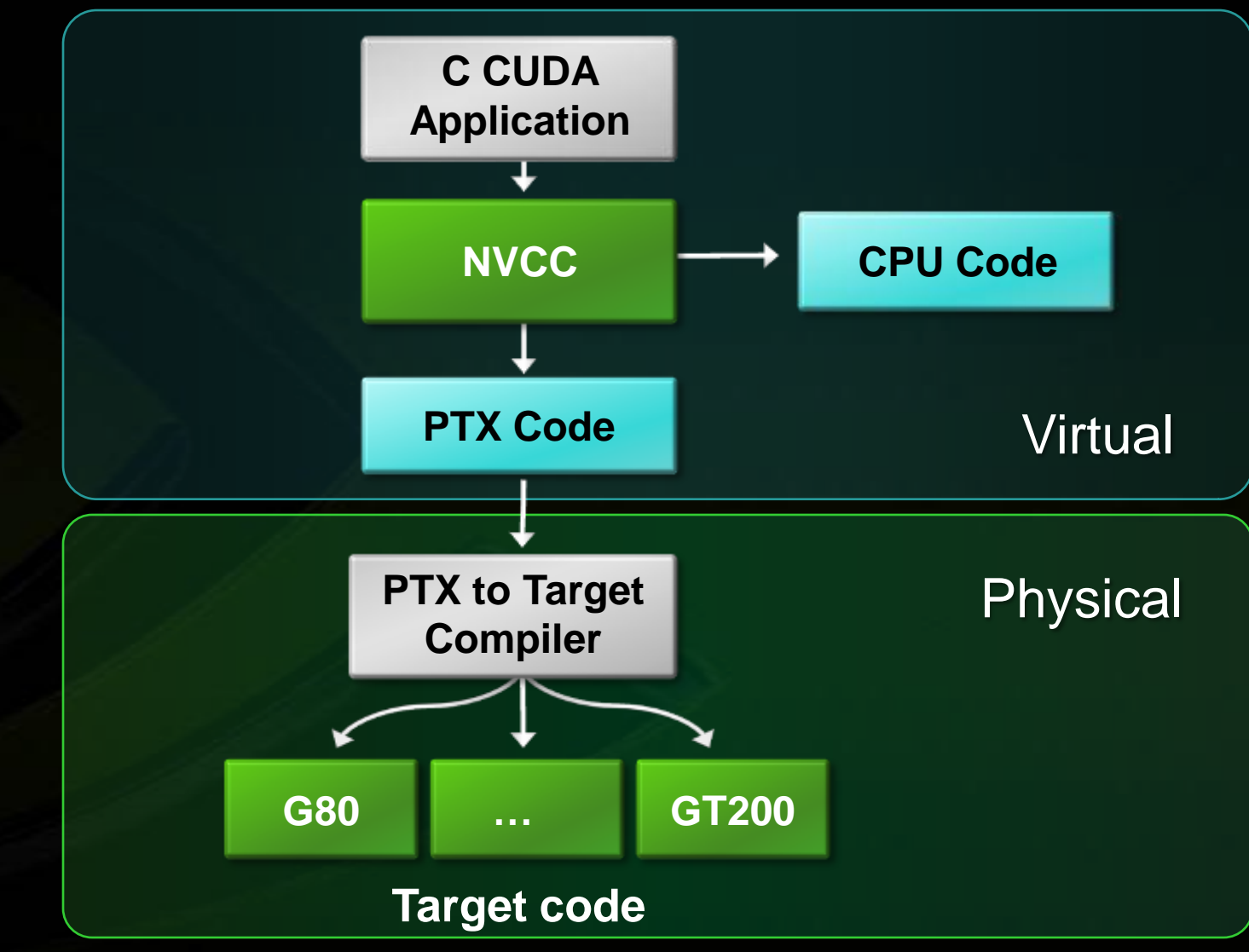

## **Role of Open64**

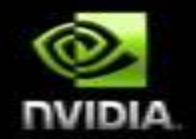

**Open64 compiler gives us**

- **A complete C/C++ compiler framework. Forward looking. We do not need to**   $\bullet$ **add infrastructure framework as our hardware arch advances over time.**
- **A good collection of high level architecture independent optimizations. All GPU code is in the inner loop.**
- **Compiler infrastructure that interacts well with other related standardized tools.**

### **CUDA Advantages over Legacy GPGPU**

### **Random access byte-addressable memory**

**Thread can access any memory location**

### **Unlimited access to memory**

- **Thread can read/write as many locations as needed**
- **Shared memory (per block) and thread synchronization**
	- **Threads can cooperatively load data into shared memory**
	- **Any thread can then access any shared memory location**

### **Low learning curve**

- **Just a few extensions to C**
- **No knowledge of graphics is required**
- **No graphics API overhead**

# **GPU Comparison**

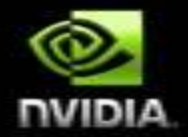

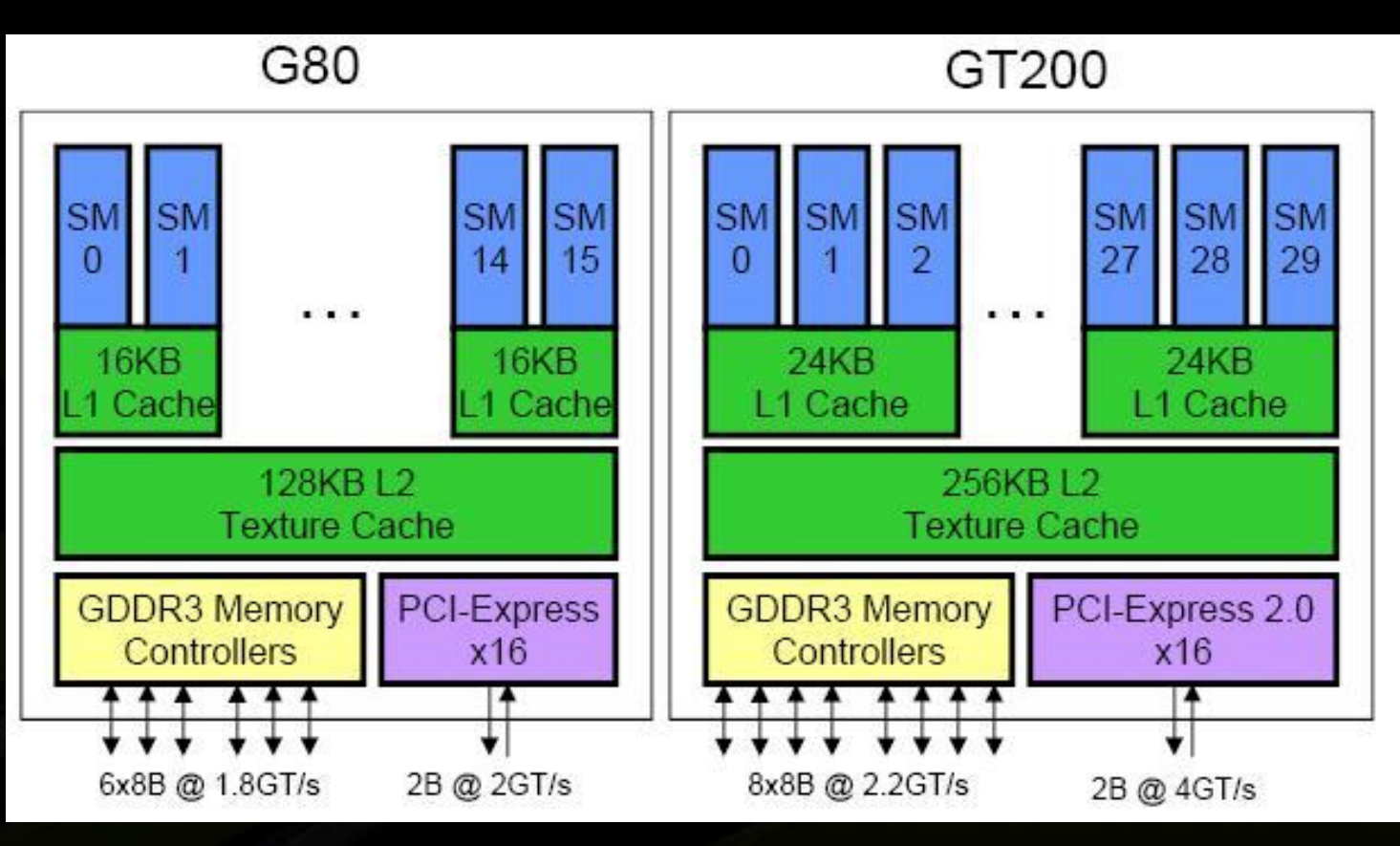

Nov06 **G80** 128 SP 384-bit mem i/f PCIe Gen1 Jun08 **GT200** 240 SP 512-bit mem i/f PCIe Gen2

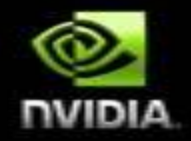

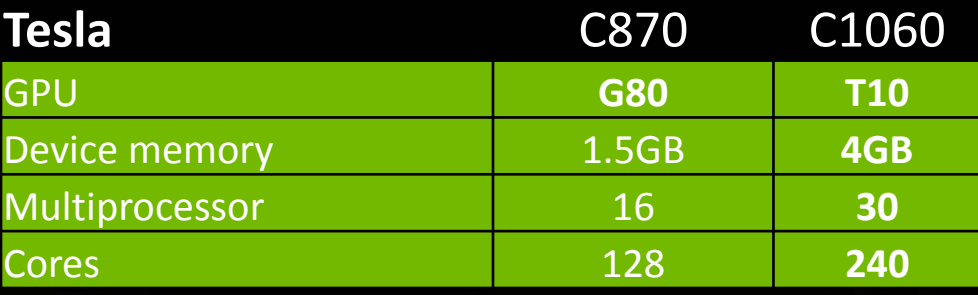

#### Per multiprocessor

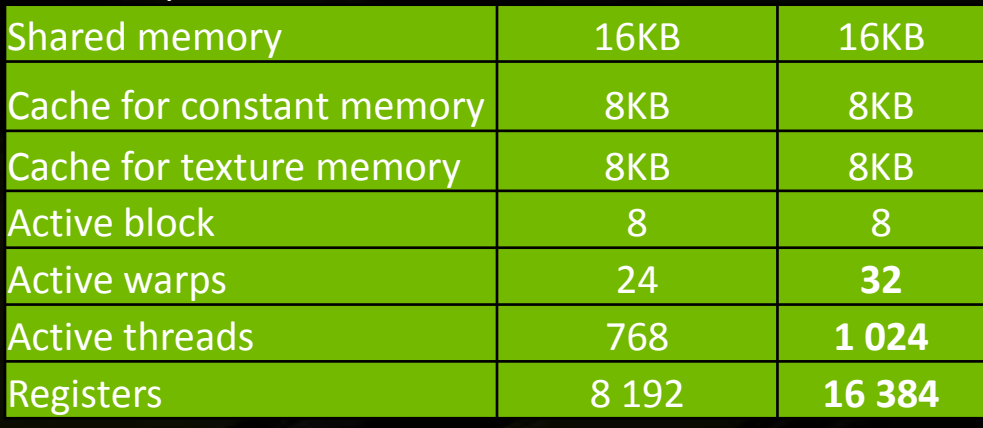

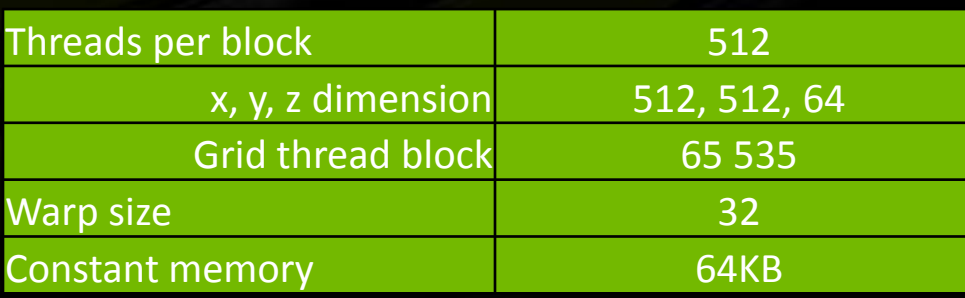

#### **GT200 New features**

 $\checkmark$  Atomic functions operating on 32-bit words in global memory  $\checkmark$  Atomic functions operating in shared memory  $\checkmark$  Atomic functions operating on 64-bit words in global memory Warp vote functions Double-precision floating-point numbers

# **Selecting a CUDA Platform**

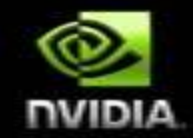

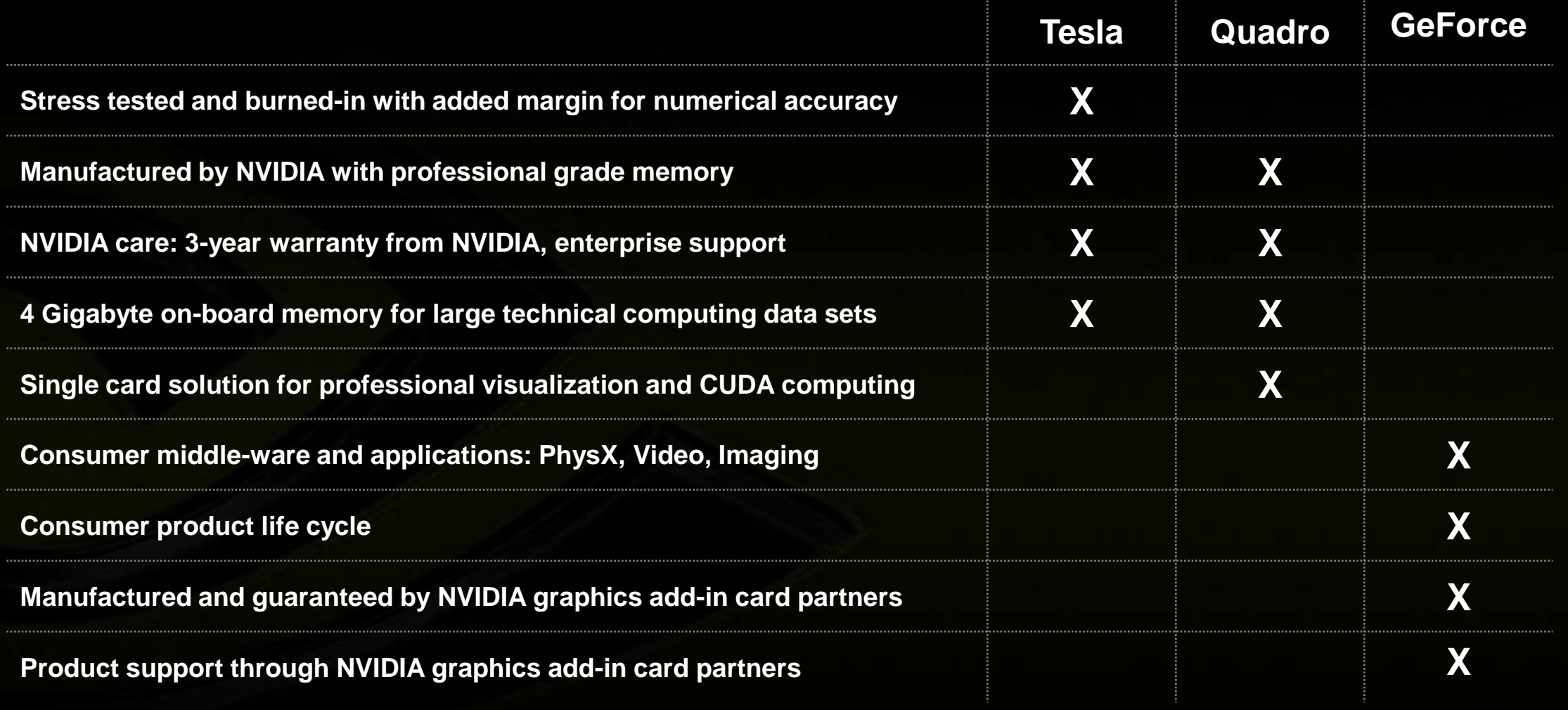

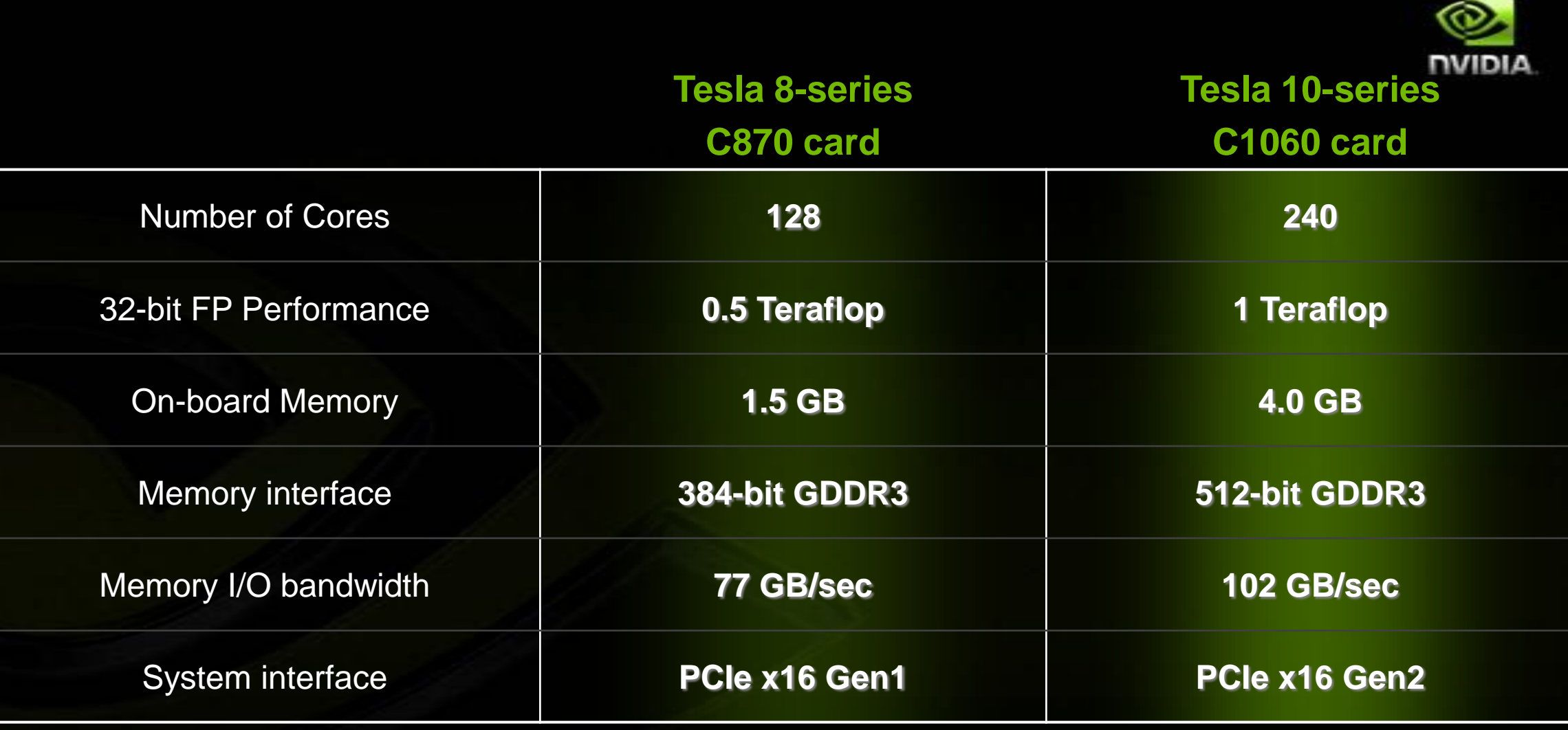

### **Intel PCIe bus**

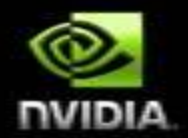

### **PCIe x16 Gen2**

**x16 physical & electrical 5.5GB/s x16 physical / x8 electrical 2.7GB/s x16 physical / x4 electrical 1.4GB/s**

### **PCIe x16 Gen1**

**x16 physical & electrical 2.5GB/s x16 physical / x8 electrical 1.4GB/s X16 physical / x4 electrical 700MB/s**

### **NVIDIA GPU Brand Feature Comparison**

65

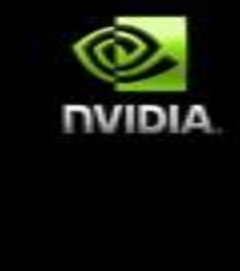

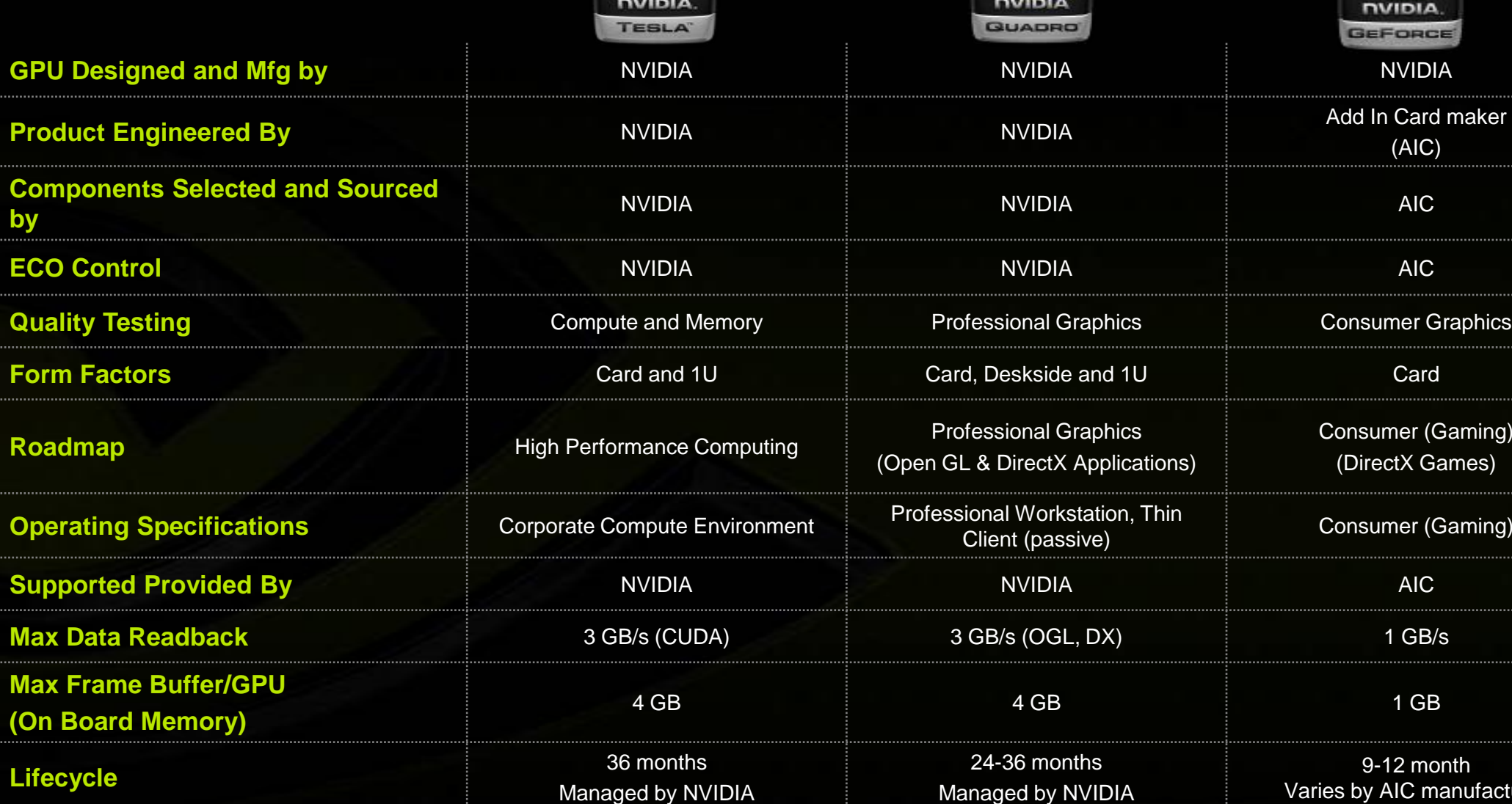

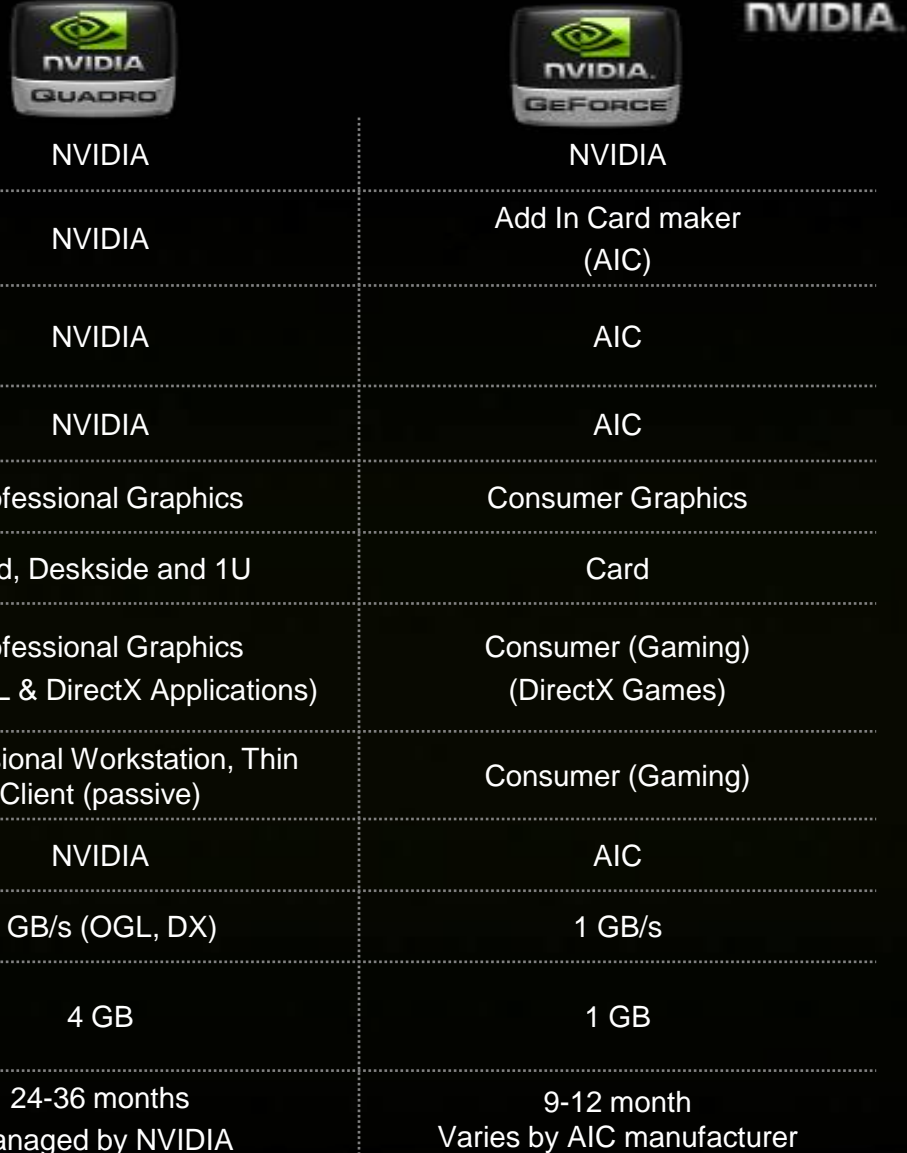

## **Tesla – Quadro Positioning**

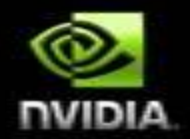

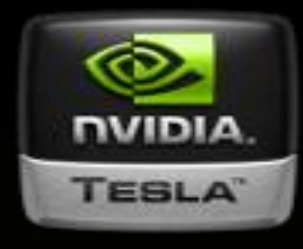

#### High Level Positioning The Contract of Contract of Contract of Contract of Contract of Contract of Contract of Contract of Contract of Contract of Contract of Contract of Contract of Contract of Contract of Contract of Con

Graphics Capabilities **Standard OpenGL**

# *Computing*

Application Testing **Compute validation of memories**  (additional testing for data access)

(compatible with mGPU/GeForce )

Products **HPC boards & 1U systems Full graphics product line**

**Roadmap Computing** 

> Double Precision (FP64)

 $>$  ECC

> Computing developer program

> Tesla cluster promotion

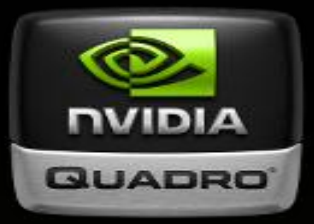

#### Optimized for *Professional Visualization*

**Testing for graphics image rendering**  (frame buffer)

**Quadro OpenGL & Direct X**  ( certified for Pro WS Apps )

(mGPU, 2D, 3D, Vertical, Systems)

#### **Professional Visualization**

- > More shader, geometry, fill rate
- > Increases in image quality
- > Pro App Scaling
- > Quadro specific features
- > Virtualization & Remoting

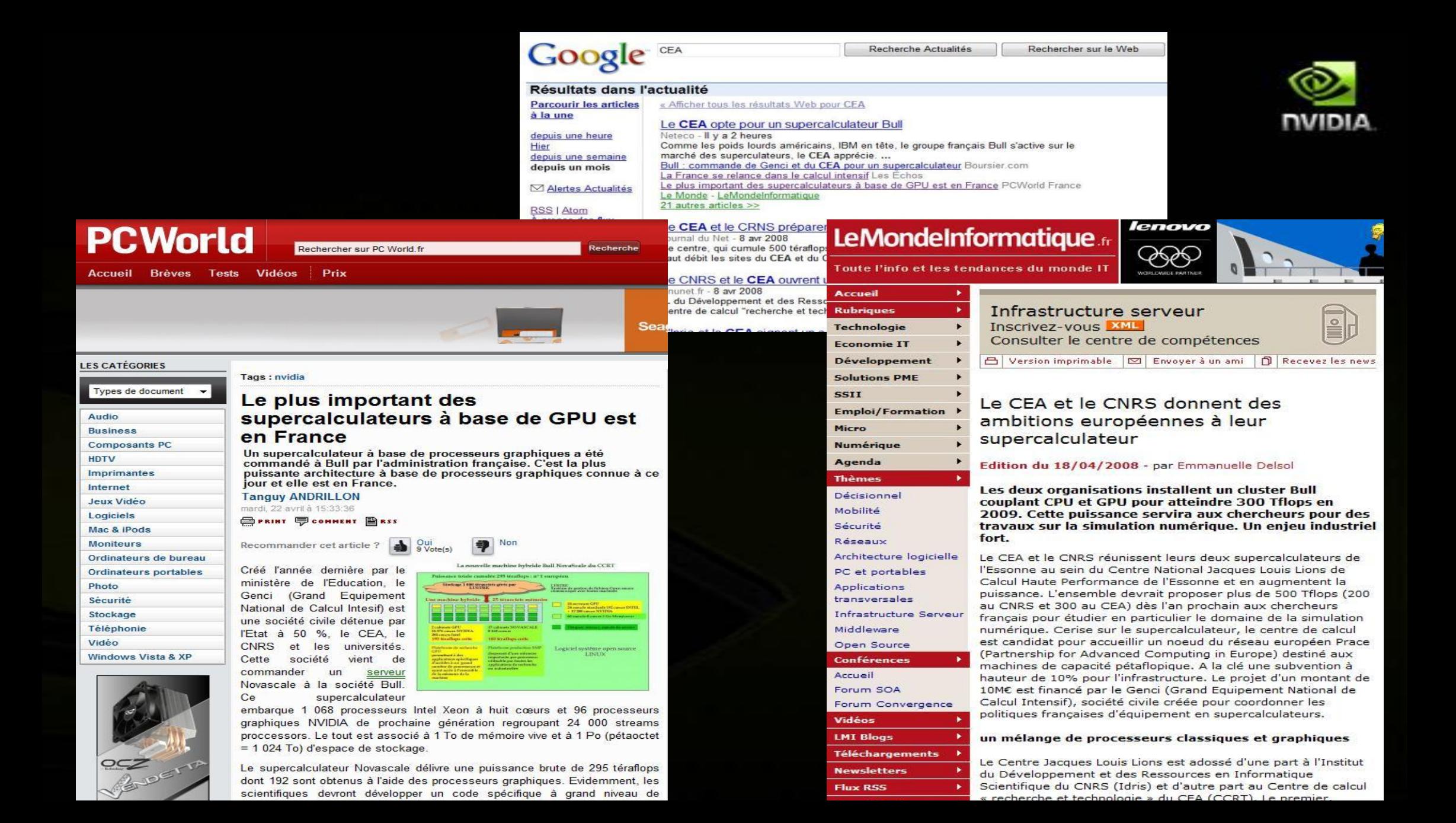